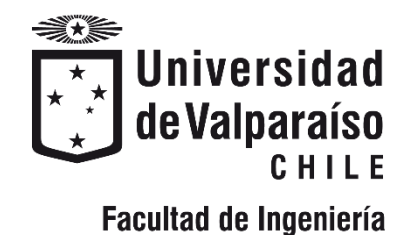

Memoria del proyecto para optar al Título de

Ingeniero Civil Oceánico

## **DESARROLLO PRELIMINAR DE UN MODELO OPERACIONAL PARA PRONÓSTICOS DE OLEAJE EN EL SENO DE RELONCAVÍ, REGIÓN DE LOS LAGOS**

Jorge Andrés Pérez Silva

Enero 2023

### DESARROLLO PRELIMINAR DE UN MODELO OPERACIONALPARA PRONÓSTICOS DE OLEAJE EN EL SENO DE RELONCAVÍ, REGIÓN DE LOS LAGOS

Jorge Andrés Pérez Silva

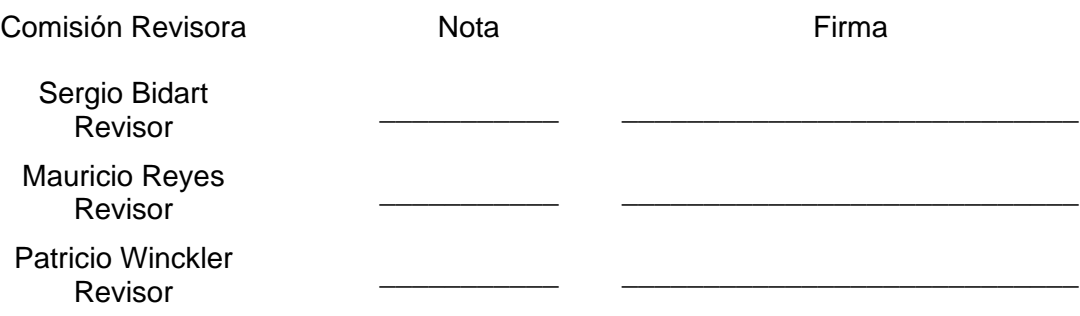

## **DECLARACIÓN**

Este trabajo, considerado tanto en su totalidad como alguna de sus partes, no ha sido presentado anteriormente en la Universidad de Valparaíso, ni institución universitaria chilena o extranjera u organismo de carácter estatal; ya sea para evaluación, comercialización u otros propósitos. Salvo las referencias citadas en el texto, confirmo que el contenido intelectual de este Proyecto de Título es resultado exclusivamente de mis esfuerzos personales.

La Universidad de Valparaíso reconoce expresamente la propiedad intelectual del autor sobre esta Memoria de Titulación. Sin embargo, en caso de ser sometida a evaluación para los propósitos de obtención del Título Profesional de Ingeniero Civil Oceánico, el autor renuncia a los derechos legales sobre la misma y los cede a la Universidad de Valparaíso, la que estará facultada para utilizarla con fines exclusivamente académicos.

### **AGRADECIMIENTOS**

En primer lugar, quiero agradecer a mi madre por su apoyo infinito, sus palabras siempre me dieron el aliento necesario para no flaquear; a mi papá por compartir siempre su sabiduría; y a mis hermanas Brenda, Gloria, Mónica y Ximena, por su amor incondicional.

Agradezco también a la familia Santis Alvear, a Monse y Cami por darme un espacio en sus hogares; a Matías Martínez por compartir desde el primer día una sonrisa; a Alex Lara y Paula Tatán por ser mis compañeros de estudio hasta el final.

Agradezco a todos quienes componen la Escuela de Ingeniería Civil Oceánica; a Matías Quezada y Patricio Winckler, por su labor docente y pasión por enseñar; a la profesora María Elena Valenzuela; a Yasna Vera por su buena voluntad; a Pablo Córdova y Sebatián Correa, por su buena disposición y paciencia cuando llegaba a sus oficinas con dudas.

Finalmente, agradezco a todos los que fueron parte de este largo, pero fugaz recorrido.

# **ÍNDICE**

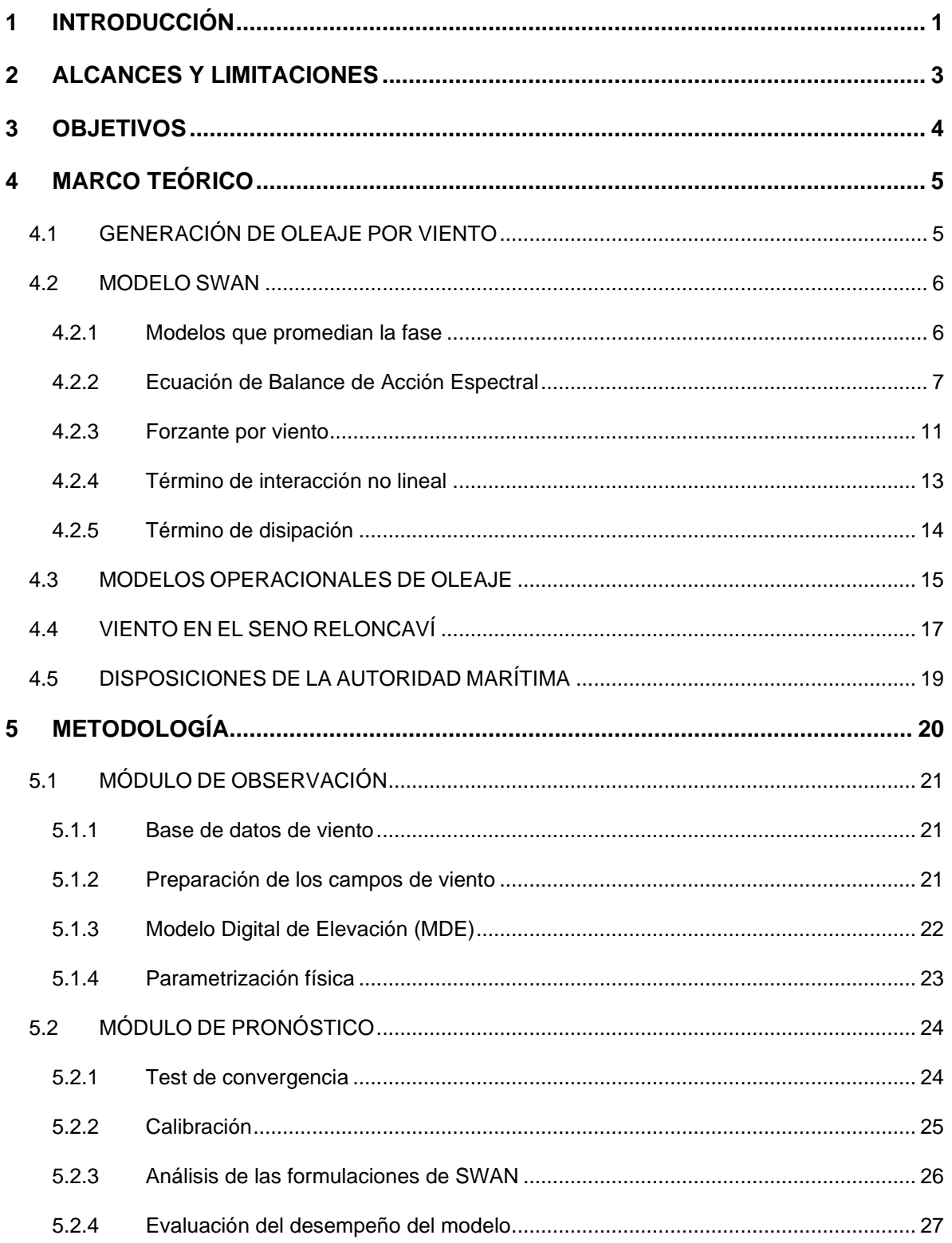

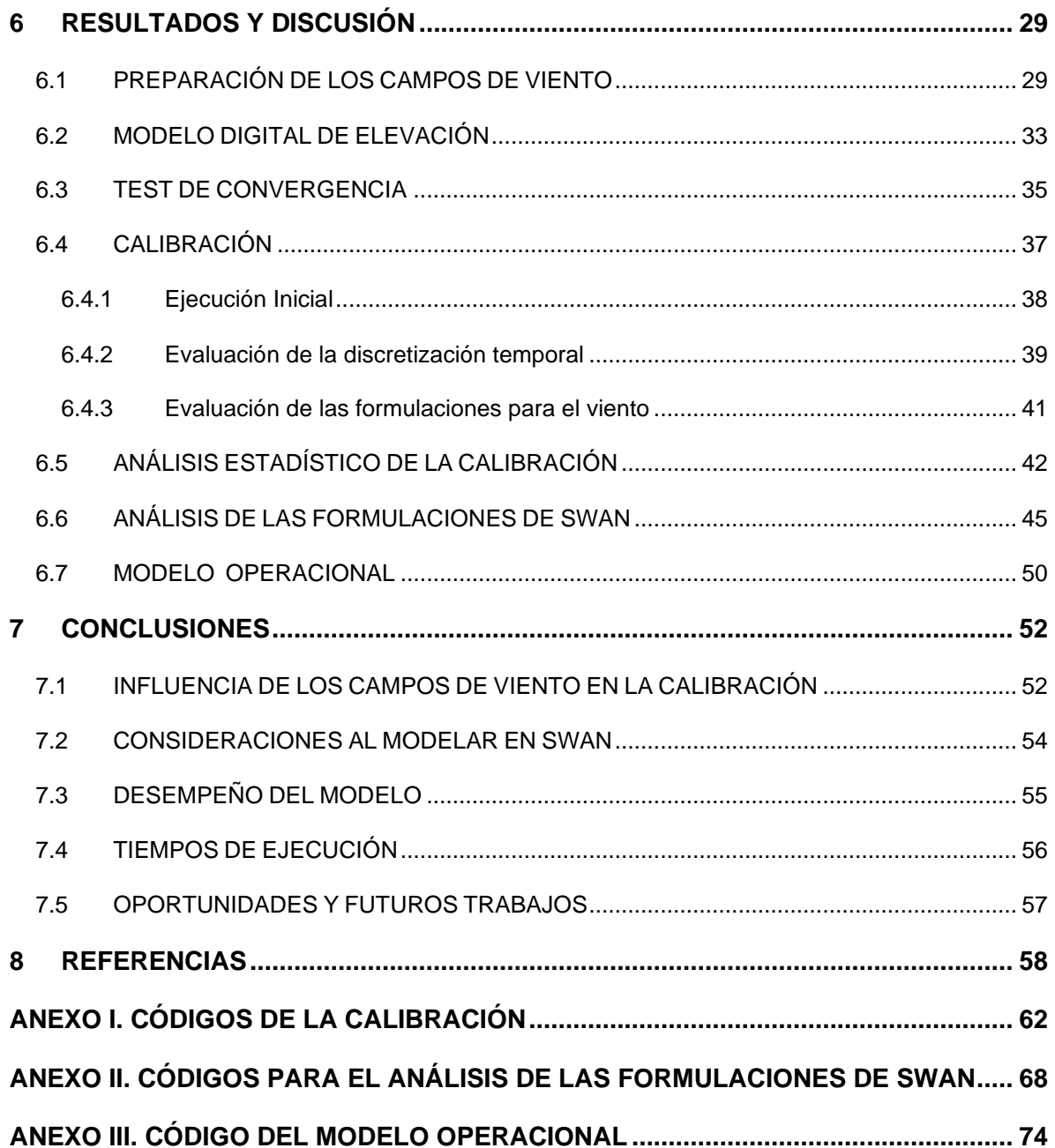

## **LISTA DE FIGURAS**

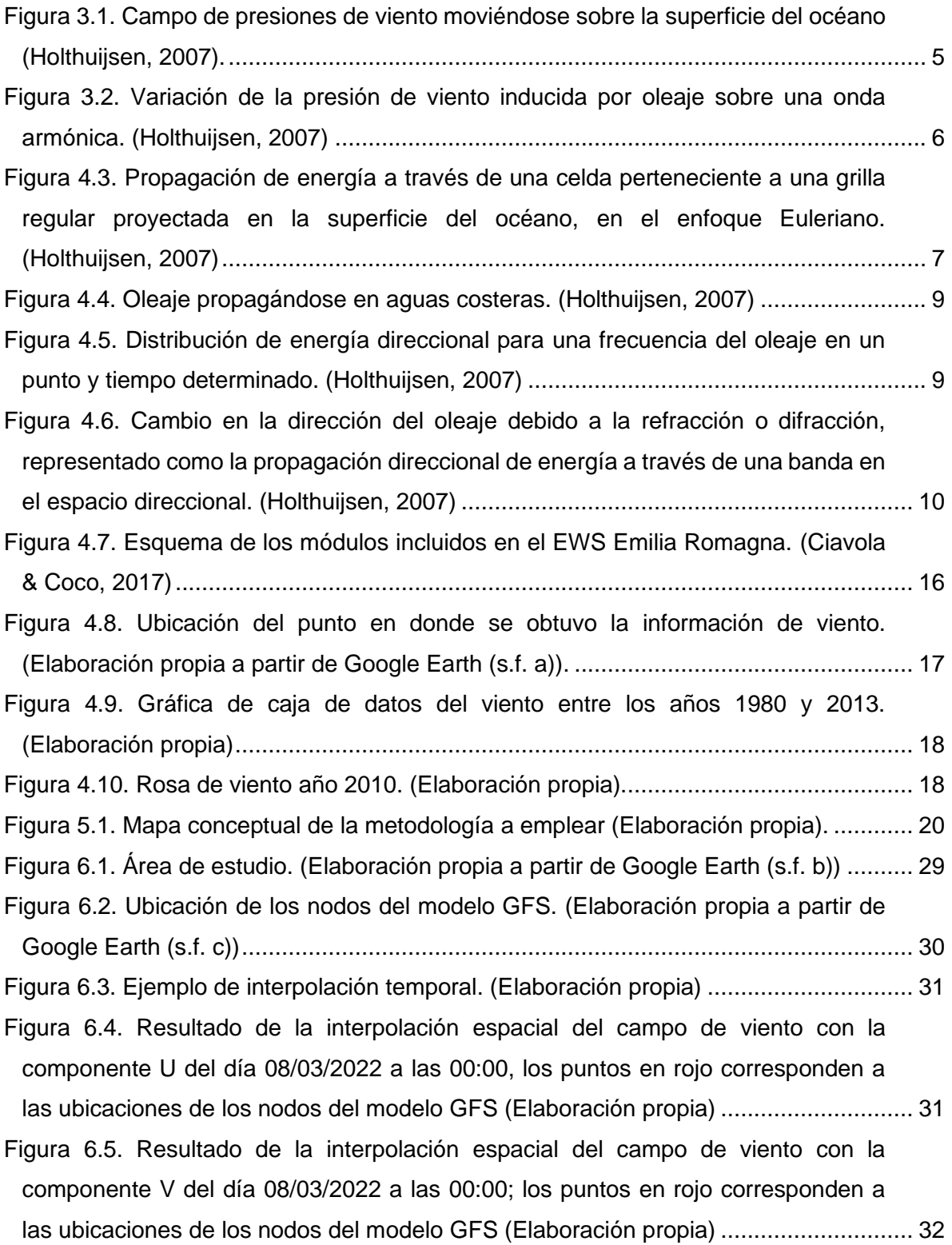

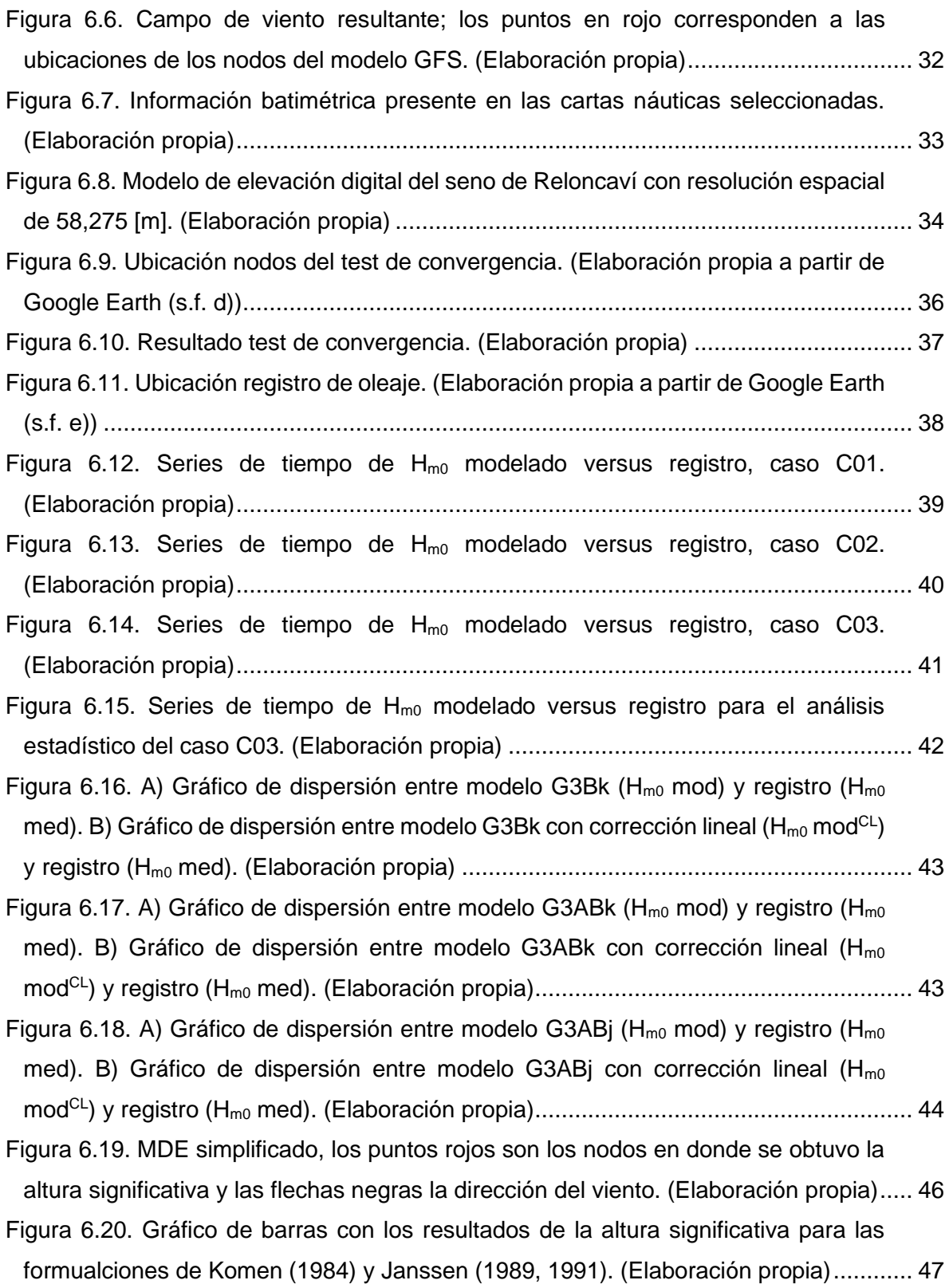

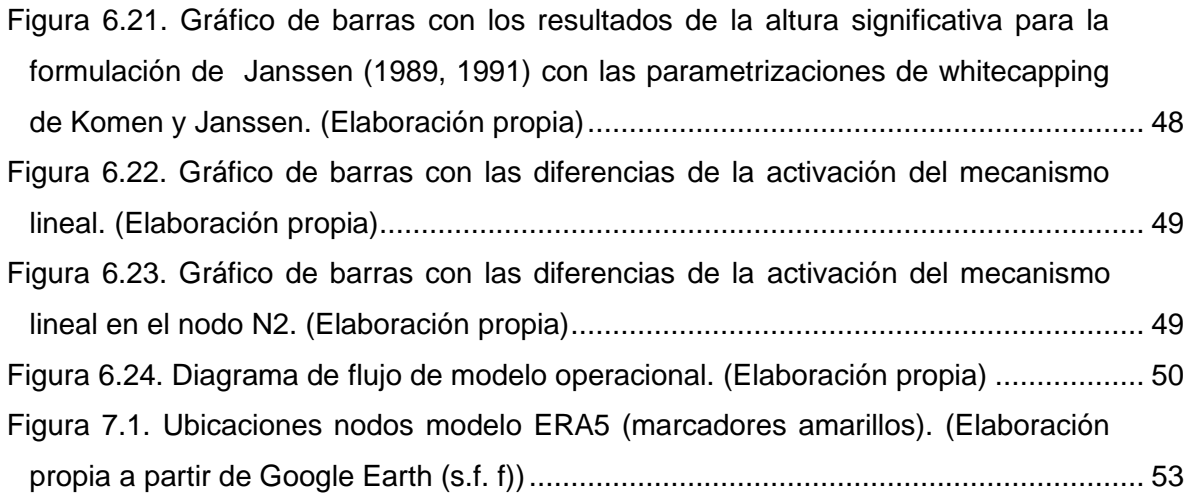

## **LISTA DE TABLAS**

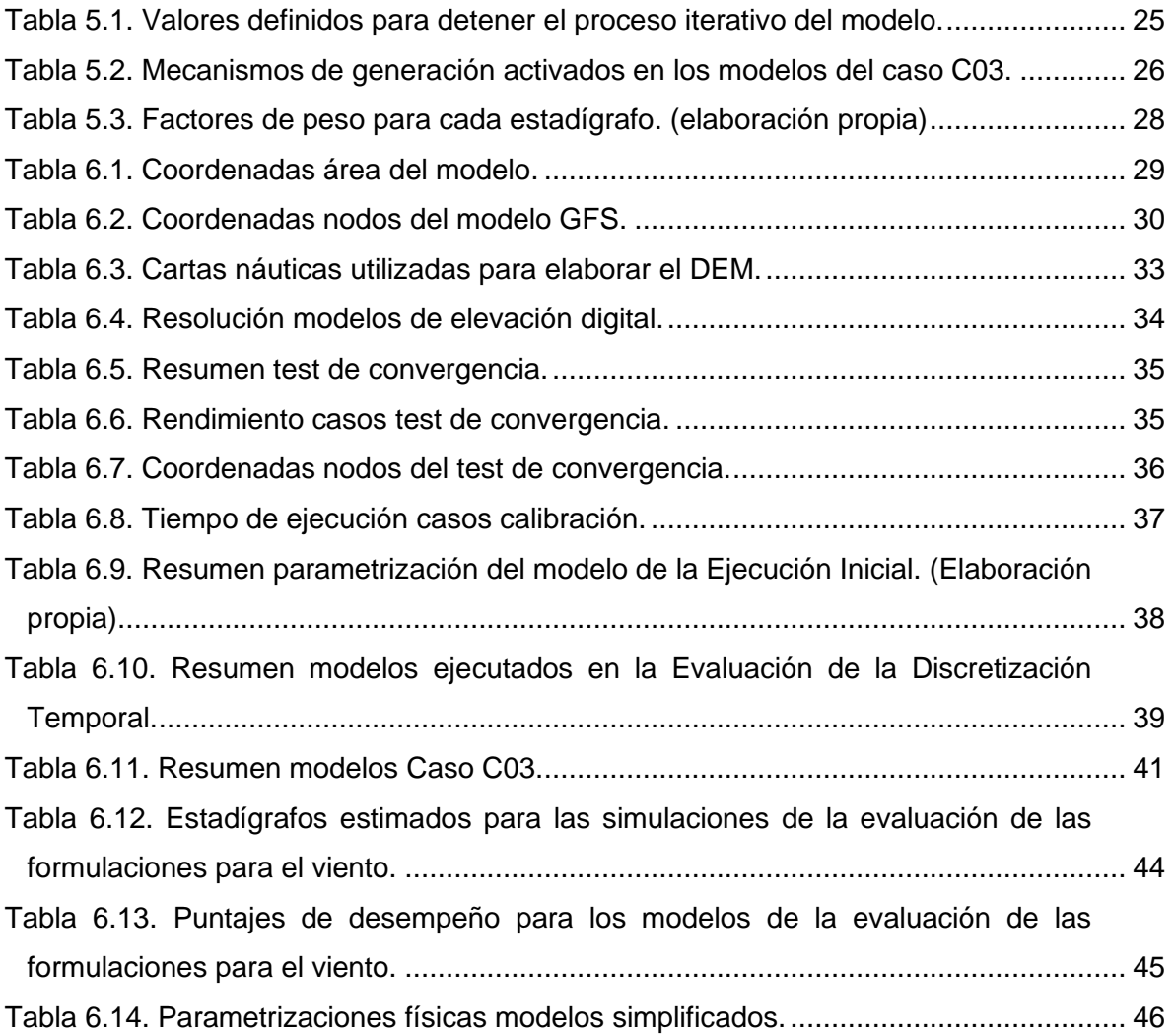

## **LISTA DE SÍMBOLOS**

### **LETRAS LATINAS**

- A : Coeficiente asociado al crecimiento lineal del oleaje.
- B : Coeficiente asociado al crecimiento debido al mecanismo exponencial.
- $\boldsymbol{b}$ Intercepto de la regresión lineal entre los valores observados y los valores modelados de la altura significativa sin corregir.
- $c$  : Celeridad de fase.
- $c_g$  : Celeridad de grupo de la ola.
- $C_{ds}$  : Coeficiente ajustable de la formulación de Hasselmann (1974).
- $C_D$  : Coeficiente de arrastre adimensional.
- $c_{a,x}$  : Componente x de la velocidad de grupo de la ola, igual a  $c_a \cos \theta$ .
- $c_{a,y}$  : Componente y de la velocidad de grupo de la ola, igual a  $c_a \sin \theta$ .
- $c_{\theta}$  : Tasa de giro inducida por refracción o difracción.
- $D_n$  : Dirección peak del oleaje.
- $E$  : Densidad de energía.
- $f$  : Frecuencia de la ola.
- $g$  : Aceleración de gravedad.
- G : Función de corte.
- $H_{m0}$  : Altura significativa espectral.
- $k$  : Número de ola.
- $\bar{k}$  : Número de ola promedio.
- $\boldsymbol{m}$ Pendiente de la regresión lineal entre los valores observados y los valores modelados de la altura significativa sin corregir.
- $n$  : Cantidad de datos.
- : Densidad de acción.
- $P$  : Exponente ajustable de la formulación de Hasselmann (1974).
- $R^2$ : Coeficiente de determinación.
- $\bar{S}$  : Peralte promedio.
- $\overline{S_{PM}}$  : Peralte promedio para el espectro de Pierson-Moskowitz.
- S : Término fuente.
- $S_{diss}$  : Término de disipación.
- $S_{\text{surf}}$ : Término de disipación por rotura.
- $S_{in}$  : Término de la forzante por viento.
- $S_{bfr}$  : Término de fricción de fondo.
- $S_{nl}$  : Término de interacción no lineal entre olas.
- $S_{nl3}$  : Término de interacción entre triadas.
- $S_{n14}$  : Término de interacción entre cuadrupletos.
- $S_{in,1}$  : Término del mecanismo lineal de la generación de oleaje por viento.
- $S_{in2}$ : Términos del mecanismo exponencial de la generación de oleaje por viento.
- $S_{wc}$  : Término de whitecapping.
- $S_{XY}$ : Covarianza entre los valores observados y los valores modelados.
- $S_X$  : Varianza de los valores observados.
- $S_Y$ : Varianza de los valores modelados.
- $T_p$  : Periodo peak del oleaje.
- $U_{10}$  : Velocidad del viento a 10 [m] de altura.
- $U_z$ : Velocidad del viento a  $z$  [m] de altura.
- $U_{\ast}$ : Velocidad de fricción.
- $x$  : Estadígrafo.
- $\hat{x}$  : Estadígrafo normalizado.
- $\bar{X}$  : Promedio de los valores observados.
- $X_i$ : Valores observados.
- $\widehat{Y}_i$ ̂ : Corrección lineal de los valores modelados.
- $\bar{Y}$  : Promedio de los valores modelados.
- $Y_i$ : Valores modelados.
- z : Altura del viento.
- $Z_e$ : Rugosidad efectiva de la superficie.

#### **LETRAS GRIEGAS**

- $\beta$  : Constante de Miles.
- $\Gamma$  : Coeficiente dependiente del peralte de la ola.
- $\delta$  : Coeficiente ajustable de la formulación de Hasselmann (1974).
- $\theta$  : Dirección de la ola.
- $\theta_{viento}$ : Dirección del viento superficial.
- $\kappa$  : Constante de Von Karman.
- $\lambda$  : Altura crítica no dimensional.
- $\rho_{aquad}$ : Densidad del agua.
- $\rho_{aire}$  : Densidad del aire.
- $\sigma_{SD}$  : Desviación estándar.
- $\sigma$  : Frecuencia relativa en radianes, en un sistema en movimiento con la corriente.
- $\sigma_{PM}^*$  : Frecuencia peak del espectro de Pierson Moskowitz.
- $\bar{\sigma}$  : Frecuencia promedio del oleaje.
- $\omega$  : Factor de peso relativo para la evaluación de desempeño.

### **RESUMEN**

El Seno de Reloncaví corresponde a un sistema semicerrado, delimitado por una línea de costa casi circular, por lo que el mar de viento es preponderante en el sector. Debido a esta configuración son importantes las condiciones locales a la hora de tomar decisiones ante situaciones de mal clima, donde las Capitanías de Puerto están facultadas para declarar el cese de operaciones si las condiciones climáticas son peligrosas. Por este motivo, el objetivo de este proyecto consiste en la elaboración preliminar de un modelo operacional para generar pronósticos de oleaje que contribuyan a la toma de decisiones en el Seno de Reloncaví, mediante la utilización del modelo SWAN.

El oleaje se genera debido a la acción del viento gracias a dos mecanismos; un mecanismo lineal de acuerdo con la teoría Phillips (1957) y un mecanismo exponencial según la teoría de Miles (1957). El mecanismo lineal fue formulado por Cavaleri & Malanotte-Rizzoli (1981), y el exponencial posee una formulación hecha por Komen et al. (1984) y otra por Janssen (1989, 1991). En SWAN, cada una de estas formulaciones posee de forma predefinida parametrizaciones para la disipación por whitecapping.

Para la implementación del modelo se utilizaron datos de viento del modelo GFS perteneciente a NOMADS, se elaboró un modelo digital de elevación a partir de cartas náuticas del SHOA, y se estudiaron las parametrizaciones del modelo SWAN. Con esta información, se realizó la calibración del modelo y el estudio de las formulaciones que utiliza.

A partir de la calibración se concluyó que el warming up del modelo oscila entre uno y dos días de simulación, junto con que la resolución temporal debe ser menor o igual a 10 minutos al ejecutar SWAN en modo no estacionario. El modelo no presentó buen ajuste con las mediciones, por lo que se recomienda evaluar otra base de datos de viento, utilizar registros de oleaje en zonas abiertas del Seno de Reloncaví, utilizar información batimétrica de mayor calidad y utilizar un mejor hardware. Por otra parte, al analizar las formulaciones de los mecanismos de generación por viento y las parametrizaciones para el whitecapping, se determinó que la formulación de Janssen es más disipativa que Komen para modelar mar de viento. Finalmente, se elaboró una lista de pasos para continuar el desarrollo del modelo.

### **1 INTRODUCCIÓN**

Chile es un país que posee una gran extensión territorial, siendo delimitado por la cordillera de los Andes hacia el este, y por el océano Pacífico hacia el oeste. Precisamente, esta gran porción de costa permite que en el país exista un vasto número de actividades asociadas al medio marítimo, tales como la pesca, actividad portuaria, acuícola, entre otras. En consecuencia, el desarrollo de estas labores depende en gran medida del estado de las condiciones meteorológicas y climáticas del medio.

Una de las principales variables ambientales que afectan al rubro acuícola es el oleaje, cuya formación depende del viento. El oleaje puede separarse en dos tipos principales; oleaje local o *sea* (mar de viento) que se encuentra en la zona de generación, por lo que presenta gran irregularidad, siendo difícil identificar oleaje de un periodo o longitud bien definido; y oleaje distante o *swell* (mar de fondo) que se ha propagado desde su zona de generación, y debido a ello, a medida que viaja va gastando su energía, por lo que se puede identificar un oleaje más regular (Silva, 2005). En particular, la región de Los Lagos dispone de un mar interior con baja incidencia de oleaje tipo swell, por la protección que le confiere su configuración geográfica respecto del oleaje proveniente del océano Pacífico. Este trabajo se enfoca en el seno de Reloncaví, el cual corresponde a un sistema semicerrado delimitado por una línea de costa cuya forma es casi circular, donde son importantes las condiciones locales (mar de viento) más que el oleaje que pudiera ingresar por los canales que conectan con el océano (Soto-Mardones, Letelier, Salinas, Pinillas, & Belmar, 2009).

De acuerdo con el Reglamento General de Orden, Seguridad y Disciplina de la Armada de Chile, las Capitanías de Puerto están facultadas a suspender el tránsito marítimo "*cuando reinen temporales, bravezas del mar, densas neblinas, cerrazones lluviosas o fuertes vientos*" (MDN, 2020), mediante la declaración de "*puerto cerrado*". Más aún, no sólo pueden restringir el tránsito marítimo, sino que también labores tales como las faenas de los cultivos acuícolas, lo que se respalda en distintas Circulares Marítimas emitidas por cada una de las Capitanías de Puerto del País, correspondiendo al caso de Puerto Montt la Circular Marítima C.P.PMO. ORD. N° 12.000/74/2016 (DIRECTEMAR, 2016). No obstante, si un evento no alcanza demasiada intensidad, es posible solicitar la continuidad de operaciones.

Las zonas jurisdiccionales de cada Capitanía de Puerto están delimitadas mediante el Decreto 991 del MDN (modificado en 2020 a través del Decreto 391 del MDN), las cuales pueden abarcar desde decenas hasta cientos de kilómetros cuadrados. De este modo, es posible que las condiciones meteorológicas varíen dentro de una misma zona jurisdiccional, por lo que en algunos lugares podrían seguir realizándose labores pese a que se haya establecido la condición de puerto cerrado. En consecuencia, para apoyar la determinación de este tipo de restricciones es necesario contar con fuentes de información sobre las condiciones locales, a fin de solicitar la continuidad de operaciones. Por este motivo, el presente proyecto tiene como propósito elaborar un modelo operacional para el seno de Reloncaví, Región de Los Lagos, que permita obtener las condiciones de oleaje local en tiempo real, a partir de la utilización de campos de viento modelados, con la finalidad de contribuir a la toma de decisiones, tanto de las empresas acuícolas, como de la Autoridad Marítima o cualquier actor que se desempeñe en dicha zona.

El trabajo expuesto en este informe comprende la etapa inicial del desarrollo de un modelo operacional, por lo que para este estado de progreso se contempló la utilización de una única base de datos de viento, a modo de evaluar tanto la pertinencia de sus campos de viento como archivo de entrada al modelo, como el desempeño de las distintas formulaciones del modelo ante dicha forzante. Con respecto a los fenómenos físicos que fueron objeto de estudio, se enfoca principalmente en los mecanismos de generación de oleaje debido a la acción del viento y la disipación por whitecapping. De este modo, se realizó un proceso de calibración inicial del modelo (mas no validación), junto con la elaboración de un algoritmo para la automatización de los procesos necesarios para el funcionamiento operativo del modelo. Cualquier elemento que no se mencione en este párrafo queda fuera de los alcances del proyecto.

## **2 ALCANCES Y LIMITACIONES**

A continuación, se presentan los alcances y limitaciones del presente estudio:

- Sólo se utilizó y evaluó una base de datos de viento.
- No fue parte del estudio la comparación de los campos de viento modelados con mediciones de viento in situ.
- Se utilizó y analizó el desempeño del modelo SWAN.
- El proyecto se enfocó en las formulaciones para los mecanismos de generación del viento y la disipación por whitecapping. El resto de parametrizaciones no fue objeto de estudio.
- Sólo se realizó la calibración del modelo, no la validación.
- No se analizaron los espectros de frecuencias.
- El estudio estuvo sujeto a la disponibilidad y acceso a registros de oleaje.

## **3 OBJETIVOS**

El objetivo general de esta memoria consiste en desarrollar de manera preliminar un modelo operacional de oleaje para apoyar la toma de decisiones marítimas en el seno de Reloncaví, Región de Los Lagos.

Para ello, se consideran los siguientes objetivos específicos:

- 1. Evaluar una base de datos de viento pertenecientes al Seno de Reloncaví.
- 2. Construir una base de datos de campos de viento para la alimentación del modelo.
- 3. Construir una base de registros de oleaje.
- 4. Calibrar los resultados del modelo a partir de los registros de oleaje.
- 5. Elaborar un algoritmo para utilizar el modelo SWAN<sup>1</sup> de forma operacional, con la automatización de los procesos que requiera para su ejecución.

<sup>&</sup>lt;sup>1</sup> SWAN: Simulating Waves Nearshore.

## **4 MARCO TEÓRICO**

### **4.1 GENERACIÓN DE OLEAJE POR VIENTO**

Phillips (1957) establece que el contacto entre dos fluidos con distinta densidad y velocidad genera inestabilidad en su interfaz, lo que puede observarse cuando el viento sopla sobre el mar. Esto induce presión turbulenta sobre la superficie del océano, dando origen a ondas capilares. El campo de presión superficial (Figura 4.1) puede entenderse como la superposición de ondas de presión de aire, donde algunas componentes de presión poseen la misma velocidad, longitud de onda y dirección que las componentes de las ondas de agua. Estas ondas de presión coincidentes transfieren energía a través de la resonancia producida entre las ondas de presión de viento y la propagación libre de las olas en la superficie del agua. Con ello, las ondas de agua superficiales modifican el flujo de aire y la presión inducida por el viento sobre la superficie del agua, de tal manera que fomentan su crecimiento. Para un viento constante, la transferencia de energía se asume constante en el tiempo, dando como resultado un mecanismo de crecimiento lineal durante el proceso de formación del oleaje.

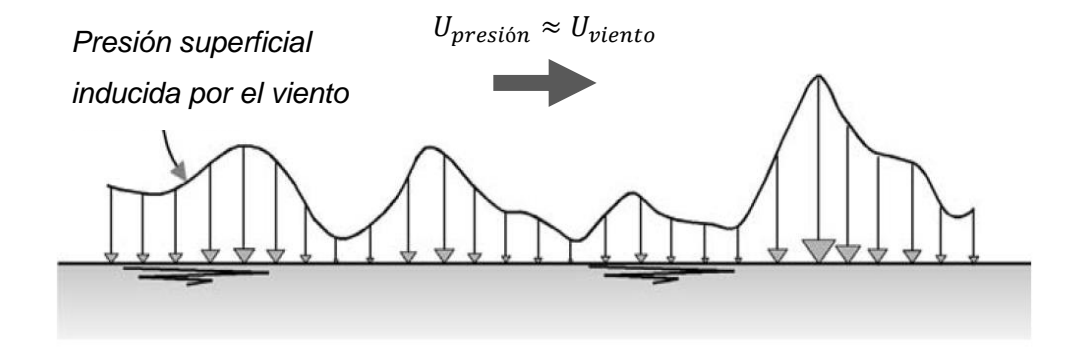

*Figura 4.1. Campo de presiones de viento moviéndose sobre la superficie del océano (Holthuijsen, 2007).* 

En adición, Miles (1957) expone un mecanismo complementario, en donde la presión que ejerce el viento sobre el océano aumenta a medida que el oleaje crece. Si se considera una ola en formación como en la Figura 4.2, el perfil promedio del viento sobre la superficie es afectado por esta onda. En este caso el campo de presiones alcanza un máximo en el lado de barlovento de la cresta de la ola, y un mínimo en el lado de sotavento, generando que el viento empuje hacia abajo en la zona donde la ola se mueve hacia abajo (barlovento de la cresta), y tire de la superficie del agua hacia arriba en la zona donde se mueve hacia arriba (sotavento de la cresta) (Figura 4.2). Este mecanismo de generación se denomina mecanismo exponencial, y corresponde a un mecanismo de retroalimentación que resulta cada vez más efectivo a medida que la ola crece.

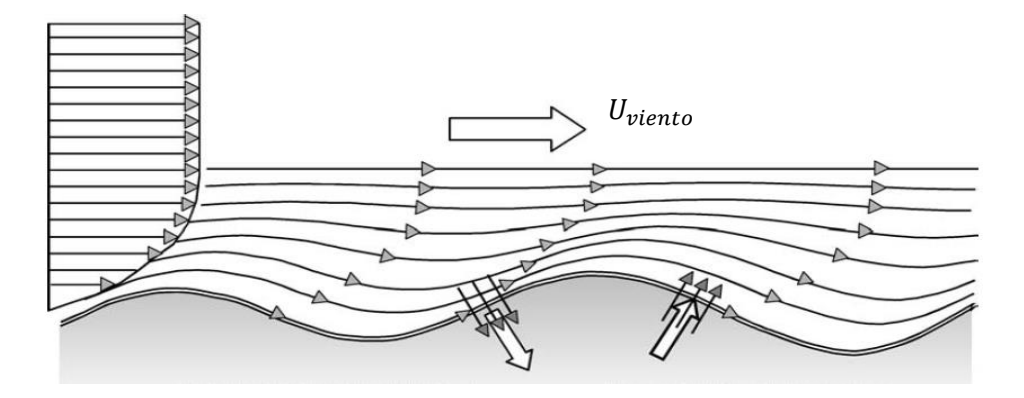

*Figura 4.2. Variación de la presión de viento inducida por oleaje sobre una onda armónica. (Holthuijsen, 2007)*

#### **4.2 MODELO SWAN**

El modelo de oleaje SWAN se basa en la ecuación de balance de acción de oleaje. Es un modelo de tercera generación<sup>2</sup> que promedia la fase, por lo que permite obtener estimaciones realistas de parámetros de oleaje en zonas costeras, lagos y estuarios, a partir de condiciones de viento, fondo o corrientes.

#### 4.2.1 MODELOS QUE PROMEDIAN LA FASE

En los modelos que promedian la fase no se obtiene el perfil de la onda, sino que un promedio energético. Por ende, dejan de ser útiles para el estudio de fenómenos transientes o de gran escala, debido a que en ellos se busca conocer la fase; así, permiten resoluciones espaciales y temporales menores debido a que no requieren gran precisión.

Son útiles en zonas donde la evolución de la energía del oleaje a través del tiempo y espacio no sea abrupta. Se basan en la ecuación de balance de energía espectral obteniendo un promedio derivado de su espectro, lo que permite calcular los parámetros de oleaje de un estado de mar a partir del espectro de energía; además de esto, caracterizan de buena

 $2$  Los modelos de tercera generación no imponen una forma definida al espectro, y permiten calcular de forma completa la ecuación de transporte de energía y los términos no lineales. (Montoya & Osorio, 2007).

forma el asomeramiento, refracción y disipación, pero no resuelven bien la difracción y reflexión (Winckler, 2021b).

Son sensibles ante el viento local entre la condición de borde de aguas profundas y el punto de interés, y también ante variaciones del nivel del mar. Esto se debe a que el viento puede modificar las propiedades asociadas al espectro del oleaje, haciendo que varíen sus propiedades estadísticas. Asimismo, la profundidad varía ante cambios en el nivel del mar, por lo que la interacción del oleaje con el fondo también sufre variaciones, alterando sus propiedades de igual forma que la acción del viento local

#### 4.2.2 ECUACIÓN DE BALANCE DE ACCIÓN ESPECTRAL

Holthuijsen (2007), expone que la evolución de la densidad de energía se puede obtener mediante la ecuación *(4.2.1)*:

$$
\frac{dE(f, \theta, x, y, t)}{dt} = S(f, \theta, x, y, t)
$$
\n(4.2.1)

 $S$  representa los mecanismos de pérdida, tranferencia o ganancia de energía. Este enfoque Lagrangiano no se puede utilizar para cálculos, puesto que para integrar el término fuente es necesario conocer el espectro bidimensional del oleaje en cada punto en donde se resuleve la ecuación, lo que no es conocido. En consecuencia, se utiliza un enfoque Euleriano donde se considera una celda de dimensiones  $\Delta x$  (en la dirección x) y  $\Delta y$  (en la dirección y), evalúandose el cambio de energía dentro de ella en un intervalo de tiempo  $\Delta t$ (Figura 4.3).

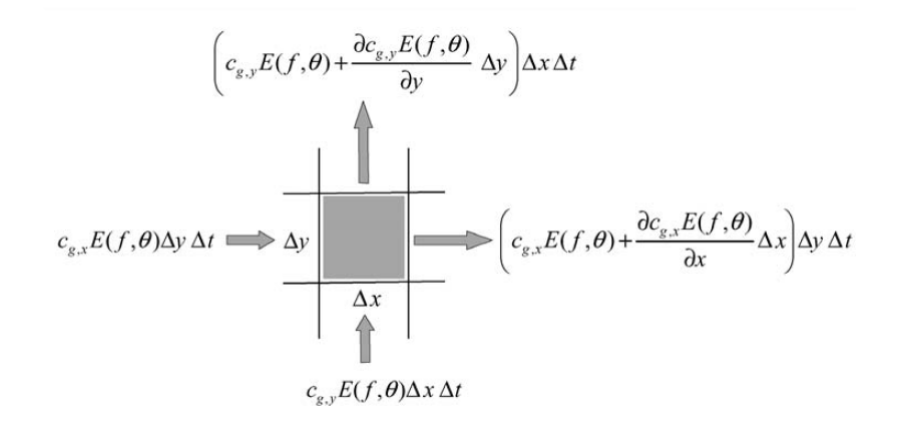

*Figura 4.3. Propagación de energía a través de una celda perteneciente a una grilla regular proyectada en la superficie del océano, en el enfoque Euleriano. (Holthuijsen, 2007)*

El cambio de energía en la celda ( $CEC$ ) corresponde a la suma del importe neto de energía (*INE*) con la geración local de energía (*GLE*) (ecuación (4.2.2)).

$$
CEC = INE + GLE \tag{4.2.2}
$$

El cambio de energía en la celda viene dado por la ecuación *(4.2.3):*

$$
CEC = \frac{\partial E(f, \theta)}{\partial t} \Delta x \Delta y \Delta t \qquad (4.2.3)
$$

El importe neto de energía en la dirección  $x$  (*INE<sub>x</sub>*) corresponde a la energía que entra por la cara iquierda de la celda menos la energía que sale por la cara derecha (ecuación  $(4.2.4)$ ). Del mismo modo, para el caso de la dirección y el importe neto  $(INE_{\nu})$  corresponde a la energía que entra por la cara inferior de la celda menos la energía que sale por la cara superior (ecuación *(4.2.5)*).

$$
INE_x = c_{g,x}E(f,\theta)\Delta y\Delta t - \left(\frac{\partial c_{g,x}E(f,\theta)}{\partial x} + \frac{\partial c_{g,x}E(f,\theta)}{\partial x}\Delta x\right)\Delta y\Delta t
$$
  
\n
$$
INE_x = -\frac{\partial c_{g,x}E(f,\theta)}{\partial x}\Delta x\Delta y\Delta t
$$
\n(4.2.4)

$$
INE_y = c_{g,y}E(f,\theta)\Delta x\Delta t - \left(\frac{\partial c_{g,y}E(f,\theta)}{\partial y} + \frac{\partial c_{g,y}E(f,\theta)}{\partial y}\Delta y\right)\Delta x\Delta t
$$
  

$$
INE_y = -\frac{\partial c_{g,y}E(f,\theta)}{\partial y}\Delta x\Delta y\Delta t
$$
 (4.2.5)

La generación local de energía ( $GLE$ ) en el intervalo de tiempo  $\Delta t$  se obtiene de acuerdo a la ecuación *(4.2.6).*

$$
GLE = S(f, \theta) \Delta x \Delta y \Delta t \qquad (4.2.6)
$$

Al reemplazar *(4.2.3), (4.2.4), (4.2.5),* y *(4.2.6)* en la ecuación *(4.2.2)* se obtiene la expresión *(4.2.7),* en la que al dividir por ∆∆∆ y dejar todos los términos que contienen  $E(f, \theta)$  en el lado izquierdo, se obtiene la ecuación de balance de energía para aguas profundas (ecuación *(4.2.8)*).

$$
\frac{\partial E(f,\theta)}{\partial t} \Delta x \Delta y \Delta t = -\frac{\partial c_{g,x} E(f,\theta)}{\partial x} \Delta x \Delta y \Delta t - \frac{\partial c_{g,y} E(f,\theta)}{\partial y} \Delta x \Delta y \Delta t + S(f,\theta) \Delta x \Delta y \Delta t \quad (4.2.7)
$$

$$
\frac{\partial E(f,\theta,x,y,t)}{\partial t} + \frac{\partial c_{g,x}E(f,\theta,x,y,t)}{\partial x} + \frac{\partial c_{g,y}E(f,\theta,x,y,t)}{\partial y} = S(f,\theta,x,y,t) \quad (4.2.8)
$$

En el caso de aguas someras, es necesario incluir un término de propagación. El oleaje sufre un cambio de dirección (Figura 4.4), por lo que además de propagarse en las direcciones  $x \in y$ , también lo hace en torno a una componente  $\theta$ .

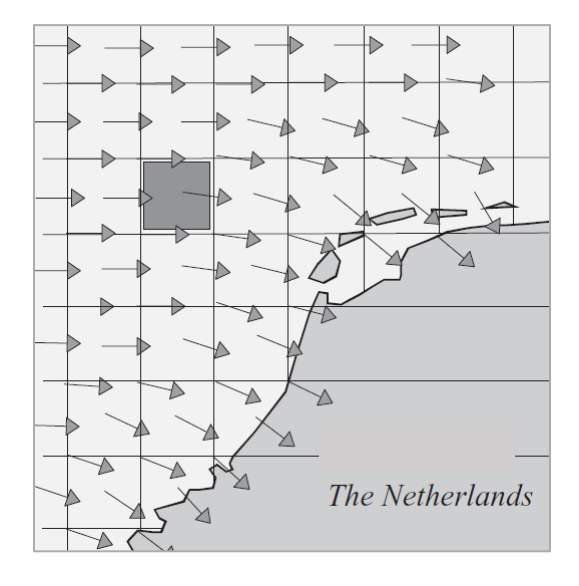

*Figura 4.4. Oleaje propagándose en aguas costeras. (Holthuijsen, 2007)*

La distribución de energía direccional en cada frecuencia del espectro se puede discretizar por medio de bandas direccionales de ancho ∆ $\theta$  (Figura 4.5).

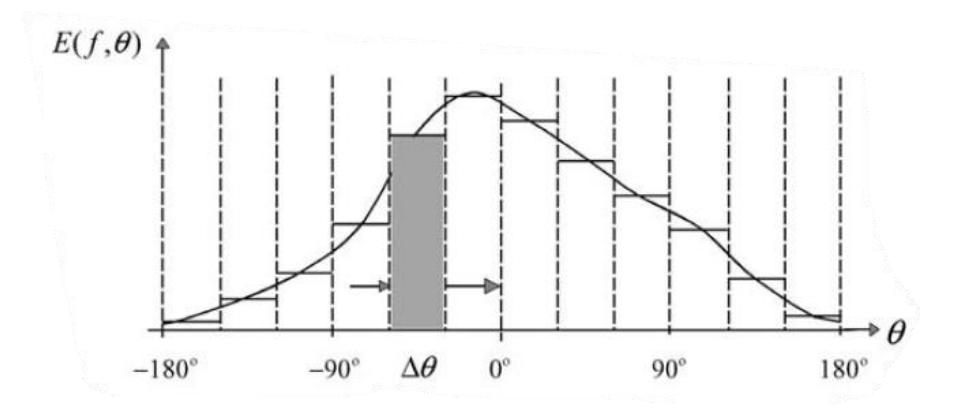

*Figura 4.5. Distribución de energía direccional para una frecuencia del oleaje en un punto y tiempo determinado. (Holthuijsen, 2007)*

Para el balance de energía, el cambio direccional del oleaje se representa como el movimiento de energía de una banda a la siguiente. El importe neto de energía en una banda durante un intervalo de tiempo  $\Delta t$  es igual a la energía que entra por el lado izquierdo menos la energía que sale por el lado derecho de la banda (Figura 4.6).

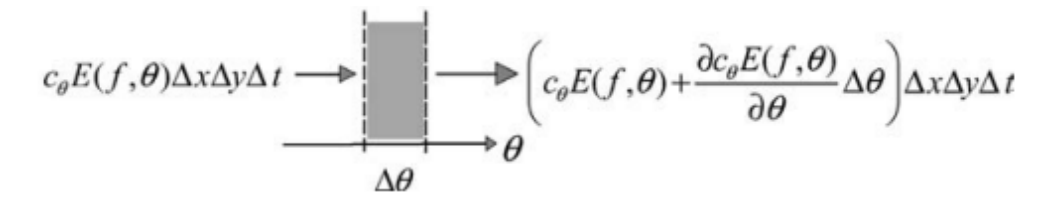

*Figura 4.6. Cambio en la dirección del oleaje debido a la refracción o difracción, representado como la propagación direccional de energía a través de una banda en el espacio direccional. (Holthuijsen, 2007)*

De este modo, el término de propagación para incorporar los efectos de la refracción y difracción se calcula como el importe neto de energía, de acuerdo con la ecuación *(4.2.9).*

$$
INE_{\theta} = c_{\theta}E(f,\theta)\Delta x\Delta y\Delta t - \left(c_{\theta}E(f,\theta) + \frac{\partial c_{\theta}E(f,\theta)}{\partial \theta}\Delta \theta\right)\Delta x\Delta y\Delta t
$$
\n
$$
INE_{\theta} = -\frac{\partial c_{\theta}E(f,\theta)}{\partial \theta}\Delta \theta \Delta x\Delta y\Delta t
$$
\n(4.2.9)

Si se asume que  $c_{\theta}$  es constante en todas las direcciones, la distribución de energía direccional cambia sin afectar su forma. Incluyendo *(4.2.9) en (4.2.7)*, se obtiene la ecuación de balance de energía para aguas someras (ecuación *(4.2.10)*).

$$
\frac{\partial E(f, \theta, x, y, t)}{\partial t} + \frac{\partial c_{g,x}E(f, \theta, x, y, t)}{\partial x} + \frac{\partial c_{g,y}E(f, \theta, x, y, t)}{\partial y} + \frac{\partial c_{\theta}E(f, \theta, x, y, t)}{\partial \theta} = S(f, \theta, x, y, t)
$$
\n(4.2.10)

Si hay presencia de corrientes, la ecuación de balance de energía espectral debe ser complementada con otro término adicional para incorporar la transferencia de energía entre el oleaje y las corrientes, puesto que esta interacción induce cambios en la propagación del oleaje, los cuales incluyen la generación de refracción, agrupación de energía (similar al asomeramiento) y cambios en la frecuencia.

No obstante, la transferencia de energía entre oleaje y corrientes no es sencilla de representar en forma matemática, por lo que un enfoque más simple para la incorporación de este fenómeno es la implementación de la expresión *(4.2.11)*.

$$
N(\sigma,\theta) = \frac{E(\sigma,\theta)}{\sigma} \tag{4.2.11}
$$

La agrupación de energía y la refracción inducidas por la corriente se representan por medio de la utilización de expresiones apropiadas para determinar  $c_g$  y  $c_\theta$ . Finalmente, al incorporar un término para el cambio de frecuencia inducido se obtiene la ecuación de balance de acción (ecuación *(4.2.12)*).

$$
\frac{\partial N(\sigma, \theta, x, y, t)}{\partial t} + \frac{\partial c_{g,x}N(\sigma, \theta, x, y, t)}{\partial x} + \frac{\partial c_{g,y}N(\sigma, \theta, x, y, t)}{\partial y} + \frac{\partial c_{\theta}N(\sigma, \theta, x, y, t)}{\partial \theta} + \frac{\partial c_{\sigma}N(\sigma, \theta, x, y, t)}{\partial \sigma} = \frac{S(\sigma, \theta, x, y, t)}{\sigma}
$$
(4.2.12)

#### 4.2.3 FORZANTE POR VIENTO

El término de forzante por viento es útil en cuerpos de agua cerrados y semicerrados, donde predomina el oleaje de generación local. En ausencia de corrientes puede modelarse mediante la ecuación *(4.2.13)*

$$
S_{in}(\sigma,\theta) = S_{in,1}(\sigma,\theta) + S_{in,2}(\sigma,\theta)
$$
\n(4.2.13)

En ausencia de corrientes, las ecuaciones *(4.2.14*) y *(4.2.15)* corresponden a las expresiones respectivas para modelar los mecanismos de Phillips (1957) y Miles (1957).

$$
S_{in,1}(\sigma,\theta) = A \tag{4.2.14}
$$

$$
S_{in,2}(\sigma,\theta) = BE(\sigma,\theta) \tag{4.2.15}
$$

En primer lugar, A se modela a partir de la formulación de Cavaleri & Malanotte-Rizzoli (1981) (ecuación *(4.2.16)*), la cual posee un límite para evitar el crecimiento en frecuencias menores que la de Pierson-Moskowitz y corresponde a una expresión empírica.

$$
A = \begin{cases} \frac{1.5 \times 10^{-3}}{g^2 2\pi} [U_* \cos(\theta - \theta_{viento})]^4 G & \text{para } \theta - \theta_{wind} | \le 90^\circ \\ 0 & \text{para } \theta - \theta_{wind} | > 90^\circ \end{cases}
$$
(4.2.16)

La velocidad de fricción *U*<sub>∗</sub> se calcula como lo indica la ecuación *(4.2.17)* 

$$
U_*^2 = C_D U_{10}^2 \tag{4.2.17}
$$

Para alturas de viento inferiores a 20 [m], la velocidad  $U_{10}$  se obtiene mediante la ecuación *(4.2.18)* (Liu & Frigaard, 1999).

$$
U_{10} = U_z \left(\frac{10}{z}\right)^{1/7} \tag{4.2.18}
$$

El coeficiente de arrastre adimensional se calcula a partir de la ecuación *(4.2.19).*

$$
C_D = \begin{cases} 1,2875 * 10^{-3} & U_{10} < 7,5 [m/s] \\ (0,8 + 0,065U_{10}) * 10^{-3} & U_{10} \ge 7,5 [m/s] \end{cases}
$$
(4.2.19)

La función de corte  $G(\sigma)$  corresponde a la ecuación *(4.2.20).* 

$$
G(\sigma) = exp\left[-\left(\frac{\sigma}{\sigma_{PM}^*}\right)^4\right], \qquad \sigma_{PM}^* = 2\pi \frac{0,13g}{28} U_* \tag{4.2.20}
$$

En segundo lugar, el coeficiente  $B$  se puede obtener en base a dos ecuaciones; de acuerdo con la formulación de Komen *et al.* (1984) (ecuación *(4.2.21)*), donde es importante mencionar que dicha expresión no posee coeficientes que se puedan obtener de forma empírica, por lo que no se pueden realizar ajustes a través de parámetros.

$$
B = max \left\{ 0; \ 0,25 \frac{\rho_{aire}}{\rho_{agua}} \left[ 28 \frac{U_*}{c} \cos(\theta - \theta_{wind}) - 1 \right] \right\} \sigma \tag{4.2.21}
$$

La segunda ecuación mediante la cual se puede resolver el mecanismo exponencial, corresponde a la formulación de Janssen (1989, 1991), la cual está basada en una teoría cuasi lineal sobre generación de oleaje por viento (ecuación *(4.2.22)*).

$$
B = \beta \frac{\rho_{aire}}{\rho_{agua}} \left(\frac{U_*}{c}\right)^2 max\{0; \cos(\theta - \theta_{wind})\}^2 \sigma
$$
 (4.2.22)

La constante  $\beta$  se calcula a partir de  $\lambda$ , como lo indica la ecuación (4.2.23).

$$
\begin{cases}\n\beta = \frac{1.2\lambda \ln^4(\lambda)}{\kappa^2}, & \lambda \le 1 \\
\beta = 0, & \lambda > 1 \\
\lambda = \frac{gz_e}{c^2}e^r, & r = \frac{\kappa c}{|U_* \cos(\theta - \theta_{wind})|}\n\end{cases}
$$
\n(4.2.23)

Es importante señalar que si  $\lambda$  es mayor a uno,  $\beta$  es igual a 0, forzando a que la transferencia de energía mediante este mecanismo sea, en consecuencia, igual a 0.

#### 4.2.4 TÉRMINO DE INTERACCIÓN NO LINEAL

En este caso, ocurre una transferencia de energía entre las distintas componentes del oleaje. Holthuijsen (2007) permite describir esta transferencia no lineal de energía. Para el caso de la interacción entre triadas, cuando 2 ondas armónicas de distinta frecuencia y dirección se encuentran en el océano, generan un patrón de diamante que posee su propia longitud de onda, velocidad y dirección, donde la interacción entre las ondas se denomina resonancia. En consecuencia, se produce una tercera onda, por lo que la energía presente en las dos ondas originales se redistribuye entre las tres componentes, conservando la energía inicial constante.

Sin embargo, en aguas profundas no se logran las condiciones para la interacción ente triadas; en cambio, se requiere que dos pares de ondas interactúen para producir resonancia entre ellas. Esto se logra si los números de onda, frecuencia y dirección de sus patrones de diamantes coinciden, dando como resultado la transferencia de energía entre las cuatro componentes del oleaje. De esta forma, el conjunto de cuatro componentes de oleaje se denomina cuadrupletos, y su transferencia de energía, interacción entre cuadrupletos .

El término de interacción no lineal  $S_{nl}$  se modela a partir de la ecuación  $(4.2.24)$ 

$$
S_{nl}(\sigma,\theta) = S_{nl3}(\sigma,\theta) + S_{nl4}(\sigma,\theta) \tag{4.2.24}
$$

Tanto la interacción entre triadas, como la interacción entre cuadrupletos deben ser parametrizados para modelos que promedian la fase (Winckler, 2021b).

#### 4.2.5 TÉRMINO DE DISIPACIÓN

En el modelo SWAN la disipación se modela mediante la ecuación *(4.2.25)*

$$
S_{diss}(\sigma,\theta) = S_{wc}(\sigma,\theta) + S_{bfr}(\sigma,\theta) + S_{surf}(\sigma,\theta)
$$
\n(4.2.25)

Holthuijsen (2007) señala que las olas que rompen en aguas profundas se denominan whitecapping, y corresponden a un fenómeno cuyo entendimiento teórico es complejo, debido a que es un proceso hidrodinámico altamente no lineal que ocurre en diversas escalas, además de que no existe una definición precisa de la rompiente.

Dentro de las teorías más razonables se encuentra que el mecanismo de rotura depende de su peralte, donde la Teoría de Hasselman (1974) explica que la disipación de energía ocurre debido a que este fenómeno se comporta como un pulso de presión en la superficie del mar, justo en la parte sotavento de la ola. El peso del whitecapping contrarresta el mecanismo exponencial de la generación de oleaje por viento, disipando la energía en corrientes superficiales y turbulencia.

Las ecuaciones *(4.2.26)* y *(4.2.27)* contienen la formulación del Hasselman (1974).

$$
S_{wc}(\sigma,\theta) = -\Gamma \bar{\sigma} \frac{k}{\bar{k}} E(\sigma,\theta)
$$
 (4.2.26)

$$
\Gamma = \Gamma_{KJ} = C_{ds} \left[ (1 - \delta) + \delta \frac{k}{\tilde{k}} \right] \left( \frac{\bar{S}}{S_{PM}} \right)^P \tag{4.2.27}
$$

Komen (1984) utiliza  $C_{ds} = 2,36 \times 10^{-5}, \delta = 1 \text{ y } P = 4$ ; en cambio Janssen (1991) utiliza  $C_{ds}$  = 4,10 x 10<sup>-5</sup>,  $\delta$  = 0,5 y P = 4. Por esta razón, en SWAN el valor de  $\Gamma$  depende de la formulación que se utilice para resolver el mecanismo exponencial de la generación de oleaje por la acción del viento.

### **4.3 MODELOS OPERACIONALES DE OLEAJE**

Los modelos operacionales son frecuentemente utilizados en Sistemas de Alerta Temprana (o EWS por sus siglas en inglés), los cuales permiten monitorear posibles condiciones climáticas extremas, y en base al nivel de amenaza emiten alarmas en un tiempo oportuno para que los tomadores de decisión puedan ejecutar las medidas pertinentes, a fin de evitar daños a la vida humana. A partir del trabajo de Ciavola & Coco (2017), se establecen cinco módulos para EWS costeros:

- Un módulo de observación que incluye las componentes forzantes, obtenidas a través de modelos oceanográficos y metereológicos.
- Un módulo de pronóstico que simula la respuesta de la playa ante los eventos.
- Un módulo de apoyo a la toma de decisiones, que incluye herramientas y resultados.
- Un módulo de alerta, de acuerdo a umbrales específicos definidos.
- Un módulo de visualización para monitorear las advertencias e información para los tomadores de decisión.

En la Figura 4.7 se expone un esquema con cada uno de los módulos mencionados y sus distintos elementos, pertenecientes al EWS Emilia Romagna.

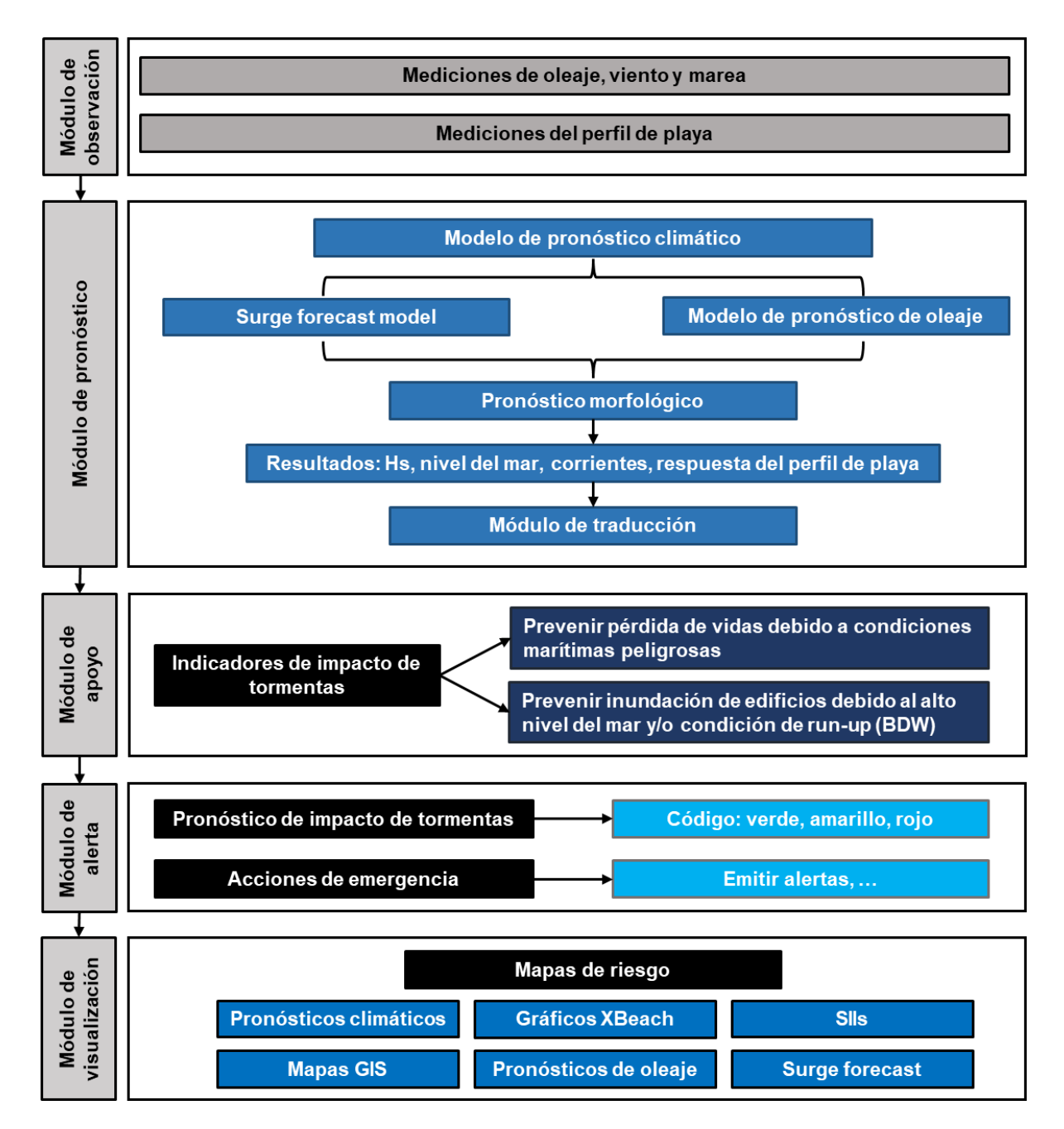

*Figura 4.7. Esquema de los módulos incluidos en el EWS Emilia Romagna. (Ciavola & Coco, 2017)*

### **4.4 VIENTO EN EL SENO RELONCAVÍ**

Para determinar las características del viento en el Seno de Reloncaví, se utilizó el "Explorador Eólico" de la Facultad de Ciencias Físicas y Matemáticas de la Universidad de Chile (Universidad de Chile, 2012). En él se pueden encontrar simulaciones de datos de viento de distintas zonas del país del año 2010 y reconstrucciones entre los años 1980 y 2013, obtenidas mediante un modelo WRF $3$ .

Se definió la zona central del seno como el punto para obtener los datos, siendo sus coordenadas correspondientes -41,6379° latitud y -72,8697° longitud (Figura 4.8), y una altura de 15 metros para la reconstrucción de data y la serie de tiempo simulada para el año 2010.

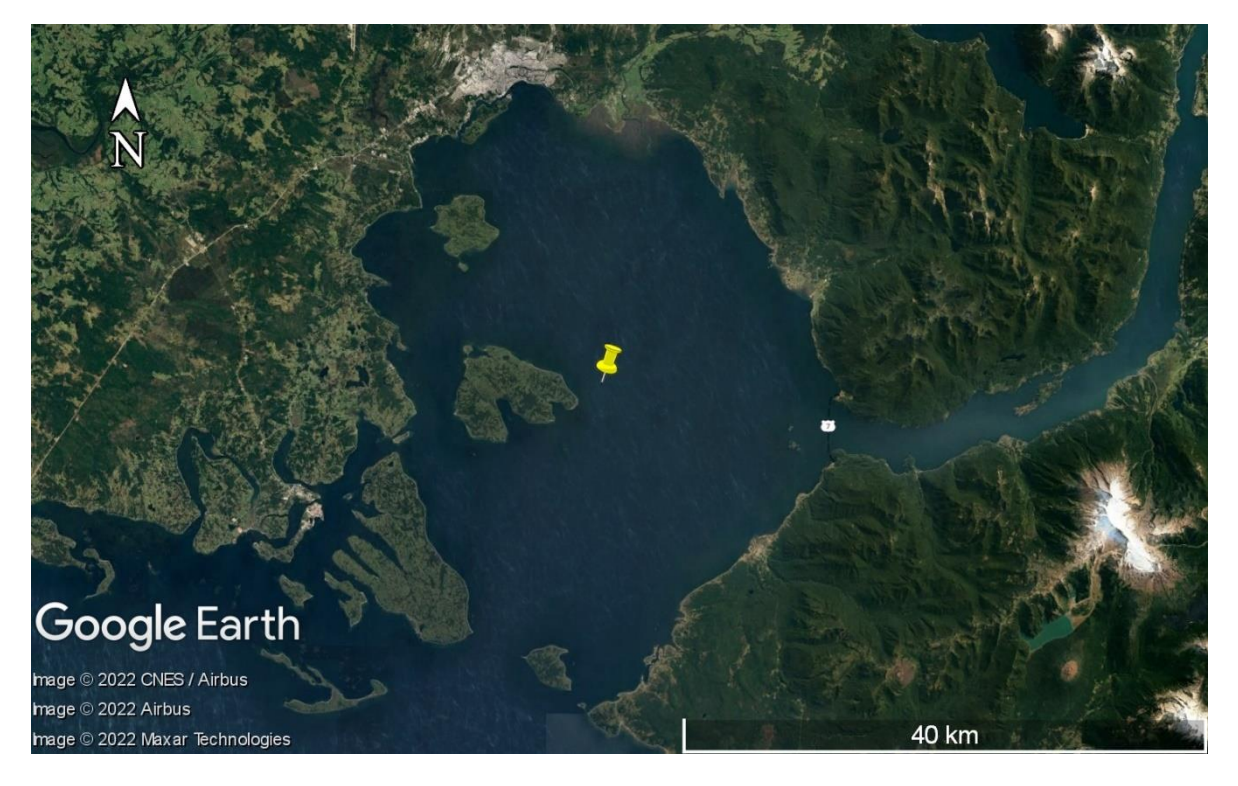

*Figura 4.8. Ubicación del punto en donde se obtuvo la información de viento. (Elaboración propia a partir de Google Earth (s.f. a)).*

A partir de los datos reconstruidos se determinó el ciclo anual. En la Figura 4.9 se puede observar que en promedio la velocidad del viento no supera los 10 [m/s], siendo 12 [m/s] el

<sup>3</sup> WRF: Weather Research and Forecasting.

máximo registrado y alrededor de 2 [m/s] la velocidad mínima. La distribución del viento presenta máximos valores y variabilidad desde mayo a agosto.

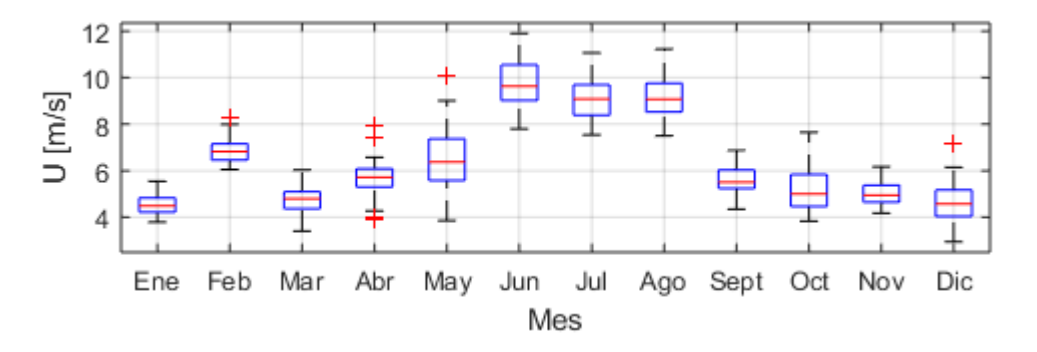

*Figura 4.9. Gráfica de caja de datos del viento entre los años 1980 y 2013. (Elaboración propia)*

En la Figura 4.9 , la línea roja indica la mediana, y los extremos de cada caja azul indican los percentiles 25 y 75, respectivamente; los bigotes poseen el marcador '-' y se extienden hasta los puntos de datos más extremos, donde no se consideran valores atípicos, los cuales se representan individualmente mediante el marcador '+' rojo. Además, se obtuvo la rosa de vientos para el año 2010, donde la dirección predominante es norte (34,94%) noroeste (14,71%), seguida por la dirección sur (19,31%) (Figura 4.10).

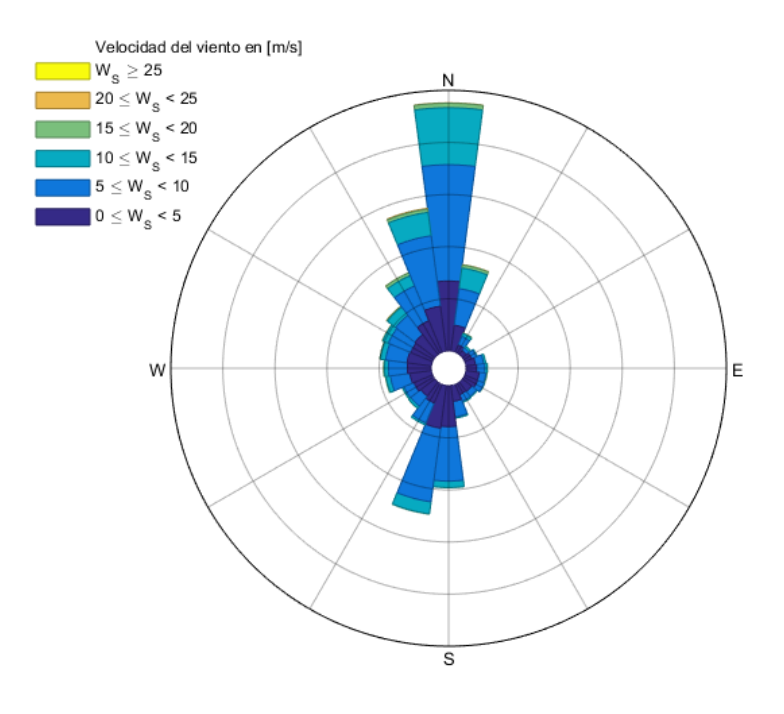

*Figura 4.10. Rosa de viento año 2010. (Elaboración propia).*

### **4.5 DISPOSICIONES DE LA AUTORIDAD MARÍTIMA**

La Circular Marítima C.P.PMO. ORD. N°12.000/74/2016 establece el procedimiento ante condiciones de mal tiempo para la jurisdicción de la Capitanía de Puerto de Puerto Montt. En este instructivo (DIRECTEMAR, 2016), se indica lo siguiente:

- La condición de "Tiempo Variable" se establece luego de que Capitanía de Puerto recibe un mensaje de alerta por mal tiempo, o bien, cuando se presentan vientos iguales o mayores a 15 nudos (7,72 [m/s]). En dicho caso, la Capitanía de Puerto de Puerto Montt procede a evaluar las condiciones meteorológicas para así establecer la condición de Tiempo Variable. Con esto, se suspenden las faenas extractivas de los centros de cultivo de salmones o mitílidos, a excepción de los centros que se encuentren en áreas protegidas y posean resolución de autorización para operar bajo condición de tiempo variable.
- La condición de "Mal Tiempo" se establece cuando se registran vientos iguales o mayores a 20 nudos. En este caso, se suspenden completamente las actividades en los centros de cultivo de salmón y mitílidos.
- La condición de "Temporal" se establece cuando se registran vientos iguales o superiores a 30 nudos. Con ello, se suspende el tráfico de toda nave y la ejecución de faenas y actividades en centros de cultivo de salmones y mitílidos.

## **5 METODOLOGÍA**

La metodología aplicada en este proyecto se distribuyó entre los módulos de observación y pronóstico del desarrollo de una EWS, como se detalla en la Figura 5.1.

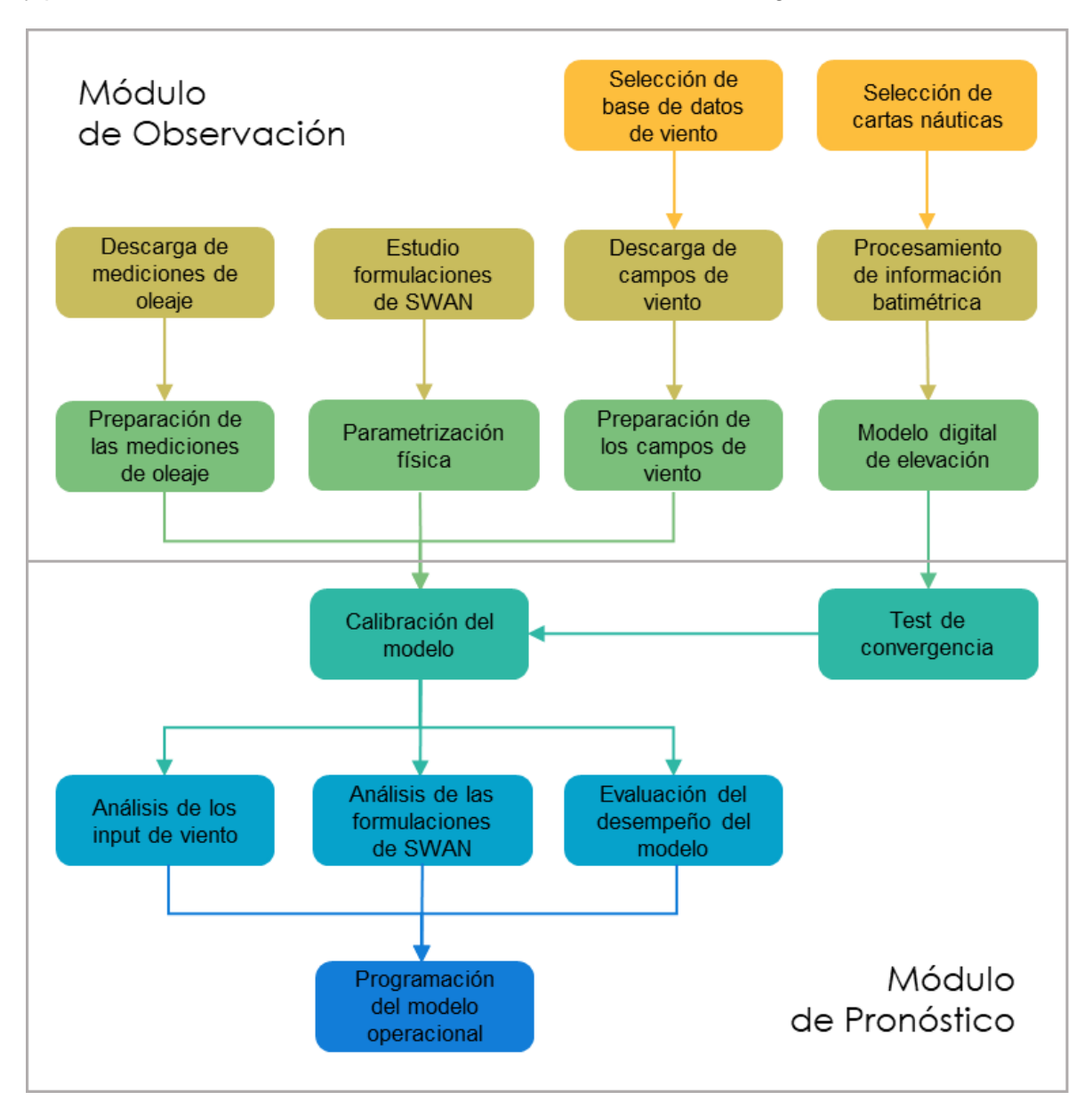

*Figura 5.1. Mapa conceptual de la metodología a emplear (Elaboración propia).*

### **5.1 MÓDULO DE OBSERVACIÓN**

En este módulo se obtuvieron los inputs para el módulo de pronóstico, es decir, las variables de entrada para el modelo.

#### 5.1.1 BASE DE DATOS DE VIENTO

Para incorporar el efecto de la forzante en el modelo operacional, se utilizaron campos de viento a 10 [m] de la superficie con las componentes zonal y meridional modeladas, obtenidas desde NOMADS<sup>4</sup> mediante el set de datos del modelo GFS<sup>5</sup>, con una resolución espacial y temporal de 0,25° y 1 hora respectivamente. Cabe destacar que estos archivos contienen los resultados del modelo para todo el planeta, por lo que fue necesario generar una subgrilla con la información del viento en la zona de interés.

Sin embargo, para la calibración se utilizó una base de campos de viento del modelo GFS con resolución temporal de 3 horas perteneciente al Sistema de Alerta de Marejadas de la Escuela de Ingeniería Civil Oceánica de la Universidad de Valparaíso, debido a que el registro de oleaje obtenido fue medido desde día 02/03/2022 a las 20:51 horas, hasta el día 13/04/2022 a las 17:51 horas, en fechas previas al inicio del proyecto.

Tanto la descarga de datos, como el aumento en la resolución espacial y temporal de los campos de viento fue automatizado mediante un algoritmo implementado en MATLAB. Esto a raíz de que el modelo operacional requiere una actualización diaria de los datos de viento para elaborar los pronósticos.

#### 5.1.2 PREPARACIÓN DE LOS CAMPOS DE VIENTO

Como el modelo operacional requiere la actualización de los campos de viento a medida que avanza en el tiempo, se utilizó SWAN en modo no estacionario. Por lo tanto, fue necesario interpolar temporalmente cada campo de viento, puesto que en el modo no estacionario se recomienda un  $\Delta t$  menor o igual a 10 minutos (The SWAN Team, 2006). Para ello, se extrajo la serie temporal de cada nodo del modelo GFS (que para el caso de

<sup>4</sup> NOAA (National Oceanic and Atmospheric Administration) Operational Model Archive and Distribution System (NOAA, 2009).

<sup>5</sup> GFS: Global Forecast System.

la calibración poseía un  $\Delta t$  de 3 horas) y se interpoló a fin de alcanzar un  $\Delta t$  de 10 minutos, donde finalmente se juntó cada dato en su campo de viento correspondiente.

Así, para incorporar la forzante al modelo se utilizaron 2 procedimientos:

- Se promediaron los valores de cada campo y se repitió dicho valor en todo el dominio del modelo, para cada componente del viento.
- Se interpoló entre los valores de cada campo, pasando de campos de  $axb$  datos a campos de  $n \times m$  datos, donde  $a \vee b$  son las dimensiones originales de los campos de viento, mientras que  $n \vee m$  son las dimensiones del modelo de elevación digital.

Con esto, para el primer caso se asumió que el viento era constante en todo el dominio; y para el segundo, se asumió que los 4 valores de cada campo de viento eran representativos de todo el dominio del modelo.

#### 5.1.3 MODELO DIGITAL DE ELEVACIÓN (MDE)

A partir del catálogo de cartas náuticas del SHOA<sup>6</sup>, se seleccionaron todos los archivos correspondientes al seno de Reloncaví para obtener información batimétrica del sector.

Una vez seleccionadas las cartas se realizó el siguiente procedimiento, con cada una de ellas:

- Con el programa Global Mapper, mediante la opción "Vector Display" del menú de configuración se seleccionó sólo la información de línea de costa ("Shoreline" en el archivo) y se guardó un archivo XYZ. Este tipo de archivo contiene tres columnas; la primera corresponde a las coordenadas de longitud, la segunda a las de latitud y la tercera las profundidades de cada punto. Esta acción se realizó tanto para obtener la información de los veriles ("Bathymetric contour") como sondajes ("Sounding Spot"), generando 3 archivos por cada carta.
- Se filtraron los archivos mediante MATLAB; en el caso de la información de la línea de costa, los valores de profundidad tenían como magnitud -99999, por lo que fueron reemplazados con el valor 0; para los archivos de veriles y sondajes las magnitudes de profundidad estaban en valores negativos, por lo que, primero se eliminaron todas las filas donde los datos de profundidad eran iguales o mayores a 0, y luego

<sup>6</sup> SHOA: Servicio Hidrográfico y Oceanográfico de la Armada.
se multiplicaron todos los datos de profundidad restantes (tercera columna) por -1 a fin de dejarlos positivos (puesto que en SWAN los valores de profundidad deben ser positivos). Los datos de línea de costa, veriles y sondajes filtrados se juntaron, generando una malla para cada carta.

Obtenida la información batimétrica de cada carta, se cargó la malla de menor resolución en Global Mapper, y posteriormente una con mayor resolución. Esto produce una superposición de puntos, por lo que se eliminaron las zonas de la malla de menor resolución en donde coincidía con la de mayor resolución. Esto se realizó con cada una de las mallas. El resultado se guardó en un archivo XYZ, obteniendo un archivo con la información batimétrica de la zona de estudio. Este archivo fue la base para elaborar el modelo de elevación digital con cualquier resolución espacial.

Por otra parte. como los datos de la información batimétrica no estaban equiespaciados, fue necesario aplicar una interpolación para generar una malla regular. Esto se obtuvo con el programa Surfer, en el cual se cargó la malla, se definió el tipo de interpolación y la cantidad de nodos en las direcciones  $x \in y$ , creando una grilla regular con cada punto equiespaciado.

En MATLAB se reordenó la grilla resultante (que corresponde a un archivo XYZ) con el comando *reshape* y se transpuso la matriz obtenida, quedando cada punto en su posición geográfica correspondiente. La matriz resultante se guardó en un archivo en formato *.txt*, que fue utilizado como modelo de elevación digital ingresado en SWAN.

#### 5.1.4 PARAMETRIZACIÓN FÍSICA

En cada simulación los procesos físicos activados fueron el whitecapping, interacción por cuadrupletos, difracción y rotura de la ola; junto con los mecanismos lineal y exponencial de la generación de oleaje debido a la acción del viento.

A continuación, se detallan las parametrizaciones físicas utilizadas en los distintos modelos:

• Se utilizó el comando GEN3, para resolver la generación de oleaje por viento, la interacción de cuadrupletos y whitecapping con SWAN en modo de tercera generación.

- El whitecapping se resolvió de acuerdo a Komen *et al.* (1984); la interacción por cuadrupletos se resolvió de acuerdo con Hasselmann *et al.* (1985), ambos a través de la activación del comando GEN3.
- Se utilizó el criterio de rotura de McCowan (1891), a través de la activación del comando BREaking.
- La difracción se resolvió de acuerdo con Holtuijsen *et al.* (2003), a través de la activación del comando DIFRACCtion.
- El mecanismo de crecimiento lineal se resolvió de acuerdo a Cavaleri y Malanotte-Rizzoli (1981) mediante la activación de comando AGROW; el exponencial de acuerdo a Komen et al. (1984) y a Janssen (1989, 1991), a través de los comandos KOMen y JANSsen, respectivamente.

Cabe destacar que, a excepción del criterio de rotura de McCowan y del mecanismo exponencial de Janssen, todas las formulaciones indicadas anteriormente son las que vienen por defecto en SWAN. Por consiguiente, lo que varió en los distintos casos simulados fueron la formulación para resolver el mecanismo exponencial, la activación del mecanismo lineal y el input de viento; todos los otros procesos físicos se mantuvieron con sus valores y formulaciones predeterminadas.

## **5.2 MÓDULO DE PRONÓSTICO**

El modelo de oleaje se elaboró en el software SWAN en modo no estacionario, en el cual se incorporaron los inputs obtenidos en el módulo anterior (campos de viento, MDE y parametrización). A diferencia del modo estacionario, en el modo no estacionario de SWAN las condiciones del viento varían en el tiempo.

#### 5.2.1 TEST DE CONVERGENCIA

De acuerdo con Thompson (1992), un modelo numérico es convergente si y solo si, una secuencia de soluciones del modelo con dominios de solución cada vez más refinados se aproxima a un valor fijo. Por consiguiente, se realizó un análisis de convergencia, para el cual se ejecutó SWAN en modo estacionario con un caso base en distintas resoluciones espaciales, para determinar la resolución óptima en la que ejecutar el modelo, a fin de garantizar que los resultados son independientes de la discretización espacial, tal como lo indica Winckler (2021a).

SWAN realiza iteraciones hasta que el resultado de la simulación comienza a converger. La cantidad de iteraciones se definen en el comando NUMERIC, y pueden estar limitadas por el usuario, o bien, se establecen mediante un criterio para terminar el proceso. Este criterio utiliza la segunda derivada (o curvatura) de la curva de iteración de la altura significativa  $(Hs)$ , donde a medida que el resultado de la iteración se acerca a la convergencia total, la curvatura tiende a cero.

De esta forma, el proceso iterativo se detiene bajo las siguientes condiciones:

- Si el cambio absoluto de la  $Hs$  entre una iteración y la siguiente es menor a  $dabs$ .
- Si el cambio relativo en la  $Hs$  de una iteración a la siguiente, y la curvatura normalizada con  $Hs$  son menores a  $drel$  y  $curvat$  respectivamente.

Así, el cálculo se detiene cuando en más de un porcentaje  $n$  *pnts* de los puntos húmedos<sup>7</sup>de la grilla se cumple alguna de las condiciones mencionadas. Los valores utilizados en cada comando se detallan en la Tabla 5.1.

*Tabla 5.1. Valores definidos para detener el proceso iterativo del modelo.*

| Comando | dabs | drel  | curvat | npnts |
|---------|------|-------|--------|-------|
| Valor   | ◡,∠  | ے , ر |        | 98    |

*Fuente: elaboración propia.*

Para el caso del test de convergencia, se optó por emplear el criterio para detener el proceso iterativo, puesto que esto asegura que el resultado de la simulación converge.

#### 5.2.2 CALIBRACIÓN

Para la calibración se ejecutaron modelos con distintas parametrizaciones físicas y campos de viento. Las pruebas para este proceso se separan en las siguientes:

• Ejecución inicial: modelo de prueba para evaluar el comportamiento de SWAN cuando se ingresan campos de viento con velocidad constante en todo el dominio para cada paso de tiempo, junto con la verificación de la correcta implementación del código y el formato de la información de entrada al modelo. Toda la

<sup>7</sup> Puntos húmedos: nodos de la grilla que se incluyen en los cálculos, ya que representan agua.

parametrización física se dejó en las formulaciones y valores de los parámetros predefinidos por SWAN, a excepción del criterio de rotura.

- Evaluación de la discretización temporal: modelos de prueba, con la finalidad de evaluar el comportamiento del modelo con distintas resoluciones temporales, y con el estudio del tiempo de warming up<sup>8</sup> para las simulaciones. Para ello, se ejecutaron dos modelos, con una resolución temporal  $\Delta t$  de 10 [min] y 1 [h] respectivamente.
- Evaluación de las formulaciones para el viento: modelos para evaluar la influencia del mecanismo de generación de oleaje lineal de Cavaleri & Malanotte-Rizzoli (1981), junto con las diferencias entre los mecanismos de generación exponenciales de Komen *et al.* (1984) y Janssen (1989, 1991). Para ello se ejecutaron tres modelos, cuyas formulaciones se detallan en la Tabla 5.2. Mecanismos de generación activados en los modelos del caso C03.

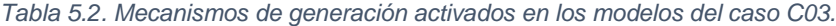

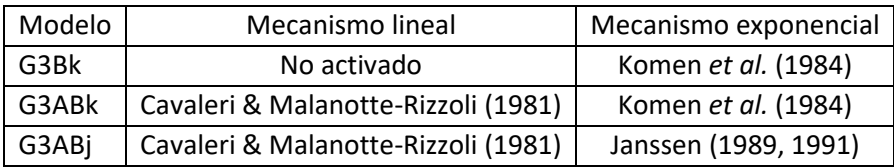

*Fuente: elaboración propia.*

#### 5.2.3 ANÁLISIS DE LAS FORMULACIONES DE SWAN

Con la finalidad de estudiar las diferencias entre los resultados de los modelos testeados en la Evaluación de las formulaciones para el viento, se ejecutaron modelos simplificados en los que se activaron sólo los fenómenos físicos requeridos por SWAN para la generación de oleaje por viento: whitecapping, interacción entre cuadrupletos y los mecanismos de generación lineal y exponencial. Para ello, se utilizó un modelo digital de elevación simple, con profundidad constante, y como forzante se definió un viento constante en una de las direcciones principales de la grilla, utilizando distintas combinaciones para las formulaciones de los mecanismos de generación y parametrizaciones del whitecapping.

<sup>8</sup> Como el modelo comienza en una situación de reposo, debe alcanzar un estado de equilibrio compatible con el clima de oleaje a modelar. A este lapso de tiempo se le denomina warming up (Montecinos, 2021).

#### 5.2.4 EVALUACIÓN DEL DESEMPEÑO DEL MODELO

En primer lugar, a partir al trabajo de Zambresky (1988) se realizó una corrección lineal a los resultados de altura significativa del modelo (ecuación *(5.2.1)*). Y se efectuó una regresión lineal entre las observaciones y los datos del modelo corregidos, obteniendo el coeficiente de determinación entre ambas series (ecuación *(5.2.2)*) (Gallardo & Álvarez, 2017).

$$
\begin{cases}\n\widehat{Y}_i = mY_i + b \\
m = \frac{\sum X_i Y_i - (\sum X_i)(\sum Y_i)}{\sum X_i^2 - (\sum X_i)^2} \\
b = \overline{Y} - m\overline{X} \\
R^2 = \frac{S_{XY}^2}{S_X^2 S_Y^2}\n\end{cases}
$$
\n(5.2.1)

Para comparar los resultados del modelo con el registro de oleaje se realizó un análisis estadístico del desempeño del modelo, donde se cotejaron los resultados del modelo y el registro a través del Sesgo (ecuación *(5.2.3*)) y Raíz del Error Cuadrático Medio (ecuación *(5.2.4)*) (Ris, Holthuijsen, & Booij, 1999); Habilidad de Pronóstico (ecuación *(5.2.5)*) y el error absoluto medio (ecuación *(5.2.6)*) (Gallardo & Álvarez, 2017).

$$
BIAS = \frac{1}{n} \sum_{i=1}^{n} (Y_i - X_i)
$$
 (5.2.3)

$$
RMSE = \sqrt{\frac{1}{n} \sum_{i=1}^{n} (X_i - Y_i)^2}
$$
 (5.2.4)

$$
SS = 1 - \frac{RMSE}{\sqrt{\frac{1}{n} \sum_{i=1}^{n} X_i^2}}
$$
(5.2.5)

$$
MAE = \frac{1}{n} \sum_{i=1}^{n} |Y_i - X_i|
$$
\n(5.2.6)

Si  $R^2$  y SS poseen valores cercanos a uno, significa que el modelo se ajusta al registro; en cambio, para el caso de los estadígrafos  $BIAS$ ,  $RMSE$  y  $MAE$  valores cercanos a cero indican un mejor ajuste.

De acuerdo al trabajo de Beyá *et al.* (2017), el desempeño del modelo se realizó a partir de un puntaje de desempeño del modelo  $(PDM)$  obtenida mediante factores de peso para cada uno de los estadígrafos empleados. La nota obtenida por los estadígrafos nota va de 0 a 1, siendo 1 el mejor ajuste y 0 el peor. La Tabla 5.3 contiene los factores de peso relativo para cada estadígrafo.

| Estadígrafo | Factor de Peso $\omega$ |
|-------------|-------------------------|
| $R^2$       | 0.2                     |
| <b>BIAS</b> | 0.2                     |
| <b>RMSE</b> | 0.2                     |
| SS          | 0.2                     |
| M A F.      | በ 2                     |

*Tabla 5.3. Factores de peso para cada estadígrafo. (elaboración propia)*

*Fuente: elaboración propia.*

Como los parámetros de error estadístico utilizados cubren distintos rangos, se aplicaron las correcciones presentes en la ecuación *(5.2.7)*, a fin de que todos los estadígrafos fueran normalizados, restringiendo sus valores entre 0 y 1.

$$
\begin{cases}\n\hat{x} = \frac{x - \min(x)}{\max(x) - \min(x)}; \ \hat{x} = [0, 1] \ \text{para } x = R^2, SS \\
\hat{x} = 1 - \frac{x - \min(x)}{\max(x) - \min(x)}; \ \hat{x} = [0, 1] \ \text{para } x = MAE, RMSE \\
\hat{x} = 1 - \frac{|x| - \min(|x|)}{\max(|x|) - \min(|x|)}; \ \hat{x} = [0, 1] \ \text{para } x = BIAS\n\end{cases}
$$
\n(5.2.7)

Finalmente, el puntaje de desempeño del modelo se obtuvo mediante la ecuación *(5.2.8)*.

$$
PDM = \sum_{i=1}^{5} \omega_i \times \hat{x}_i
$$
 para i = R<sup>2</sup>, BIAS, RMSE, SS, MAE. (5.2.8)

# **6 RESULTADOS Y DISCUSIÓN**

### **6.1 PREPARACIÓN DE LOS CAMPOS DE VIENTO**

En la Figura 6.1 se muestra la zona de estudio, la cual comprende sólo el Seno de Reloncaví, sin incluir el Estero Reloncaví, ni el Mar Interior de Chiloé. Esta es el área en la cual se implementó el modelo. Las coordenadas de los puntos A, B, C y D se especifican en la Tabla 6.1.

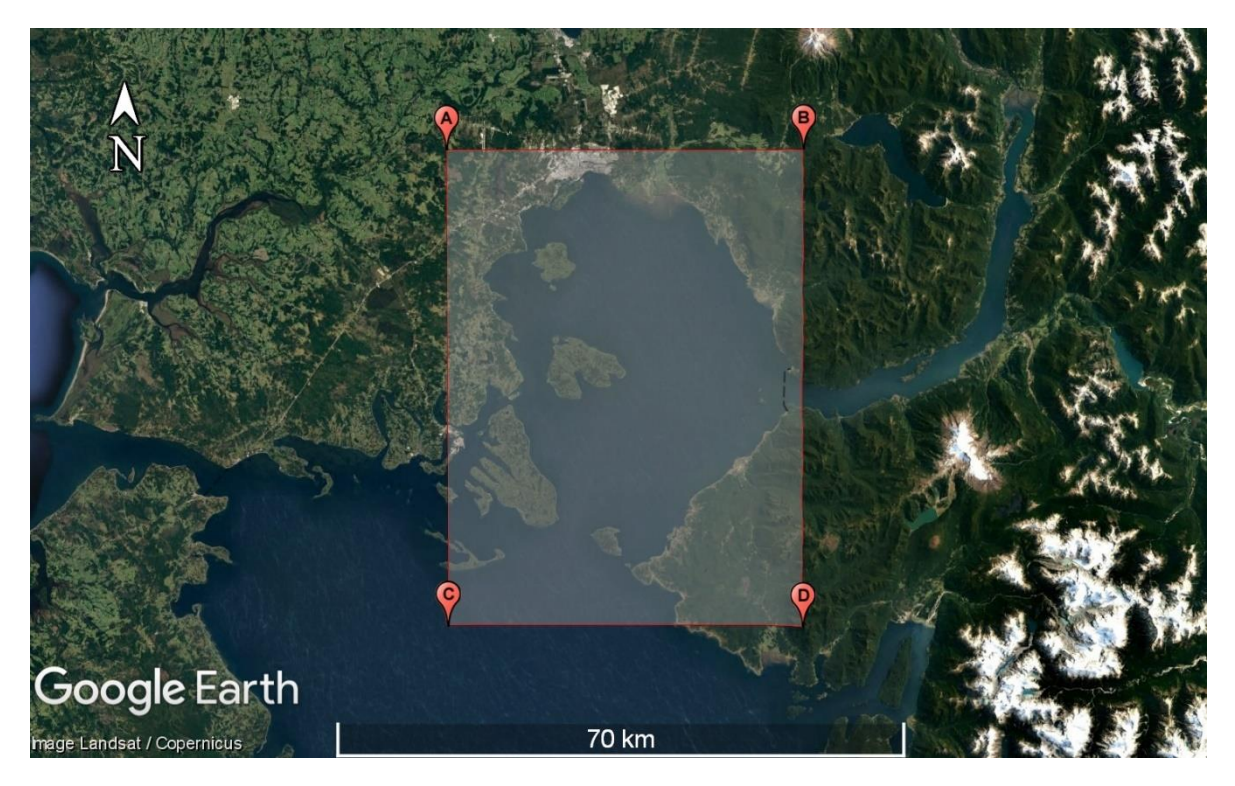

*Figura 6.1. Área de estudio. (Elaboración propia a partir de Google Earth (s.f. b))*

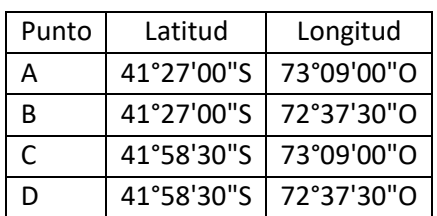

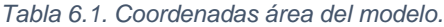

*Fuente: elaboración propia.*

La ubicación de los nodos del modelo GFS utilizados en el modelo se detallan en la Figura 6.2, donde se observa que cada campo de viento contenía sólo 4 nodos en el área de estudio, los cuales se utilizaron para alimentar a todo el dominio. Las coordenadas de los nodos 1, 2, 3 y 4 se especifican en la Tabla 6.2.

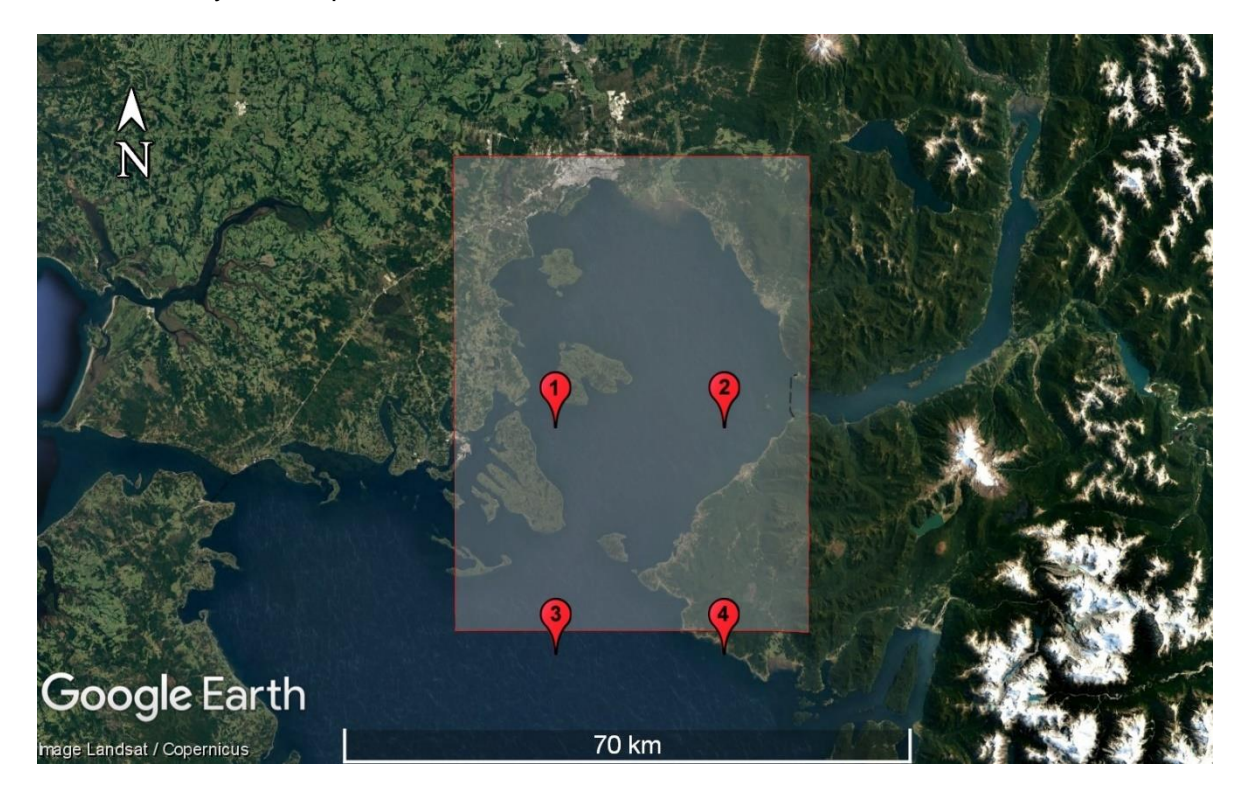

*Figura 6.2. Ubicación de los nodos del modelo GFS. (Elaboración propia a partir de Google Earth (s.f. c))*

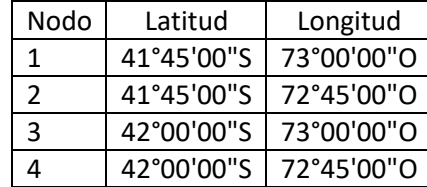

*Tabla 6.2. Coordenadas nodos del modelo GFS.*

*Fuente: elaboración propia.*

En la Figura 6.3 se muestra el resultado de la interpolación temporal de la serie de tiempo correspondiente al nodo 1 del modelo GFS, con la información del día 11/03/2022, con la finalidad de ejemplificar el procedimiento.

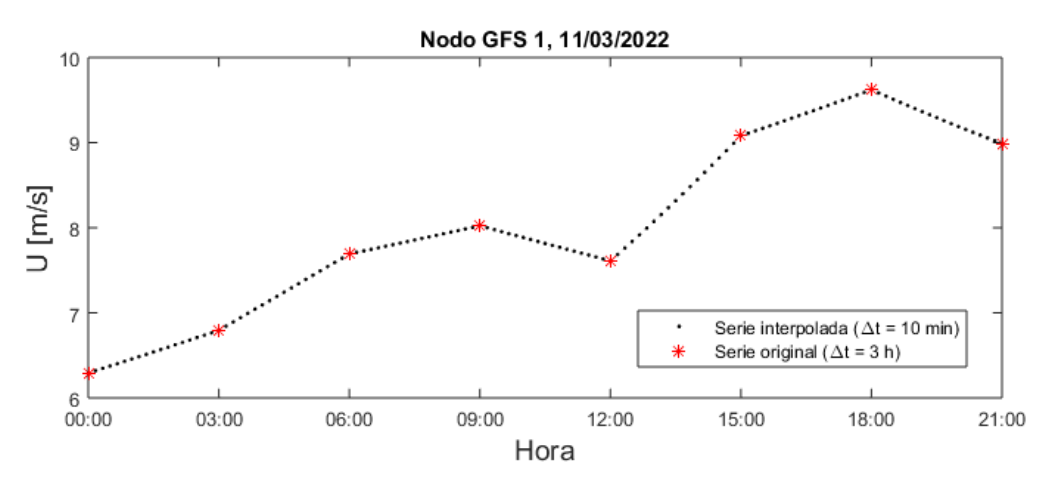

*Figura 6.3. Ejemplo de interpolación temporal. (Elaboración propia)*

En las Figura 6.4. se muestra el resultado de la interpolación espacial para cada una de las componentes del campo de viento de las 00:00 horas del 08/03/2022, y la muestra el campo de viento resultante.

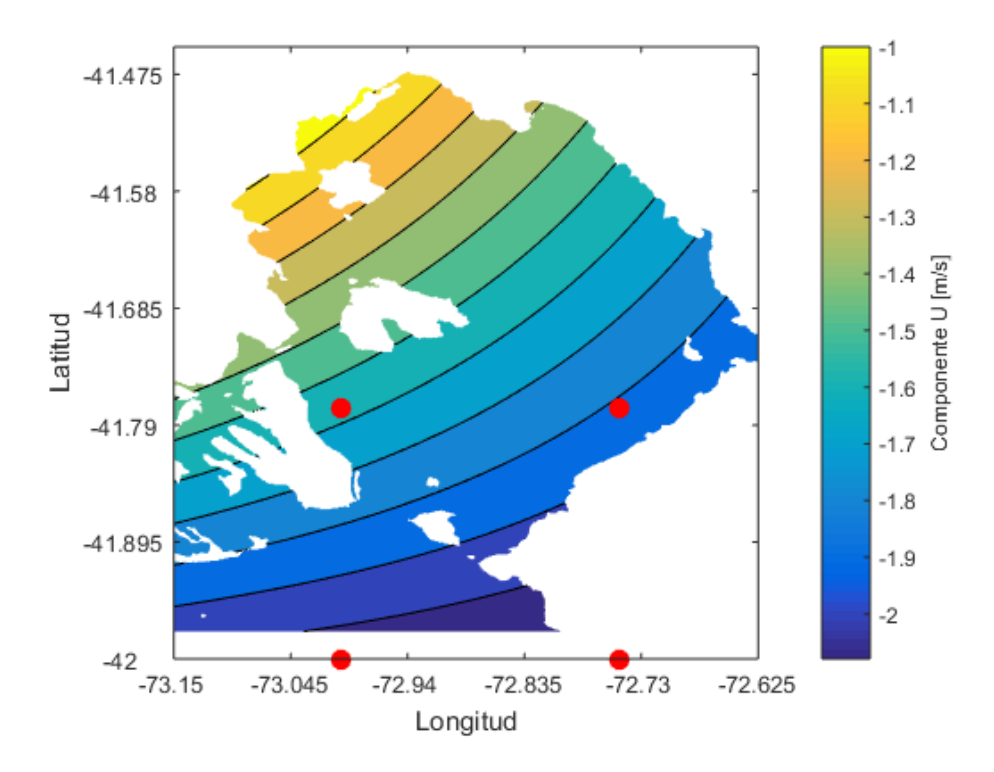

*Figura 6.4. Resultado de la interpolación espacial del campo de viento con la componente U del día 08/03/2022 a las 00:00, los puntos en rojo corresponden a las ubicaciones de los nodos del modelo GFS (Elaboración propia)*

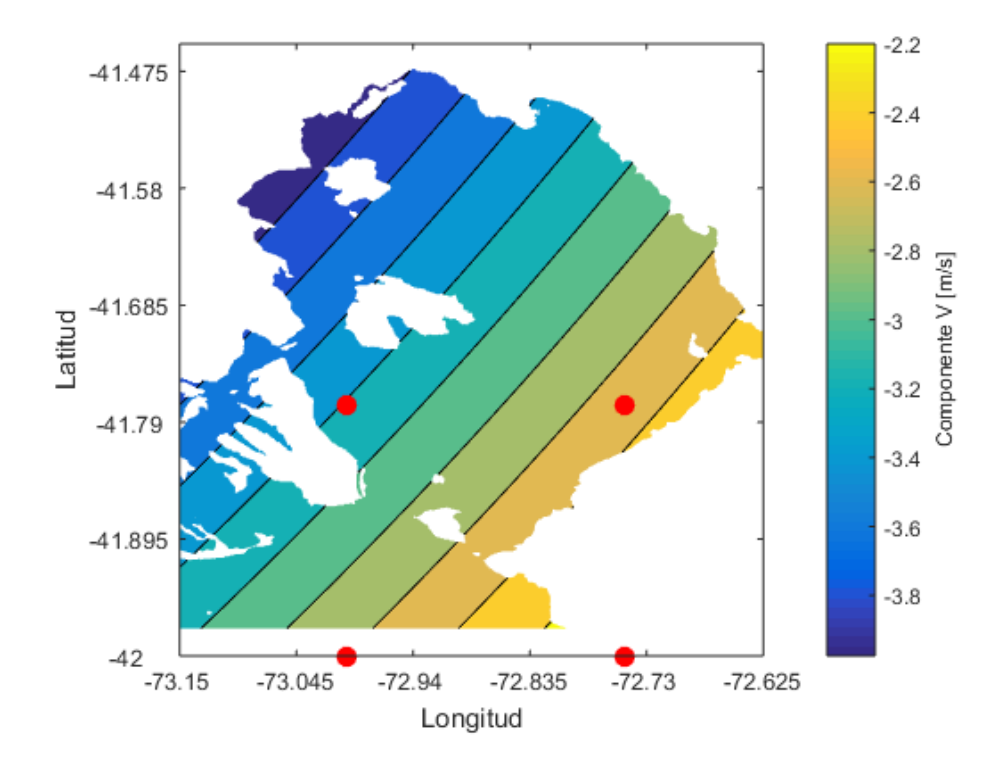

*Figura 6.5. Resultado de la interpolación espacial del campo de viento con la componente V del día 08/03/2022 a las 00:00; los puntos en rojo corresponden a las ubicaciones de los nodos del modelo GFS (Elaboración propia)*

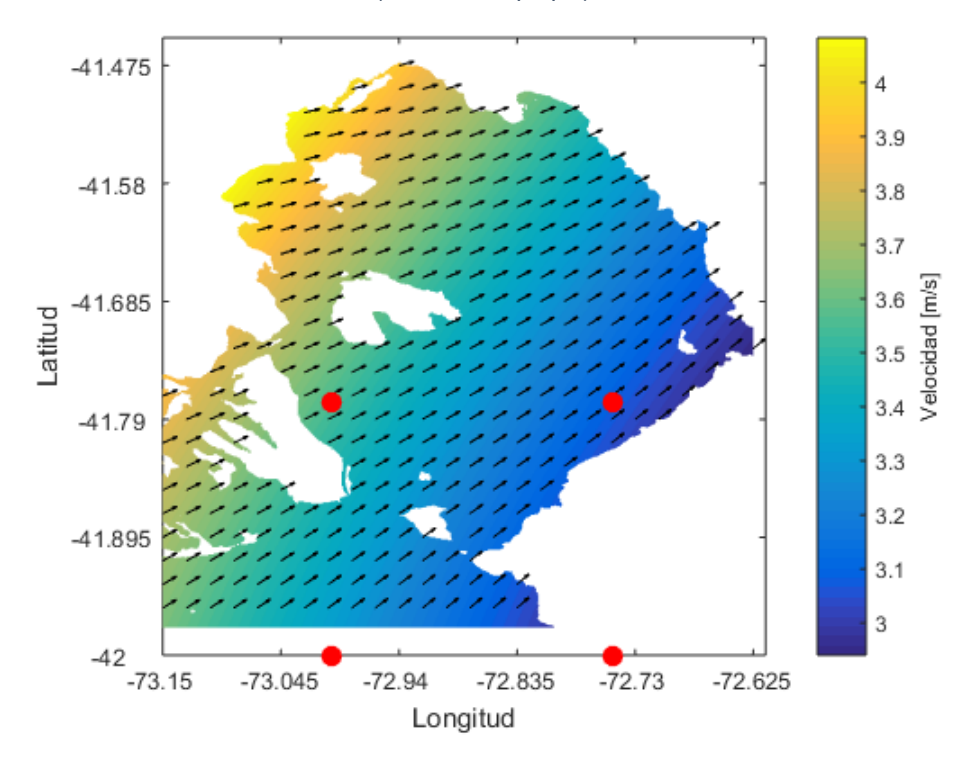

*Figura 6.6. Campo de viento resultante; los puntos en rojo corresponden a las ubicaciones de los nodos del modelo GFS. (Elaboración propia)*

## **6.2 MODELO DIGITAL DE ELEVACIÓN**

Las cartas utilizadas para el modelo de elevación digital se detallan en la Tabla 6.3.

| Carta N° | Nombre                     | Celda           |
|----------|----------------------------|-----------------|
| 7320     | Seno Reloncaví             | CL3LL020        |
| 7310     | Paso Guar a Golfo de Ancud | <b>CL4LL030</b> |
| 7310     | Paso Tautil                | <b>CL5LL013</b> |
| 7311     | Puerto Calbuco             | <b>CL5LL015</b> |
| 7311     | Puerto Pilolcura           | <b>CL5LL020</b> |
| 7321     | <b>Puerto Montt</b>        | <b>CL5LL025</b> |

*Tabla 6.3. Cartas náuticas utilizadas para elaborar el DEM.*

*Fuente: elaboración propia.*

En la Figura 6.7 se muestra la información batimétrica del área de estudio contenida en las cartas náuticas, donde las líneas negras corresponden a la línea de costa, las líneas azules a veriles y los puntos rojos a sondajes.

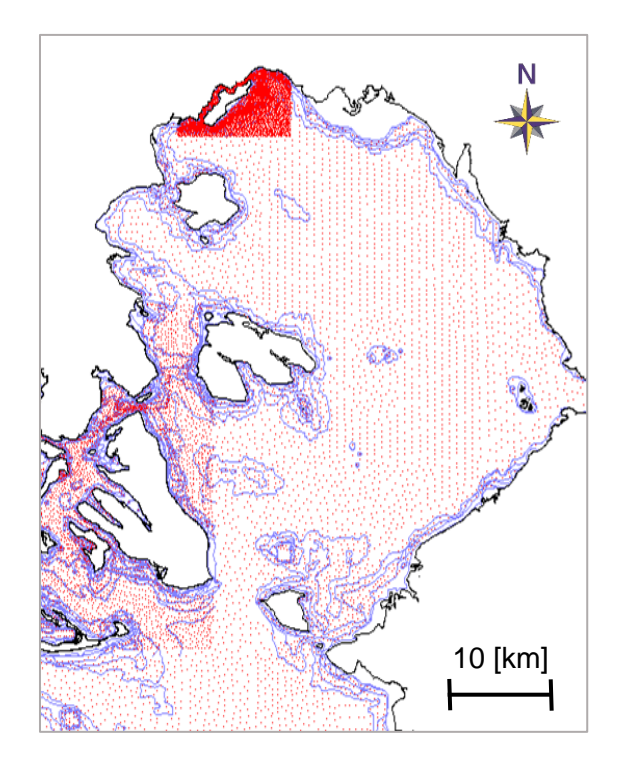

*Figura 6.7. Información batimétrica presente en las cartas náuticas seleccionadas. (Elaboración propia)*

Con la información batimétrica, se elaboraron grillas de distintas resoluciones espaciales para el test de convergencia. La dimensión real de la grilla correspondió a 0,525°×0,525°, lo que se traduce en aproximadamente 58.3 [km] en el eje vertical por 44 [km] en el eje horizontal. En la Tabla 6.4 se exponen las resoluciones de las grillas generadas y en la Figura 6.8 se muestra un ejemplo de los modelos de elevación digital resultantes.

| Identificador Grilla | 251    | 501    | 751   | 1001  | 1251  | 1501  | 2001  | 5001  |
|----------------------|--------|--------|-------|-------|-------|-------|-------|-------|
| Nodos en $x \in y$   | 251    | 501    | 751   | 1001  | 1251  | 1501  | 2001  | 5001  |
| $\Delta x$ [m]       | 175.48 | 87.74  | 58.49 | 43.87 | 35.10 | 29.25 | 21.94 | 8.77  |
| $\Delta y$ [m]       | 233.10 | 116.50 | 77.70 | 58.27 | 46.62 | 38.85 | 29.13 | 11.65 |

*Tabla 6.4. Resolución modelos de elevación digital.*

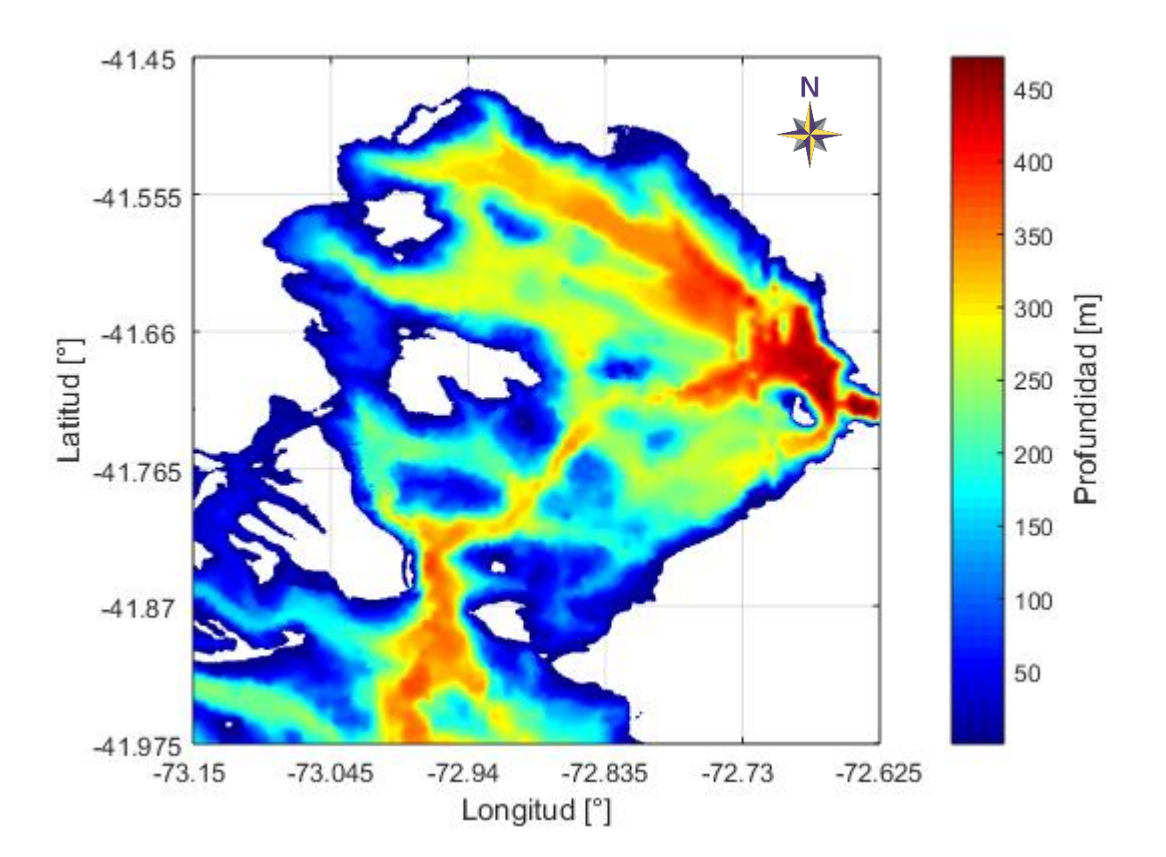

*Fuente: elaboración propia.*

*Figura 6.8. Modelo de elevación digital del seno de Reloncaví con resolución espacial de 58,275 [m]. (Elaboración propia)* 

#### **6.3 TEST DE CONVERGENCIA**

El test de convergencia se realizó aplicando un caso base con viento constante de magnitud y dirección de 10 [m/s] y 45°, variando el modelo de elevación digital en las resoluciones que se muestran en la Tabla 6.5, donde también se incluye si el modelo se ejecutó exitosamente o no.

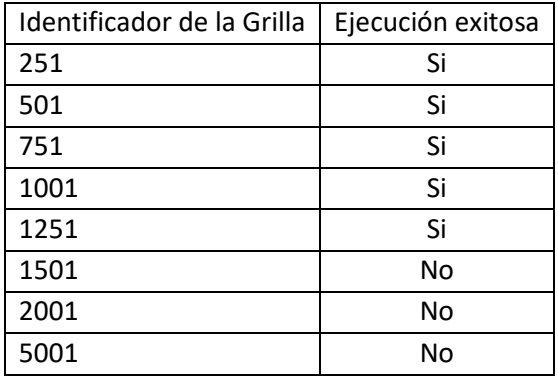

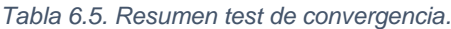

*Fuente: elaboración propia.*

El computador en el que se realizaron las pruebas no fue capaz de llevar a cabo la ejecución de los modelos con resoluciones superiores a 1251x1251 nodos. SWAN finalizó la realización de estos modelos arrojando el código de salida 170, asociado a un desbordamiento de las capacidades de hardware del ordenador, o a grillas muy grandes. Particularmente, durante la ejecución dichos modelos, la memoria RAM fue utilizada en su totalidad por SWAN.

El primer resultado del test corresponde al número de iteraciones necesarias para cumplir el criterio de finalización del modelo, junto con los tiempos que se demoró en ejecutarse cada caso (Tabla 6.6).

| Identificador de la Grilla | Iteraciones | Tiempo de Ejecuciónl [s] | Tiempo total [HH:MM:SS] |
|----------------------------|-------------|--------------------------|-------------------------|
| 251                        | 91          | 1451,32                  | 00:24:11                |
| 501                        | 96          | 6562,16                  | 01:49:22                |
| 751                        | 87          | 20632,73                 | 05:43:53                |
| 1001                       |             | 877,96                   | 00:14:38                |
| 1251                       |             | 1461,70                  | 00:24:22                |

*Tabla 6.6. Rendimiento casos test de convergencia.*

*Fuente: elaboración propia.*

Para evaluar la convergencia del modelo se utilizó la ubicación de cinco nodos de la malla, según se muestra en la Figura 6.9.

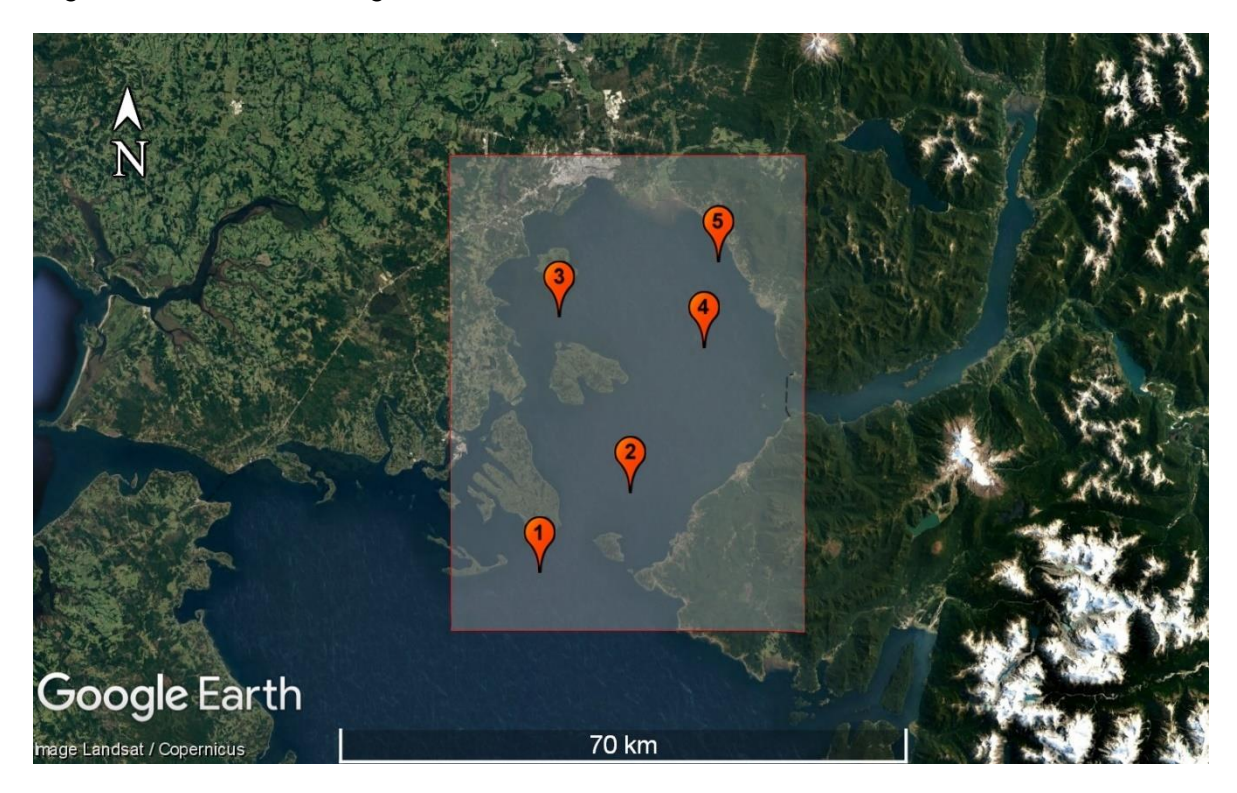

*Figura 6.9. Ubicación nodos del test de convergencia. (Elaboración propia a partir de Google Earth (s.f. d))*

Las coordenadas de cada nodo se detallan en la Tabla 6.7.

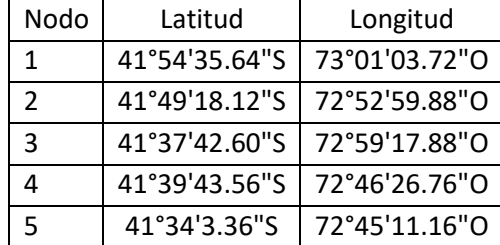

*Tabla 6.7. Coordenadas nodos del test de convergencia.*

*Fuente: elaboración propia.*

La Figura 6.10 contiene el resultado del test, en donde se observa que desde la resolución de 58,275 [m] (grilla de 1001x1001 nodos) el resultado del modelo se comenzó a estabilizar, lo que se delimita por una línea roja discontinua.

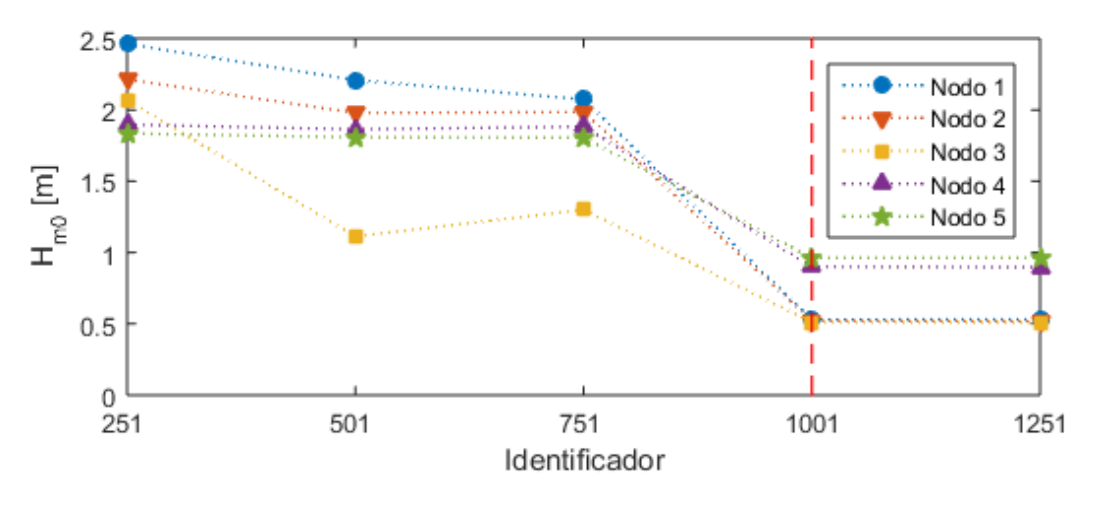

*Figura 6.10. Resultado test de convergencia. (Elaboración propia)*

En base al resultado del test (además de los rendimientos de cada caso), se optó por escoger la malla 1001, pues es la que presentó el menor tiempo de ejecución. Además, mallas más finas no proveerían mejores resultados. Cabe destacar que la mayor diferencia entre el resultado de la malla 1001 y la 1251 fue de 0,0054 [m].

#### **6.4 CALIBRACIÓN**

El código de cada simulación se puede consultar en ANEXO I. La Tabla 6.8 contiene el tiempo en que ejecutó cada modelo.

| Modelo | Tiempo de Ejecución [s] | Tiempo de Ejecución [HH:MM:SS] |
|--------|-------------------------|--------------------------------|
| G3     | 33765.87                | 09:22:45                       |
| G3D10m | 120894.70               | 33:34:55                       |
| G3D1h  | 78107.84                | 21:41:48                       |
| G3Bk   | 133850.64               | 37:10:51                       |
| G3ABk  | 169968.10               | 47:12:48                       |
| G3ABj  | 136611.59               | 37:56:52                       |

*Tabla 6.8. Tiempo de ejecución casos calibración.*

*Fuente: elaboración propia.*

El registro de oleaje utilizado para este proceso corresponde a mediciones efectuadas desde un equipo AWAC – 400 kHz a partir del día 02/03/2022 a las 20:51 horas, hasta el día 13/04/2022 a las 17:51 horas, cuyas coordenadas geográficas fueron latitud 41°44'25.05"S y longitud 73° 05'58.53"O (Figura 6.11). La información del registro fue medida cada 1 hora.

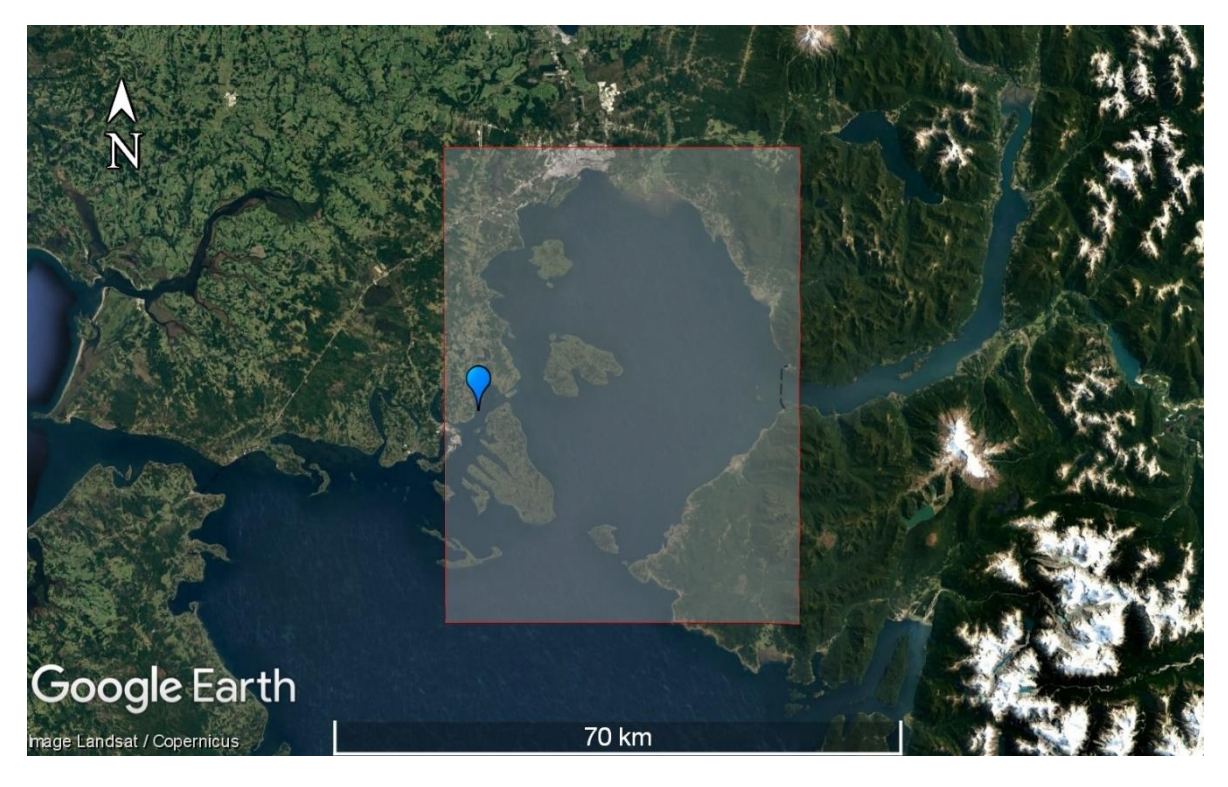

*Figura 6.11. Ubicación registro de oleaje. (Elaboración propia a partir de Google Earth (s.f. e))*

### 6.4.1 EJECUCIÓN INICIAL

Este primer modelo se elaboró con la finalidad de evaluar el tiempo de "calentamiento" o warming up del modelo, junto con la implementación del código y los archivos de entrada. Para ello, se ejecutó con los campos de viento del día 11/03/2022 con la parametrización física que se muestra en la Tabla 6.9.

| Modelo                       | G3                       |  |
|------------------------------|--------------------------|--|
| Modo                         | No estacionario          |  |
| Δt                           | 10 minutos               |  |
| Generación                   | 3 <sup>ra</sup>          |  |
| Campos de Viento             | Constantes en el espacio |  |
| Mecanismo Lineal             | No activado              |  |
| Mecanismo Exponencial        | Komen et al. (1984)      |  |
| Whitecapping                 | Komen et al. (1984)      |  |
| Interacción por Cuadrupletos | Hasselmann et al. (1985) |  |
| Criterio de Rotura           | McCowan (1891)           |  |
| Difracción                   | Holtuijsen (2003)        |  |

*Tabla 6.9. Resumen parametrización del modelo de la Ejecución Inicial. (Elaboración propia)*

*Fuente: elaboración propia.*

Como se observa en la Figura 6.12, el modelo se ejecutó sin problemas, pero el resultado no fue concluyente para determinar si la simulación alcanzó un estado de equilibrio, es decir, si logró completar el tiempo de warming up. Como no logró el resultado esperado, no se evaluó el desempeño de esta simulación mediante estadígrafos.

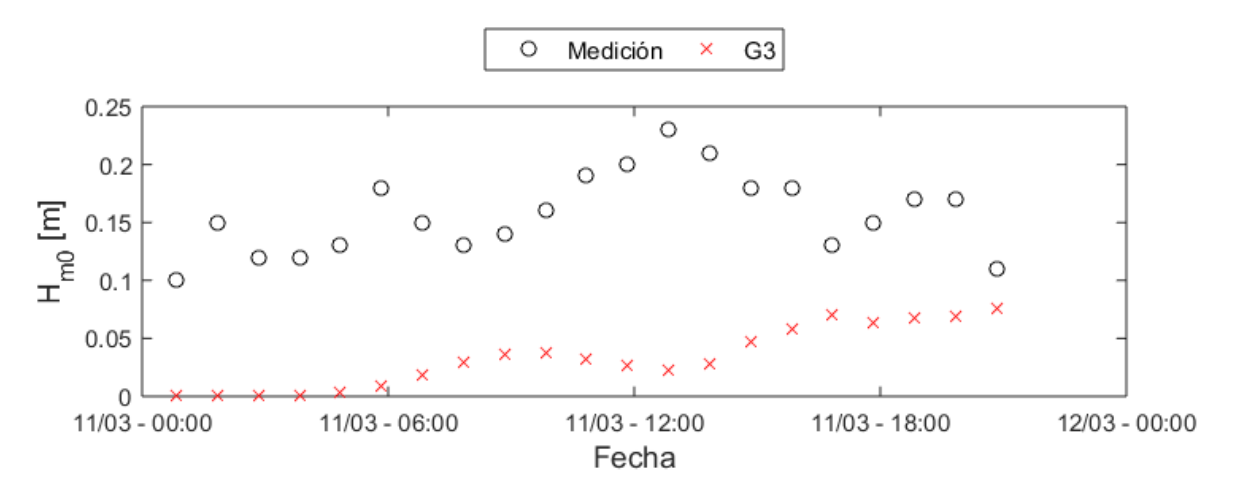

*Figura 6.12. Series de tiempo de Hm0 modelado versus registro, caso C01. (Elaboración propia)* 

#### 6.4.2 EVALUACIÓN DE LA DISCRETIZACIÓN TEMPORAL

Este caso se realizó para evaluar el tiempo de warming up del modelo, junto con determinar el efecto de distintas resoluciones temporales ∆t en las simulaciones. Se ejecutaron los modelos indicados en la Tabla 6.10, ambos con campos de viento de los días 11/03/2022 y 12/03/2022.

*Tabla 6.10. Resumen modelos ejecutados en la Evaluación de la Discretización Temporal.*

| Modelo                       | G3D10m                   | G3D1h                    |  |
|------------------------------|--------------------------|--------------------------|--|
| Modo                         | No estacionario          | No estacionario          |  |
| $\Delta t$                   | 10 minutos               | 1 hora                   |  |
| Generación                   | 3 <sup>ra</sup>          | 3 <sup>ra</sup>          |  |
| Campos de Viento             | Variables en el espacio  | Variables en el espacio  |  |
| Mecanismo Lineal             | No activado              | No activado              |  |
| Mecanismo Exponencial        | Komen et al. (1984)      | Komen et al. (1984)      |  |
| Whitecapping                 | Komen et al. (1984)      | Komen et al. (1984)      |  |
| Interacción por Cuadrupletos | Hasselmann et al. (1985) | Hasselmann et al. (1985) |  |
| Criterio de Rotura           | McCowan (1891)           | McCowan (1891)           |  |
| Difracción                   | Holtuijsen (2003)        | Holtuijsen (2003)        |  |

*Fuente: elaboración propia.*

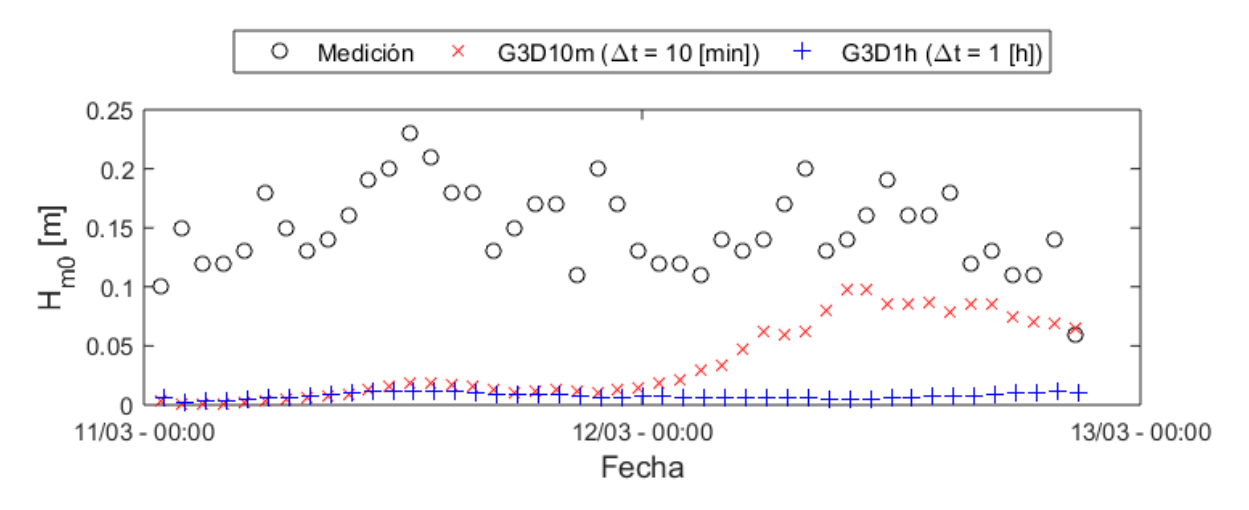

*Figura 6.13. Series de tiempo de Hm0 modelado versus registro, caso C02. (Elaboración propia)*

En la Figura 6.13 se muestra que la simulación G3D10m tiende a alcanzar un estado de equilibrio a partir del día 12/03, pero el modelo simuló poco tiempo como para determinar si efectivamente alcanzó el tiempo de warming up. Con respecto a la simulación G3D1h, se observa que el modelo subestimó los valores de altura significativa, junto con que no es posible determinar si alcanzó un estado de equilibrio. Como los resultados de este caso no fueron concluyentes respecto al tiempo de warming up, no se evaluó el desempeño de sus resultados mediante estadígrafos.

En base a la información recabada en este caso, se decidió ejecutar simulaciones en el modo no estacionario de SWAN con la resolución temporal recomendada por los desarrolladores del modelo, que corresponde al paso de tiempo  $\Delta t \leq 10$  minutos con una iteración por paso de tiempo (The SWAN Team, 2006). Esto explica el resultado obtenido en la simulación G3D1h; sin embargo, es necesario un análisis en mayor profundidad sobre las implicancias de utilizar una resolución temporal superior a la indicada, puesto que el manual de usuario de SWAN (2006) indica que, en dicho caso, el limitador de densidad de acción<sup>9</sup> se vuelve parte de los procesos físicos a considerar dentro de la modelación.

<sup>9</sup> Debido a que SWAN resuelve procesos con distintas escalas temporales, para garantizar la precisión del modelo se deberían utilizar pasos de tiempo muy pequeños, lo que podría ser poco práctico. Para solucionar este problema, se utiliza un limitador de densidad de acción para restringir la tasa de cambio del espectro energético en cada paso de tiempo, y así estabilizar el proceso iterativo ante pasos de tiempo más grandes que las escalas de los procesos a resolver. (The SWAN Team, 2006).

#### 6.4.3 EVALUACIÓN DE LAS FORMULACIONES PARA EL VIENTO

En este caso, se ejecutaron los modelos que se indican en la Tabla 6.11, con los campos de viento del 11/03/2022 al 14/03/2022, donde la parametrización física se mantiene igual a los casos anteriores, salvo que varían los mecanismos de generación por viento.

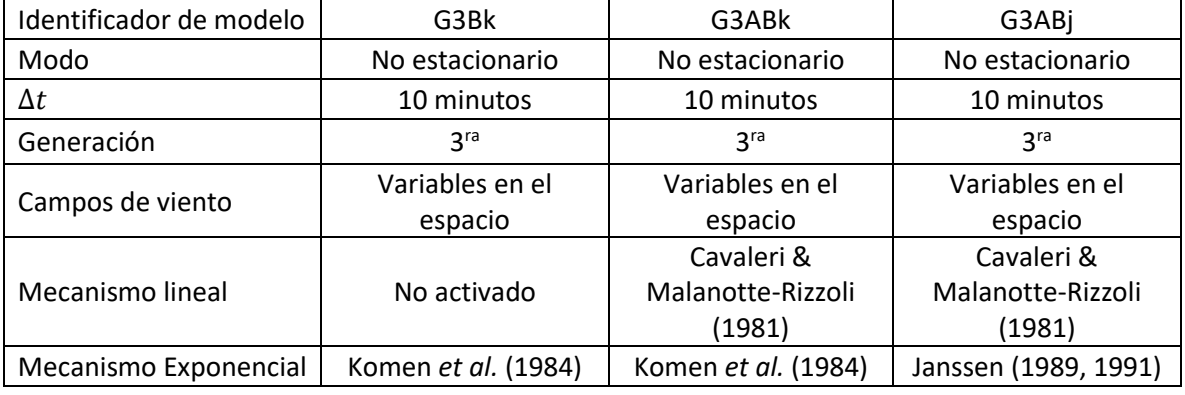

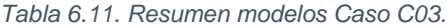

*Fuente: elaboración propia.*

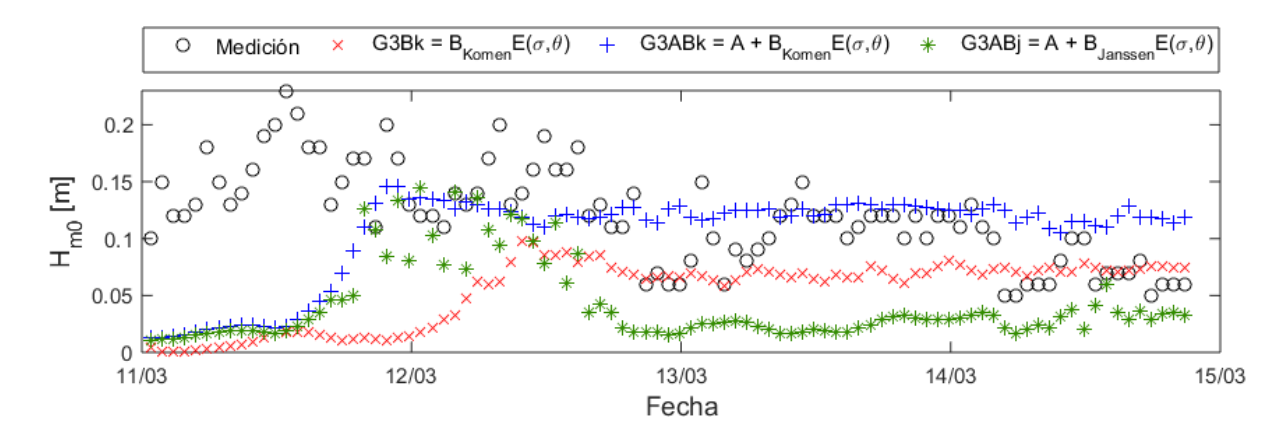

*Figura 6.14. Series de tiempo de Hm0 modelado versus registro, caso C03. (Elaboración propia)*

Al comparar el resultado de G3Bk con el de G3ABk en la Figura 6.14, se observa que la activación del mecanismo lineal de generación de oleaje A produce un aumento en la altura de ola modelada mediante la formulación exponencial de Komen  $B$  (1984). No obstante, en el modelo G3ABj la formulación de Janssen (1989, 1991) tiende a subestimar la altura de ola, pese a que el mecanismo lineal  $A$  está activado. Aun cuando no están claras las causas de este comportamiento anómalo, se especula que podría ocurrir debido a que al utilizar SWAN en tercera generación (activación del comando GEN3), cada formulación del mecanismo exponencial posee una parametrización predefinida para el whitecapping (ver 4.2.5.Término de disipación, en la página 14), lo que incide en la forma en que ocurre la disipación de energía, y en consecuencia, en las alturas significativas obtenidas en los modelos testeados.

### **6.5 ANÁLISIS ESTADÍSTICO DE LA CALIBRACIÓN**

Para la evaluación de desempeño de los modelos de la Evaluación de las formulaciones para el viento (modelos G3Bk, G3ABk y G3ABj), se utilizaron los datos desde el 13/03/2022 a las 00:00 horas hasta el 14/03/2022 a las 20:50 horas (Figura 6.15), tiempo para el cual las tres simulaciones alcanzaron un estado de equilibrio.

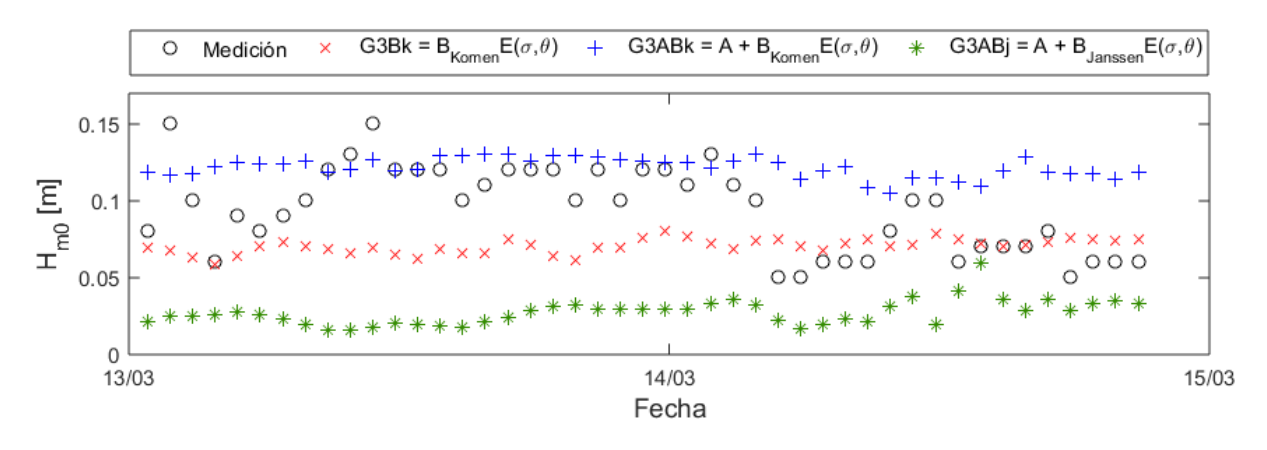

*Figura 6.15. Series de tiempo de Hm0 modelado versus registro para el análisis estadístico del caso C03. (Elaboración propia)*

Las Figura 6.16,Figura 6.17 yFigura 6.18, contienen los gráficos de dispersión de las alturas significativas del registro y las obtenidas en los modelos G3Bk, G3ABk y G3ABj, junto con los gráficos de dispersión de las alturas obtenidas al aplicar la corrección lineal a las alturas modeladas. La Tabla 6.12 contiene los factores de corrección lineal  $m \vee b$  calculados para cada modelo. En todos los gráficos de dispersión, tanto para los casos con la data original como para los casos con los resultados del modelo con la corrección lineal aplicada se observa que los datos modelados no se ajustan de buena manera al registro de oleaje. En relación con lo anterior, los valores de los estadígrafos tampoco indican que haya un buen ajuste.

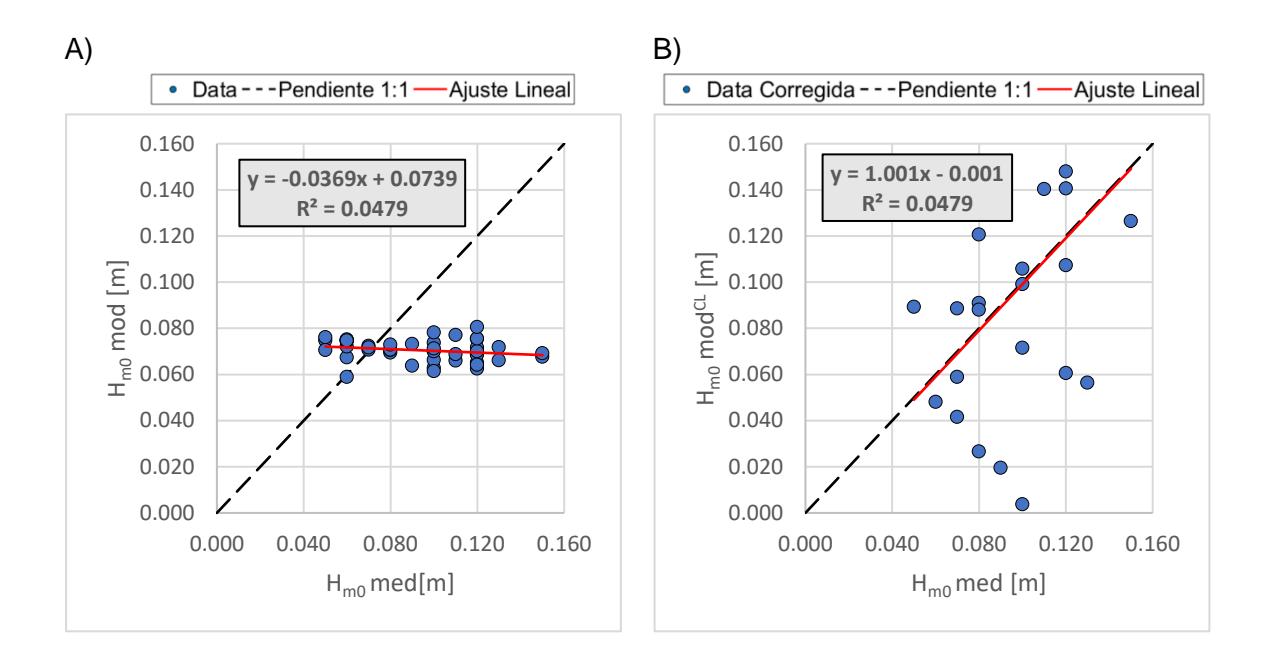

*Figura 6.16. A) Gráfico de dispersión entre modelo G3Bk (Hm0 mod) y registro (Hm0 med). B) Gráfico de dispersión entre modelo G3Bk con corrección lineal (Hm0 modCL) y registro (Hm0 med). (Elaboración propia)*

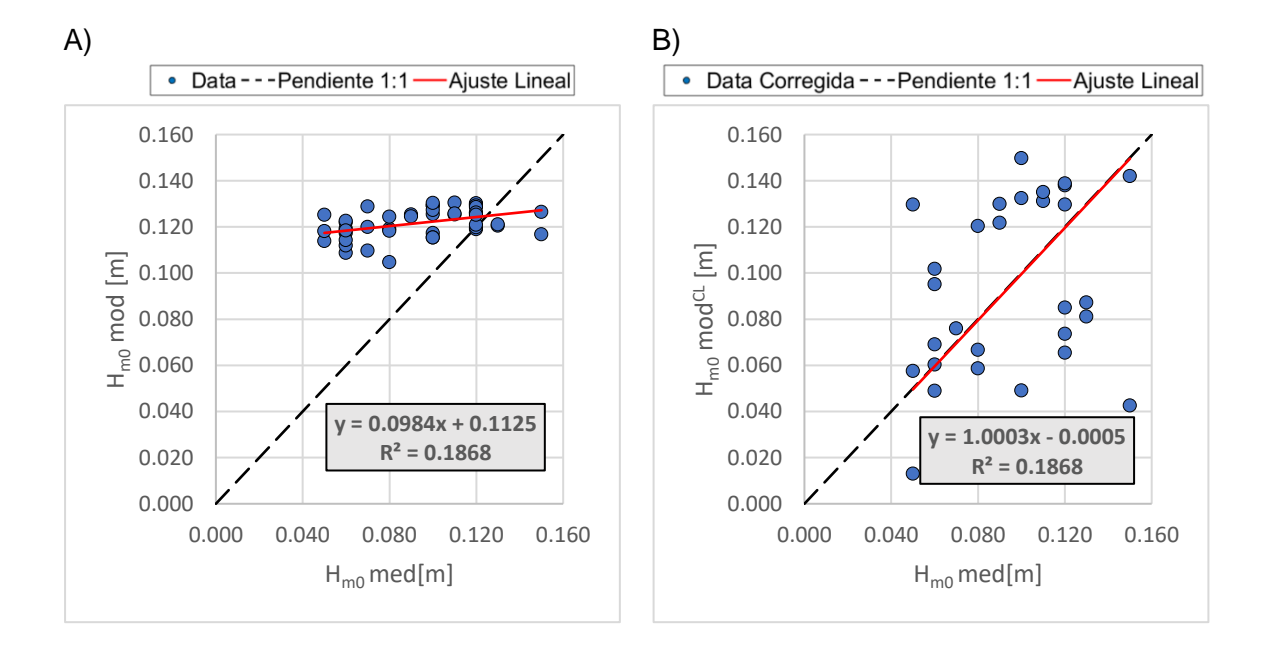

*Figura 6.17. A) Gráfico de dispersión entre modelo G3ABk (Hm0 mod) y registro (Hm0 med). B) Gráfico de dispersión entre modelo G3ABk con corrección lineal (Hm0 modCL) y registro (Hm0 med). (Elaboración propia)*

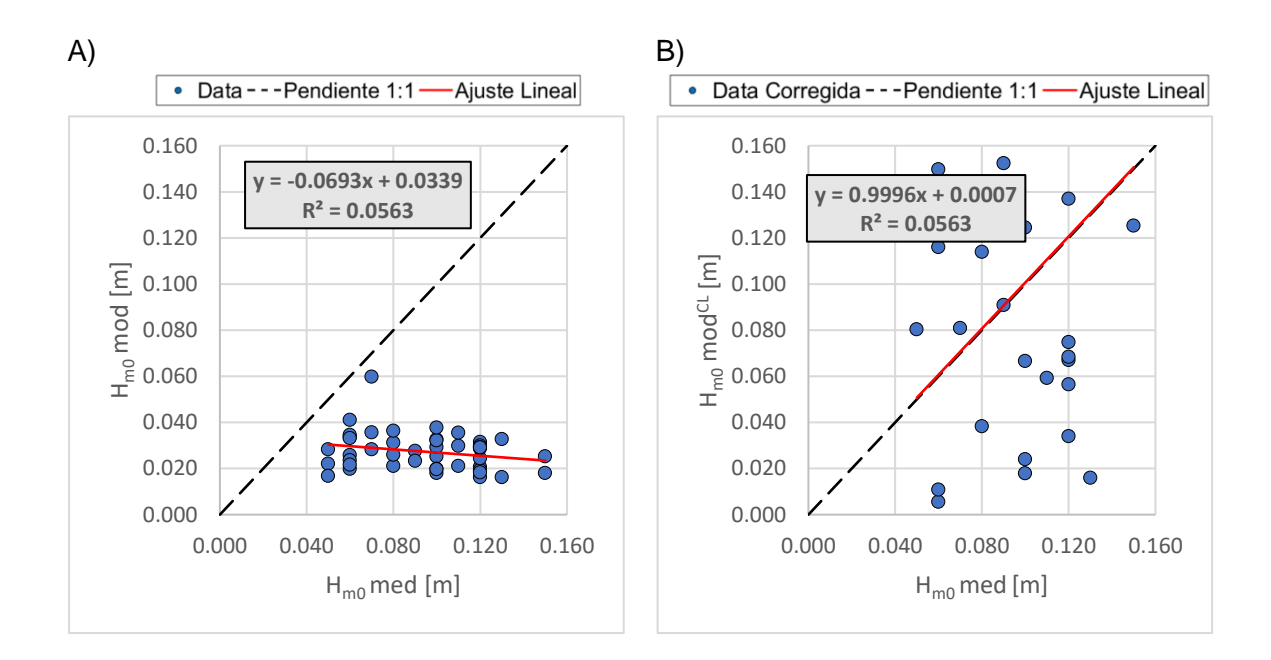

*Figura 6.18. A) Gráfico de dispersión entre modelo G3ABj (Hm0 mod) y registro (Hm0 med). B) Gráfico de dispersión entre modelo G3ABj con corrección lineal (Hm0 modCL) y registro (Hm0 med). (Elaboración propia)*

#### El resultado de los estadígrafos sin normalizar se presenta en la Tabla 6.12.

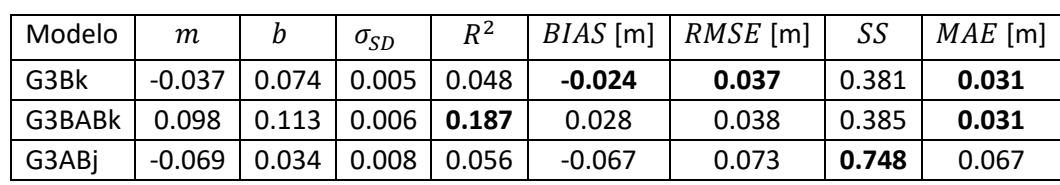

*Tabla 6.12. Estadígrafos estimados para las simulaciones de la evaluación de las formulaciones para el viento.*

*Fuente: elaboración propia.*

De los valores obtenidos se puede resumir lo siguiente:

- El mayor coeficiente de determinación  $R^2$  fue obtenido por el modelo G3ABk (0.187).
- El menor sesgo *BIAS* fue obtenido por el modelo G3Bk (-0.024 [m]).
- El menor error cuadrático medio  $RMSE$  fue obtenido por el modelo G3Bk (0.037 [m]).
- La mayor habilidad de pronóstico  $SS$  fue obtenida por el modelo G3ABj (0.748).
- El menor error absoluto medio MAE fue obtenido por los modelos G3Bk y G3ABk (0.031 [m]).

#### La Tabla 6.13 contiene el puntaje de desempeño de los distintos modelos.

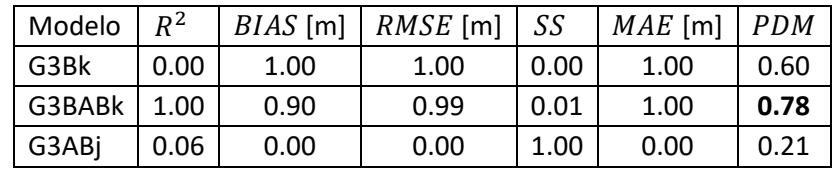

*Tabla 6.13. Puntajes de desempeño para los modelos de la evaluación de las formulaciones para el viento.*

*Fuente: elaboración propia.*

El modelo G3ABk fue el que obtuvo el mayor puntaje de acuerdo a su desempeño. Pese a ello, los valores de sus estadígrafos no dan cuenta de que los resultados del modelo se asemejen al registro. Su coeficiente de determinación  $R^2$  dio cercano a cero, lo que indica que el ajuste entre el modelo G3ABk y el registro es pobre, razón por la cual la variabilidad del registro no es representada mediante este modelo; más aún, la desviación estándar  $\sigma_{SD}$ del registro es 0.028 [m] y la de los modelos no superan los 0.008 [m], por lo que la variabilidad de los modelos G3Bk, G3ABk y G3ABj es más suave que la del registro. El valor promedio del registro es de 0.094 [m], por lo que las medidas de error  $RMSE$  y  $MAE$  de los modelos testeados, normalizadas con respecto esa media oscila entre un 30% y 40% de error. El valor del sesgo  $BIAS$  muestra que los resultados del modelo G3ABk tienden a sobrestimar las magnitudes de la altura significativa. Por último, la habilidad de pronóstico  $SS$  del modelo G3ABk posee un valor bajo, por lo que el error del modelo posee mayor influencia que la variabilidad del registro.

### **6.6 ANÁLISIS DE LAS FORMULACIONES DE SWAN**

Se elaboró un modelo simplificado para estudiar la influencia de las parametrizaciones de whitecapping, la activación del mecanismo lineal de generación  $A$ , y las diferencias entre las formulaciones del mecanismo exponencial  $B$ . Para ello, se ejecutaron modelos en modo estacionario con viento constante de 10 [m/s] y dirección norte (360°) como forzante, y utilizó una grilla cuadrada de 1000x1000 nodos con una profundidad constante igual a la profundidad promedio del modelo de elevación digital (177 [m]). La Figura 6.19 contiene la grilla empleada, junto con la dirección del viento y los nodos en los cuales se obtuvo la altura significativa para los análisis.

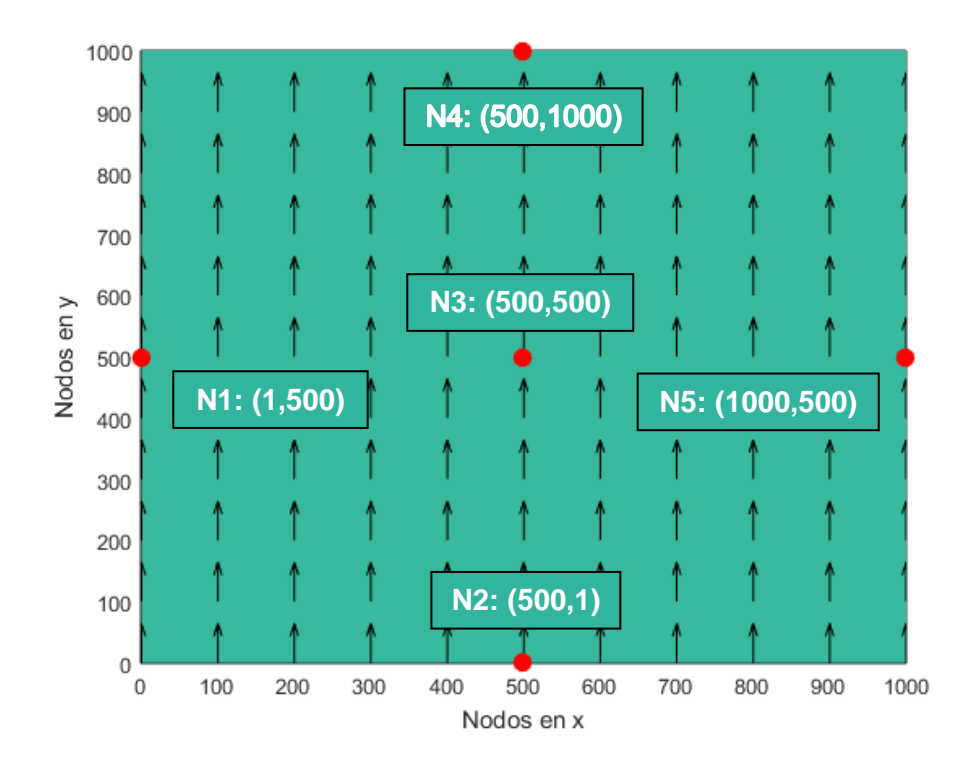

*Figura 6.19. MDE simplificado, los puntos rojos son los nodos en donde se obtuvo la altura significativa y las flechas negras la dirección del viento. (Elaboración propia)*

Se testearon modelos activando distintas combinaciones con los fenómenos de whitecapping, interacción entre cuadrupletos y generación por viento; el resto de los fenómenos físicos se desactivó. Cabe destacar que, si bien la interacción por cuadrupletos no es parte del análisis, fue necesario activarla debido a que es requerida al ejecutar SWAN en tercera generación con presencia de viento. La Tabla 6.14 contiene un resumen de las simulaciones ejecutadas, y sus parametrizaciones físicas. Los códigos de cada modelo se encuentran en el ANEXO II.

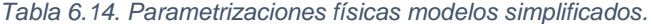

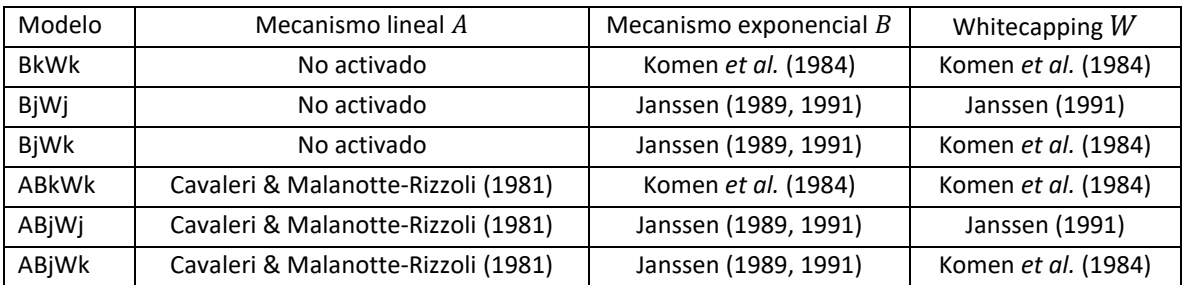

*Fuente: elaboración propia.*

En la Figura 6.20 se muestra la diferencia entre los resultados de las formulaciones de Komen (1984) y Janssen (1989, 1991) para el mecanismo de exponencial, donde se observa que con Janssen (Modelo ABjWj) se obtienen alturas significativas menores que con Komen (Modelo ABkWk). La opción de Janssen depende de la influencia de las olas en el perfil de viento en la superficie. Para un mar de viento joven, el estrés inducido por las olas en el perfil de viento es grande, lo que reduce la transferencia de momento del viento a las olas (Bhowmick, Kumar, Chaudhuri, & Sarkar, 2011), lo que en teoría explica la disminución en la magnitud de la altura significativa de dicha opción con respecto a la de Komen. Cabe mencionar que, la formulación de Komen obtiene alturas significativas hasta un 5% mayores que la de Janssen; sin embargo, en el nodo N2 la altura significativa obtenida con Komen es un 55% más grande que la obtenida con Janssen.

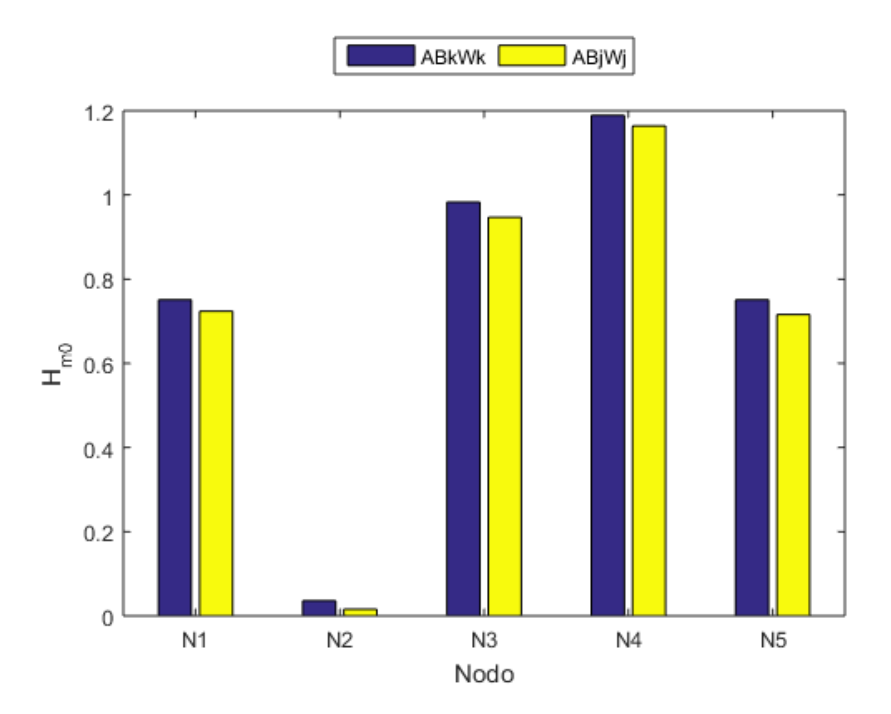

*Figura 6.20. Gráfico de barras con los resultados de la altura significativa para las formualciones de Komen (1984) y Janssen (1989, 1991). (Elaboración propia)*

Para determinar si la parametrización para el whitecapping de Janssen (1991) es más disipativa, se comparó con las magnitudes de altura significativa obtenidas al utilizar la parametrización de Komen (1984), cuyos resultados se encuentra en la Figura 6.21. Los modelos BjWk y ABjWk obtuvieron alturas significativas mayores que los modelos BjWj y ABjWj respectivamente, por lo que la formulación de Komen fue menos disipativa. Esta formulación tiende a sobrestimar la energía cuando el fetch es corto; en cambio Janssen

tiende a subestimar la frecuencia peak en condición de fetch corto, lo que deriva en una menor incorporación de energía en el sistema. Además, Janssen genera una disipación de energía mayor cuando hay presencia de oleaje de altas frecuencias, el cual corresponde al oleaje de generación local o mar de viento (Bhowmick, Kumar, Chaudhuri, & Sarkar, 2011). En consecuencia, la opción de Janssen para la disipación por whitecapping es más disipativa que Komen para el caso del modelo del Seno de Reloncaví, en donde se genera oleaje tipo sea de alta frecuencia.

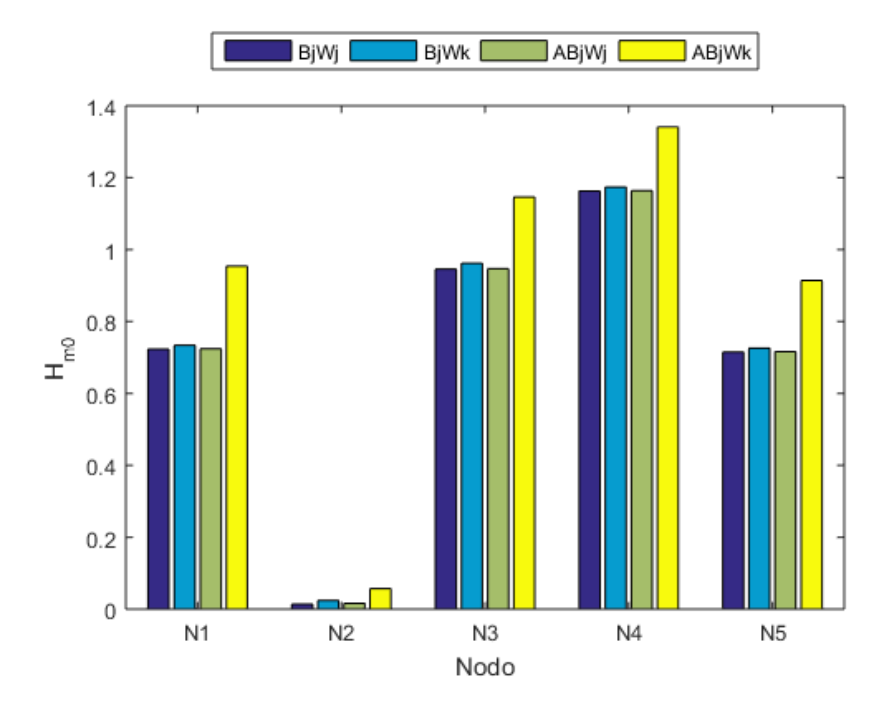

*Figura 6.21. Gráfico de barras con los resultados de la altura significativa para la formulación de Janssen (1989, 1991) con las parametrizaciones de whitecapping de Komen y Janssen. (Elaboración propia)*

Por último, se estudió la influencia del mecanismo de generación lineal en la altura significativa, comparando las diferencias entre los resultados obtenidos al activar el mecanismo lineal versus la ejecución de los modelos con el mecanismo exponencial, donde la Figura 6.22 muestra las diferencias. A excepción de los modelos BjWk y ABjWk que poseen la formulación de Janssen para el mecanismo exponencial y la parametrización de Komen para el whitecapping, en la mayoría de los nodos la activación del mecanismo lineal produjo un aumento inferior al 1% en la magnitud de la altura significativa. No obstante, para todos los casos, en el nodo N2 que se ubica en la zona en donde inicia el fetch, el mecanismo lineal causó un aumento superior al 5% (Figura 6.23). En vista de esta variación, se determinó que el mecanismo de generación lineal es más influyente en la zona donde

inicia la transferencia de energía desde el viento hacia el mar, lo que guarda relación con la teoría de Phillips (1957), puesto que este mecanismo está ligado al comienzo de la generación del oleaje.

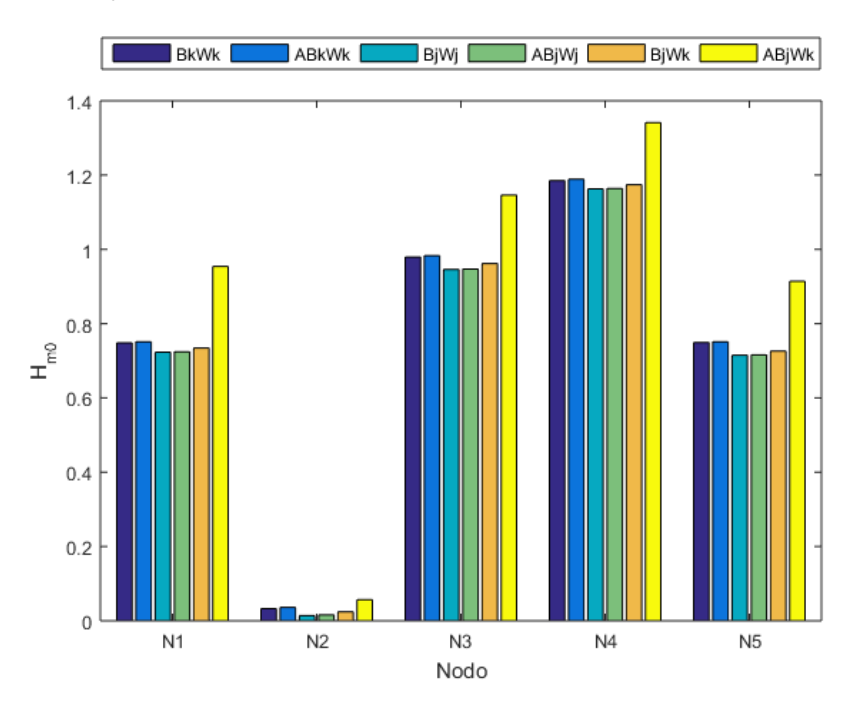

*Figura 6.22. Gráfico de barras con las diferencias de la activación del mecanismo lineal. (Elaboración propia)*

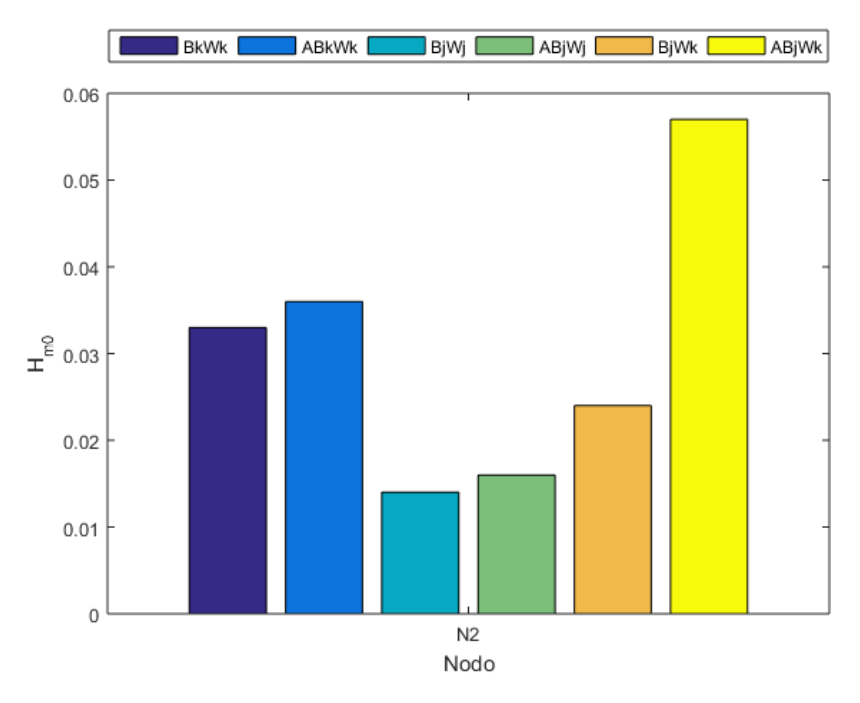

*Figura 6.23. Gráfico de barras con las diferencias de la activación del mecanismo lineal en el nodo N2. (Elaboración propia)*

### **6.7 MODELO OPERACIONAL**

El código del modelo operacional se encuentra en el ANEXO III. Se implementó mediante un código de Matlab, en el cual se lograron automatizar

- la descarga de campos de viento desde el modelo GFS.
- el procesamiento de los datos para dejar los campos de viento U y V listos para ser ingresados al modelo en SWAN.
- la escritura del código a utilizar para el modelo SWAN.
- la ejecución del modelo.

En la Figura 6.24 se muestra el diagrama de flujo del modelo.

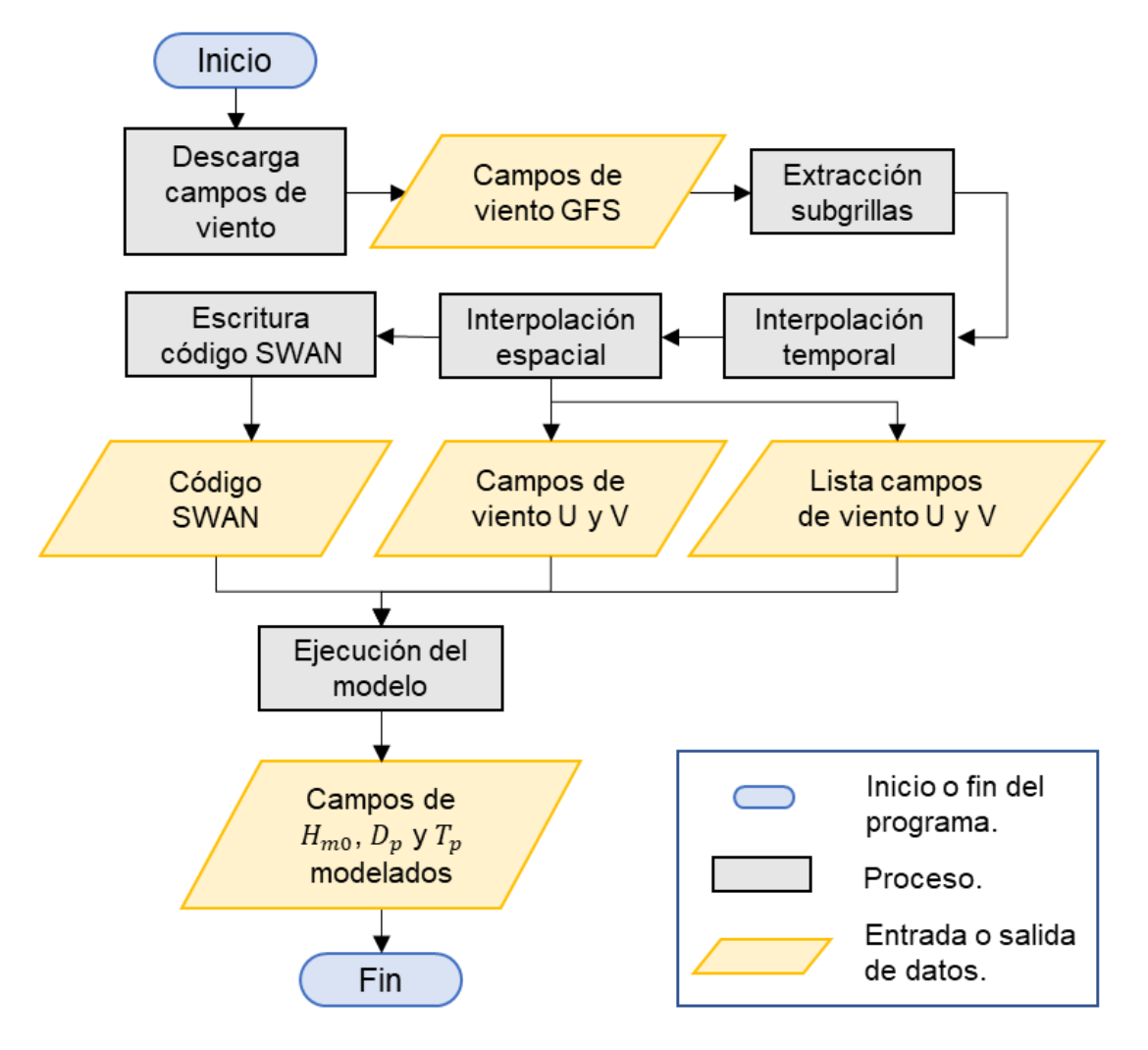

*Figura 6.24. Diagrama de flujo de modelo operacional. (Elaboración propia)*

A continuación, se describe cada uno de los procesos:

- Descarga campos de viento: el modelo GFS permite obtener la dirección URL del archivo que se desea utilizar para la ejecución el modelo, donde se especifica la base de datos que corresponde a waves, las variables que son las componentes zonal y meridional del viento a 10 [m] de altura y la fecha de los datos. El archivo correspondiente a esa dirección se guarda mediante el comando websave de Matlab, por lo que la descarga de los campos de viento se automatizó, cambiando la fecha en la dirección por las fechas de los campos de viento necesarios para la elaboración del pronóstico.
- Extracción subgrillas: los archivos descargados contienen información para todo el planeta, por lo que se extraen los datos para las coordenadas de la
- Tabla 6.2 (página 30).
- Interpolaciones: la interpolación espacial y temporal se realiza de acuerdo con lo que se indica en la Preparación de los campos de viento (página 21). A partir de los resultados de la Evaluación de la discretización temporal (página 39) se definió el ∆ como 10 minutos. Con esto, los campos de viento se almacenan en archivos con el formato requerido por SWAN, junto con una lista que indica el orden en que deben ser leídos por el modelo.
- Escritura código SWAN: puesto que el modo estacionario de SWAN requiere que se indiquen las fechas entre las que se distribuyen los campos de viento (y por este motivo, los resultados del modelo), el código del modelo operacional crea un archivo con el código de SWAN para ejecutar el modelo con las fechas actualizadas cada vez que se inicia. Cabe destacar que, de acuerdo con los resultados de la calibración, las líneas con los comandos correspondientes a los fenómenos físicos podrían sufrir modificaciones, en caso de que se logre una calibración y validación del modelo.
- Ejecución del modelo: una vez generados los archivos de entrada del modelo, que corresponden a los campos de viento interpolados, la lista con el orden de lectura de los campos de viento y el código del modelo SWAN, comienza su ejecución, obteniendo campos de  $H_{m0}$ ,  $T_p$  y  $D_p$ .

## **7 CONCLUSIONES**

El presente proyecto tuvo como fin la elaboración de un modelo operacional de oleaje para contribuir en la toma de decisiones en el seno de Reloncaví, ante condiciones de mal tiempo. De esta manera, se definió el uso de la base de datos de viento del modelo GFS, cuyos archivos debieron ser preparados mediante interpolaciones espaciales y temporales, con el propósito de obtener los archivos de entrada para SWAN. También fue necesario procesar información batimétrica a partir de cartas náuticas del SHOA para elaborar un modelo digital de elevación, que sirvió de base para la mayoría de los resultados de desempeño obtenidos. Junto con ello, se estudiaron las formulaciones para los mecanismos de generación de oleaje por viento y disipación por whitecapping empleadas por el modelo SWAN, con el propósito de comprender el funcionamiento del modelo, y por ende, sus resultados. Por último, con toda esta información se elaboraron distintos modelos para comparar sus resultados, y así determinar la pertinencia de los archivos de entrada y de las parametrizaciones físicas. A continuación, se presentan conclusiones específicas para algunos ámbitos relevantes de la investigación.

## **7.1 INFLUENCIA DE LOS CAMPOS DE VIENTO EN LA CALIBRACIÓN**

Se optó por utilizar la base de datos del modelo GFS, puesto que sus pronósticos son actualizados diariamente y poseen una resolución temporal de 1 hora, además de que la descarga y manipulación de sus archivos es relativamente sencilla. No obstante, para el proceso de calibración fue necesario utilizar bases de datos históricas del modelo GFS, las cuales poseían una resolución temporal de 3 horas. En consecuencia, se debió interpolar la data para alcanzar una resolución temporal de 10 minutos, requerida para ejecutar SWAN en modo no estacionario. Esto tuvo como consecuencia que los cambios temporales de los campos de viento fueran suaves, por lo que los modelos de oleaje no fueron capaces de reproducir las variaciones locales obtenidas en el único instrumento disponible para el proceso de calibración. Asimismo, los cuatro nodos disponibles en el dominio no son suficientes para caracterizar de los gradientes espaciales de viento presentes en el Seno de Reloncaví, por lo que no permiten caracterizar con un alto grado de resolución los campos de oleaje. Esta conclusión, no obstante, no es contundente pues para el proceso de calibración sólo se contó con un registro de oleaje y no se tuvo a mano registros de oleaje en otros puntos que permitieran evaluar el desempeño espacial del modelo. En virtud de su baja resolución temporal y espacial, el modelo GFS no es una buena base de datos para seguir desarrollando el modelo.

Sin embargo, este no es sólo un problema de los campos de vientos de la base de datos GFS, ya que otras bases de datos disponibles para realizar pronósticos corresponden a modelos globales, con resoluciones espaciales y temporales similares a las de este modelo. Un buen candidato para realizar pruebas de desempeño es el modelo ERA5 (Hersbach, et al., 2018), ya que pese a que posee la misma resolución que el modelo GFS (temporal de 1 hora y espacial de 0.25°) contiene más información, como se muestra en la Figura 7.1, donde cada marcador amarillo corresponde a un nodo del modelo.

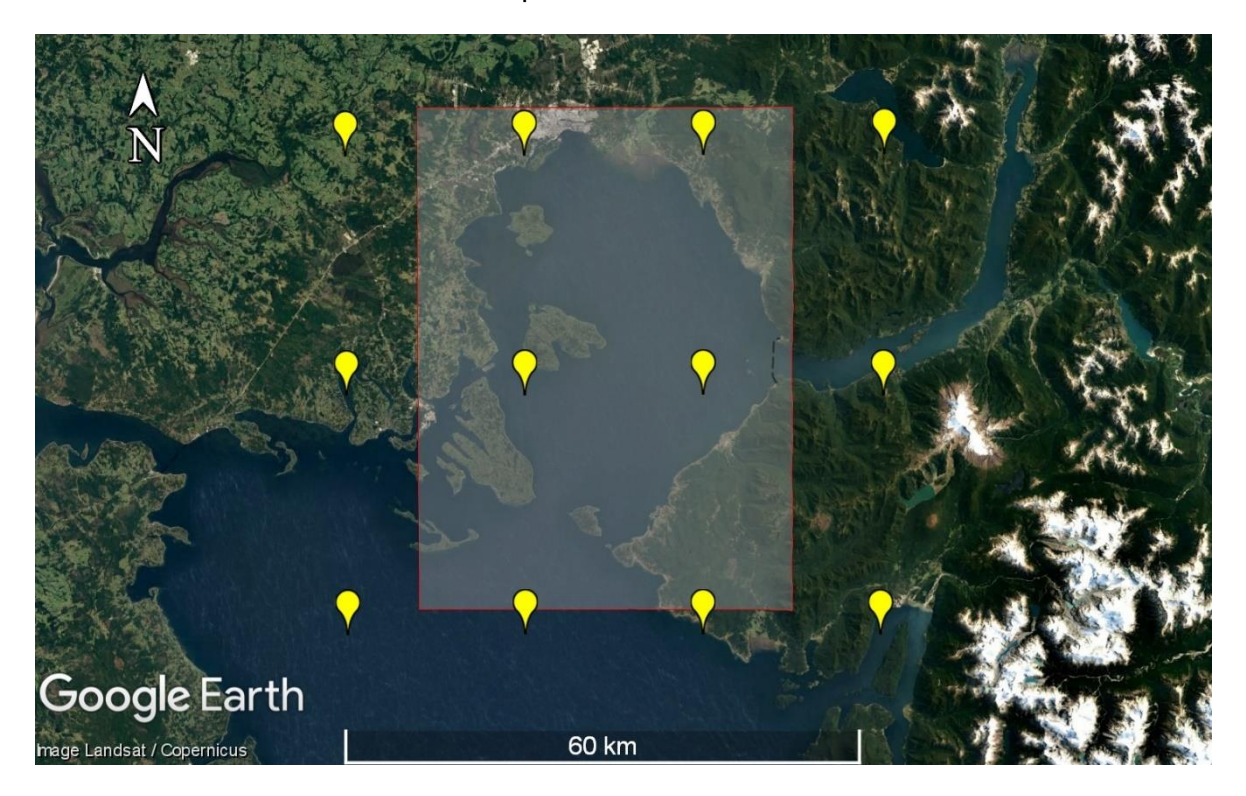

*Figura 7.1. Ubicaciones nodos modelo ERA5 (marcadores amarillos). (Elaboración propia a partir de Google Earth (s.f. f))*

Por otro lado, también se recomienda realizar una asimilación de datos. Según Siles Soria (2022), este proceso corresponde a la combinación de registros in situ y datos meteorológicos modelados, en el cual, al momento de interpolar espacialmente se incorpora el valor del registro, haciendo más precisa la información de entrada al modelo. Cabe mencionar que en CDOM (2016) se pueden encontrar registros de viento del seno de

Reloncaví, pertenecientes al Centro i~mar de la Universidad de Los Lagos, que pueden ser utilizadas para este procedimiento. En ese sentido, también se recomienda realizar una comparación entre la información de los modelos de viento con mediciones, para corroborar que la base de datos de viento que se utilice sea consistente con la realidad.

#### **7.2 CONSIDERACIONES AL MODELAR EN SWAN**

Pese a que la calibración no mostró un buen ajuste con los registros, los distintos modelos testeados permitieron recabar información sobre las distintas parametrizaciones físicas presentes en SWAN. A continuación, se presentan las conclusiones al respecto:

- El mecanismo de generación lineal de Cavaleri & Malanotte-Rizzoli (1981) presenta mayor influencia en zonas en donde el oleaje comienza a formarse, lo que es consistente con la Teoría de Phillips (1957), en donde el mecanismo lineal es el responsable de la generación inicial del oleaje.
- Al ejecutar SWAN en tercera generación, las formulaciones para el mecanismo exponencial de Komen (1984) y de Janssen (1989, 1991) poseen por defecto sus propios parámetros para el whitecapping. Esto es un factor importante ya que, de acuerdo con los resultados obtenidos, la parametrización de Janssen en mucho más disipativa que la de Komen para el mar de viento (componentes de alta frecuencia de cada estado de mar).
- Al ejecutar SWAN en modo no estacionario, es recomendable utilizar una resolución temporal igual o menor a 10 minutos, con una iteración por paso de tiempo.
- Se debe considerar el hardware del ordenador que se utilice para modelar, puesto que en base a ello se pueden elaborar modelos con mayor o menor resolución espacial.

Por consiguiente, es recomendable utilizar la parametrización de Komen para resolver el whitecapping, ya que evita que el efecto disipativo se dispare, tal como se pudo observar con la formulación de Janssen en la Evaluación de las formulaciones para el viento. Por otra parte, el mecanismo lineal se utilizó con sus parámetros predefinidos por SWAN por lo que se recomienda un análisis de sensibilidad de este mecanismo ante variaciones del coeficiente de proporcionalidad de la formulación de Cavaleri & Malanotte-Rizzoli (1981), único parámetro que se puede ajustar. Para estudios posteriores se recomienda estudiar los espectros obtenidos en los modelos.

### **7.3 DESEMPEÑO DEL MODELO**

A partir del trabajo elaborado por Beyá *et al.* (2017), se aplicó una metodología basada en la normalización y ponderación de los distintos estadígrafos utilizados para evaluar el desempeño de los modelos en la calibración. De los tres casos evaluados, el modelo G3BABk obtuvo el mejor desempeño ( $PDM = 0.78$ ). No obstante, ninguno de los modelos ejecutados logró un ajuste que permitiera concluir se asemejó a los registros de oleaje. Por consiguiente, se propone la aplicación de estadígrafos  $RMSE<sub>s</sub>$  asociados a errores sistemáticos, los cuales son constantes, repetibles y están relacionados a una mala calibración de los instrumentos de medición o modelado inadecuado; y  $RMSE<sub>U</sub>$  asociados a errores aleatorios cuya naturaleza es desconocida o producto de la variabilidad natural del sistema analizado. De esta forma, se podrían detectar y solucionar problemas estructurales en el proceso de la modelación.

Por otra parte, los resultados de la calibración están sujetos a los inputs con los que se nutre el modelo (junto a los registros de oleaje), donde una mala calidad de los archivos de entrada se traduce en una mala calidad en los resultados del modelo. En tal sentido, se exponen las siguientes recomendaciones:

- Es posible que la información batimétrica no permita retratar las características geográficas presentes en el sector. Por este motivo, se recomienda buscar fuentes de datos batimétricos que posea mayor resolución.
- Se requiere una base de datos de viento cuya resolución temporal y espacial sea mayor que la utilizada en la calibración que se efectuó en este informe, a fin de incorporar de mejor forma los gradientes espaciales y temporales del viento, y por añadidura, que el modelo logre representar con mayor precisión el oleaje de la zona de estudio.
- El registro de oleaje utilizado en este estudio fue obtenido desde una zona protegida dentro del Seno de Reloncaví, por lo que el oleaje está fuertemente influenciado por el contacto con las islas y las variaciones de profundidad de este sector. Por ende, es necesario contar con registros de zonas más abiertas del Seno de Reloncaví, para que en una primera instancia los análisis se centren en el comportamiento del oleaje a partir del viento, y luego estudiar el efecto de las islas en estas zonas protegidas y las transformaciones propias del oleaje al propagarse.

#### **7.4 TIEMPOS DE EJECUCIÓN**

El desarrollo del presente estudio permitió la ejecución exitosa de varios modelos; en algunos casos se utilizó el modo estacionario de SWAN, y para otros se utilizó el modo no estacionario, en donde se simularon desde uno hasta cinco días. El modo no estacionario permitió la evaluación del desempeño de los modelos testeados en 5.2.4. Evaluación de las formulaciones para el viento, en cuanto a su grado de ajuste al registro de oleaje. En adición a los resultados de oleaje, también se obtuvieron los tiempos de ejecución de cada modelo donde para simular cinco días se requirieron entre 37 y 47 horas de cómputo (desde un día y medio hasta casi dos días).

Tomando en consideración que el objetivo del modelo es obtener el pronóstico para cinco o siete días diariamente, requiere que su ejecución sea rápida a fin obtener los resultados en un plazo inferior a un día. Con el equipo utilizado, al modelar cinco días el tiempo de cómputo ascendió hasta casi dos días, por lo que el modelo sólo tendría el pronóstico para un día, ya que sólo servirían los últimos tres días modelados, debido al tiempo de warming up del modelo. Por esta situación, para mejorar el modelo se recomienda generar un archivo al finalizar cada simulación para utilizarlo como condición inicial en la siguiente, a fin de evitar que el modelo requiera un tiempo de warming up; además es necesario utilizar un hardware con mayor capacidad. Respecto al computador utilizado, se pudieron ejecutar modelos mediante un solo núcleo.

Como ejemplo de la mejora del modelo ante un mejor hardware, se expone el caso del Sistema de Alerta de Marejadas (Marejadas UV, 2017). Es una herramienta similar a la que se propone en este estudio; para su funcionamiento se utiliza un modelo cuyo dominio espacial se extiende entre los [-68°; 68°] de latitud y los [110°; 299°] de longitud, y se resuelve con una resolución espacial de 1°; su dominio temporal es de aproximadamente 7 días, y se resuelve con 1 hora de resolución temporal. El modelo se ejecuta en el CIMFAV (CINFAV, 2012), en un clúster en donde se utilizan sobre 40 núcleos (no se cuenta con mayor información al respecto), donde se utiliza el modelo WAVEWATCH, ejecutándose un modelo global y otro costero, siendo sus tiempos de ejecución 20 y 40 minutos respectivamente, obteniendo el pronóstico para 7 días. El proceso completo (procesamiento de información y generación de imágenes) demora alrededor de 3 horas. Esta información fue obtenida con Sebastián Correa, Ingeniero de Proyectos a cargo del sistema.

### **7.5 OPORTUNIDADES Y FUTUROS TRABAJOS**

La implementación de un sistema operacional como el propuesto en este Proyecto de Título podría complementar al Sistema de Alerta de Marejadas de la Escuela de Ingeniería Civil Oceánica de la Universidad de Valparaíso (Marejadas UV, 2017), que de momento sólo cuenta con pronósticos a 7 días en nodos oceánicos y en algunas bahías expuestas al swell del Pacífico Sur. Una herramienta de este tipo sería de utilidad tanto para los centros de cultivo de acuicultura como para operatividad de instalaciones portuarias en el Seno de Reloncaví. Para ello, debieran considerarse los siguientes pasos:

- Mejora de la resolución temporal y espacial de el/los modelos de viento utilizados para forzar el modelo SWAN utilizado para la generación de oleaje.
- Evaluación de otra base de datos de viento para la calibración y validación.
- Elaboración de registros de oleaje en zonas abiertas del Seno de Reloncaví.
- Incorporar el efecto de la marea en el modelo.
- Calibración y validación de los datos de oleaje generados a partir de SWAN.
- Estudio de valores umbral para emitir alertas en caso del pronóstico de condiciones extremas
- Generación de una interfaz gráfica en donde mostrar los pronósticos.

Finalmente, si la calibración de esta herramienta obtiene la generación exitosa de pronósticos para el Seno de Reloncaví, se propone iniciar un periodo posterior para extenderse hasta mar interior de Chiloé, junto con la ejecución de casos de distintas magnitudes y direcciones de viento para evaluar sus efectos en los distintos puntos de la zona de estudio. Además, debido a la similitud entre la geometría del modelo con la de un lago, también se propone extender el sistema de pronóstico a los lagos del país.

### **8 REFERENCIAS**

- Beyá, J., Álvarez, M., Gallardo, A., Hidalgo, H., & Winckler, P. (2017). Generation and validation of the Chilean Wave Atlas database. *Ocean Modelling, 116*, 16-32.
- Bhowmick, S., Kumar, R., Chaudhuri, S., & Sarkar, A. (2011). Sensitivity Study of a Coastal Wave Model for Prediction of Ocean Waves over Indian Ocean Region. *Marine Geodesy, 34*, 167-180.
- Cavaleri, L., & Malanotte-Rizzoli, P. (1981). Wind wave prediction in shallow water: Theory and applications. *Journal of Geophysical Research, 86*, 961-973.
- CDOM. (2016). *Centro de datos oceanográficos y meteorológicos. COPAS Sur-Austral, CONICYT PIA PFB-31 / APOYO CCTE AFB170006*. Recuperado el 03 de 01 de 2023, de http://www.cdom.cl/index.php
- Ciavola, P., & Coco, G. (2017). *Coastal Storms: Processes and Impacts.* Wiley-Blackwell.
- CINFAV. (2012). *Centro de Investigación y Modelamiento de Fenómenos Aleatorios - Valparaíso (CIMFAV)*. Recuperado el 13 de 01 de 2022, de https://cimfav.uv.cl/
- DIRECTEMAR. (2016). Circular Marítima de la Capitanía de Puerto de Puerto Montt. *Establece procedimiento ante condiciones de mal tiempo para la jurisdicción de la Capitanía de Puerto de Puerto Montt.* Chile: Capitanía de Puerto de Puerto Montt.
- Gallardo, A., & Álvarez, M. (2017). *Un Atlas de Oleaje para Chile, Informe Técnico 01: Definición de estadígrafos de calidad de ajuste.*
- Google. (s.f. a). *Google Earth*. Recuperado el 03 de 01 de 2023
- Google. (s.f. b). *Google Earth*. Recuperado el 03 de 01 de 2023
- Google. (s.f. c). *Google Earth*. Recuperado el 03 de 01 de 2023
- Google. (s.f. d). *Google Earth*. Recuperado el 03 de 01 de 2023
- Google. (s.f. e). *Google Earth*. Recuperado el 03 de 01 de 2023
- Google. (s.f. f). *Google Earth*. Recuperado el 03 de 01 de 2023
- Hasselmann, K. (1974). On the spectral dissipation of ocean waves due to whitecapping. *Boundary-Layer Meteorology, 6*, 107-127.
- Hasselmann, S., Hasselmann, K., Allender, J., & Barnett, T. (1985). Computations and parameterizations of the nonlinear energy transfer in a gravity wave spectrum. Part II: Parameterizations of the nonlinear transfer for application in wave models. *Journal Physical Oceanography, 15*, 1378-1391.
- Hersbach, H., Bell, B., Berrisford, P., Biavati, G., Horányi, A., Muñoz Sabater, J., ... Thépaut, J.-N. (2018). *ERA5 hourly data on single levels from 1959 to present*. Retrieved 12 28, 2022, from Copernicus Climate Change Service (C3S) Climate Data Store (CDS): https://cds.climate.copernicus.eu/cdsapp#!/dataset/reanalysisera5-single-levels?tab=overview
- Holthuijsen, L. (2007). *Waves in Oceanic and Coastal Waters.* Cambridge University Press.
- Holtuijsen, L., Herman, A., & Booij, N. (2003). Phase-decoupled refraction-diffraction for spectral wave models. *Coastal Engineering, 49*, 291-305.
- Janssen, P. (1989). Wave induced stress and the drag of air flow over sea waves. *Journal of Physical Oceanography, 19*, 745-754.
- Janssen, P. (1991). Quasi-linear theory of wind-wave generation applied to wave forecasting. *Journal of Physical Oceanography, 21*, 1631-1642.
- Komen, G., Hasselmann, S., & Hasselmann, K. (1984). On the existence of a fully developed wind-sea spectrum. *Journal Physical Oceanography, 14*, 1271-1285.
- Liu, Z., & Frigaard, P. (1999). *Generation and Analysis of Random Waves.* Aalborg Universitet.
- Marejadas UV. (2017). Recuperado el 04 de 01 de 2023, de https://marejadas.uv.cl/
- McCowan, J. (1891). On the solitary wave. *Philosophical Magazine and Journal of Science, 32*, 45-48.
- MDN. (2020). Reglamento General de Orden, Seguridad y Disciplina en las Naves del Litoral de la República. Chile: Armada de Chile.
- Miles, J. (1957). On the generation of surface waves by shear flows. *Journal of Fluid Mechanics, 3*, 185-204.
- Montecinos, G. (2021). *Implementación del modelo XBEACH para el pronóstico de oleaje en la bahía de Cartagena, V Región, Chile.* Universidad de Chile, Facultad de Ciencias Fícicas y Matemáticas. Departamento de Ingeniería Civil.
- Montoya , R., & Osorio, A. (2007). *Los modelos de generación de oleaje de viento: características, evolución y futuras aplicaciones en Colombia.* Colombia: Universidad Nacional de Colombia.
- NOAA. (2009). *NOMADS-NOAA Operational Model Archive and distribution system*. Recuperado el 12 de 07 de 2022
- Phillips, O. (1957). On the generation of waves by turbulent wind. *Journal of Fluid Mechanics, 2*, 417-115.
- Ris, R., Holthuijsen, L., & Booij, N. (1999). A third-generation wave model for coastal regions: 2. Verification. *Journal of Geophysical Research, 104*, 7667-7681.
- Siles Soria, G. (2022). REANÁLISIS CLIMATOLÓGICO ERA5: UNA REVISIÓN SOBRE SU USO EN EL CÁLCULO DE ATENUACIÓN ATMOSFÉRICA EN SISTEMAS DE COMUNICACIONES SATELITALES. *Investigación & Desarrollo, 22*, 145-159.
- Silva, R. (Septiembre de 2005). *Análisis y descripción estadística del oleaje.* Ciudad Universitaria, México: Univerisad Nacional Autónoma de México.
- Soto-Mardones, L., Letelier, J., Salinas, S., Pinillas, E., & Belmar, J. (2009). Análisis de parámetros oceanográficos y atmosféricos del seno de Reloncaví. *Gayana (Concepción), 73*, 141-155.
- The SWAN Team. (2006). *Scientific and Technical Documentation SWAN Cycle III Version 40.51.* Delft University of Technology.
- The SWAN Team. (2006). *User Manual SWAN Cycle III Version 40.51.* Delft University of Technology.
- Thompson, D. (1992). Numerical Methods 101 Convergence of Numerical Models. USGS Staff - Published Research.
- Universidad de Chile. (2012). *Explorador Eólico Versión 2012*. (Ministerio de Energía; , GIZ) Recuperado el 29 de 06 de 2022, de http://walker.dgf.uchile.cl/Explorador/Eolico2/
- Winckler, P. (2021a). *Guía para el Modelado de la Hidrodinámica y el Proceso de Mezcla de Descargas Salinas y Térmicas Asociadas a Proyectos de Plantas Termoeléctricas y Desalinizadoras.* DIRECTEMAR.
- Winckler, P. (2021b). *Introducción al modelado de procesos costeros. Apuntes de clases.* Valparaíso, Chile: Universidad de Valparaíso.
- Zambresky, L. (1988). *A verification study of the global WAM model, December 1987 - November 1988.* GKSS Forschungzentrum Geesthacht GMBH Report GKSS 89/E/37.

## **ANEXO I. CÓDIGOS DE LA CALIBRACIÓN**

```
$***************************** START UP *********************************
PROJ 'C01' '01'
SET 0. 90. 0
MODE NONSTationary TWODimensional
$**************************** COMPUTATIONAL GRID ******************************
\mathcal{S}CGRID REGULAR 0 0 0. 58275 58275 1000 1000 CIRCLE 90 0.125 1
$*************************** INPUT FIELDS *******************************
\mathcal{S}INPGRID BOTTOM REGULAR 0 0 0. 1000 1000 58.275 58.275
READINP BOTTOM 1. 'Bat 1001x1001.txt' 3 0 FREE
INPGRID WX REGULAR 0 0 0. 1000 1000 58.275 58.275 NONSTAT 20220311.000000 
10 MIN 20220311.210000
INPGRID WY REGULAR 0 0 0. 1000 1000 58.275 58.275 NONSTAT 20220311.000000 
10 MIN 20220311.210000
READINP WInd 1. SERIes 'lista.txt' 3 0 FREE
$****************************** PHYSICS *********************************
\mathsf{S}GEN3 KOMen
WCAP
QUADrupl
BREaking CONstant 1.0 0.78
DIFFRACtion
$****************************** NUMERICS ********************************
\mathsf{S}PROP 
NUMERIC STOPC 0.02 0.02 0.02 98. NONSTAT 1 0.1
$*************************** OUTPUT REQUESTS ****************************
\mathsf{S}POINts 'Nodo' 448 97 448 98 449 97 449 98 
TABle 'Nodo' HEADer 'Nodos.txt' TIME HSign DIR WLEN RTP DEPth XP YP 
OUTput 20220311.005000 1 HR
GROUP '001' SUBGRID 0 1000 0 1000
BLOCK '001' NOHEADER 'Hsig_0311.mat' LAY-OUT 3 HSIGN 1 OUTput 
20220311.005000 1 HR
BLOCK '001' NOHEADER 'Dir_0311.mat' LAY-OUT 3 DIR 1 OUTput 
20220311.005000 1 HR
BLOCK '001' NOHEADER 'Wlen_0311.mat' LAY-OUT 3 WLEN 1 OUTput 
20220311.005000 1 HR
BLOCK '001' NOHEADER 'TP_0311.mat' LAY-OUT 3 RTP 1 OUTput 20220311.005000 
1 HR
$**************************** ENDING COMMANDS ***************************
\mathsf{S}TEST 1,0
COMPUTE NONSTat 20220311.000000 10 MIN 20220311.210000
STOP
$
```
PROJ 'C02' 'G3D10m' SET 0. 90. 0 MODE NONSTationary TWODimensional  $\mathcal{S}$ CGRID REGULAR 0 0 0. 58275 58275 1000 1000 CIRCLE 90 0.125 1 S\*\*\*\*\*\*\*\*\*\*\*\*\*\*\*\*\*\*\*\*\*\*\*\*\*\*\* INPUT FIELDS \*\*\*\*\*\*\*\*\*\*\*\*\*\*\*\*\*\*\*\*\*\*\*\*\*\*\*\*\*\*\*\*  $\zeta$ INPGRID BOTTOM REGULAR 0 0 0. 1000 1000 58.275 58.275 READINP BOTTOM 1. 'Bat 1001x1001.txt' 3 0 FREE INPGRID WX REGULAR 0 0 0. 1000 1000 58.275 58.275 NONSTAT 20220311.000000 10 MIN 20220312.210000 INPGRID WY REGULAR 0 0 0. 1000 1000 58.275 58.275 NONSTAT 20220311.000000 10 MIN 20220312.210000 READINP WInd 1. SERIes 'lista.txt' 3 0 FREE  $\mathsf{S}$ GEN3 KOMen WCAP QUADrupl BREaking CONstant 1.0 0.78 DIFFRACtion S\*\*\*\*\*\*\*\*\*\*\*\*\*\*\*\*\*\*\*\*\*\*\*\*\*\*\*\*\*\* NUMERICS \*\*\*\*\*\*\*\*\*\*\*\*\*\*\*\*\*\*\*\*\*\*\*\*\*\*\*\*\*\*\*\*  $\mathsf{S}$ PROP NUMERIC STOPC 0.02 0.02 0.02 98. NONSTAT 1 0.1  $\mathsf S$ POINts 'Nodo' 448 97 448 98 449 97 449 98 TABle 'Nodo' HEADer 'Nodos.txt' TIME HSign DIR WLEN RTP DEPth XP YP OUTput 20220311.005000 1 HR GROUP '001' SUBGRID 0 1000 0 1000 BLOCK '001' NOHEADER 'Hsig 0311.mat' LAY-OUT 3 HSIGN 1 OUTput 20220311.005000 1 HR BLOCK '001' NOHEADER 'Dir 0311.mat' LAY-OUT 3 DIR 1 OUTput 20220311.005000 1 HR BLOCK '001' NOHEADER 'Wlen 0311.mat' LAY-OUT 3 WLEN 1 OUTput 20220311.005000 1 HR BLOCK '001' NOHEADER 'TP 0311.mat' LAY-OUT 3 RTP 1 OUTput 20220311.005000  $1$  HR S\*\*\*\*\*\*\*\*\*\*\*\*\*\*\*\*\*\*\*\*\*\*\*\*\*\*\* ENDING COMMANDS \*\*\*\*\*\*\*\*\*\*\*\*\*\*\*\*\*\*\*\*\*\*\*\*\*\*\* Ŝ. TEST  $1,0$ COMPUTE NONSTat 20220311.000000 10 MIN 20220312.210000 STOP \$

 $S************************************ STRRT UP~{\it x******}**********************************$ PROJ 'C02' 'G3D1h' SET 0. 90. 0 MODE NONSTationary TWODimensional  $\mathcal{S}$ CGRID REGULAR 0 0 0. 58275 58275 1000 1000 CIRCLE 90 0.125 1 S\*\*\*\*\*\*\*\*\*\*\*\*\*\*\*\*\*\*\*\*\*\*\*\*\*\*\* INPUT FIELDS \*\*\*\*\*\*\*\*\*\*\*\*\*\*\*\*\*\*\*\*\*\*\*\*\*\*\*\*\*\*\*\*  $\zeta$ INPGRID BOTTOM REGULAR 0 0 0. 1000 1000 58.275 58.275 READINP BOTTOM 1. 'Bat 1001x1001.txt' 3 0 FREE INPGRID WX REGULAR 0 0 0. 1000 1000 58.275 58.275 NONSTAT 20220311.000000 1 HR 20220312.210000 INPGRID WY REGULAR 0 0 0. 1000 1000 58.275 58.275 NONSTAT 20220311.000000 1 HR 20220312.210000 READINP WInd 1. SERIes 'lista.txt' 3 0 FREE S\*\*\*\*\*\*\*\*\*\*\*\*\*\*\*\*\*\*\*\*\*\*\*\*\*\*\*\*\*\* PHYSICS \*\*\*\*\*\*\*\*\*\*\*\*\*\*\*\*\*\*\*\*\*\*\*\*\*\*\*\*\*\*\*\*\*\*  $\mathsf{S}$ GEN3 KOMen WCAP QUADrupl BREaking CONstant 1.0 0.78 DIFFRACtion S\*\*\*\*\*\*\*\*\*\*\*\*\*\*\*\*\*\*\*\*\*\*\*\*\*\*\*\*\*\* NUMERICS \*\*\*\*\*\*\*\*\*\*\*\*\*\*\*\*\*\*\*\*\*\*\*\*\*\*\*\*\*\*\*\*  $\mathcal{S}$ PROP BSBT NUMERIC STOPC 0.02 0.02 0.02 98. NONSTAT 100 0.1  $\mathsf S$ POINts 'Nodo' 448 97 448 98 449 97 449 98 TABle 'Nodo' HEADer 'Nodos.txt' TIME HSign DIR WLEN RTP DEPth XP YP OUTput 20220311.010000 1 HR GROUP '001' SUBGRID 0 1000 0 1000 BLOCK '001' NOHEADER 'Hsig 0311.mat' LAY-OUT 3 HSIGN 1 OUTput 20220311.010000 1 HR BLOCK '001' NOHEADER 'Dir 0311.mat' LAY-OUT 3 DIR 1 OUTput 20220311.010000 1 HR BLOCK '001' NOHEADER 'Wlen 0311.mat' LAY-OUT 3 WLEN 1 OUTput 20220311.010000 1 HR BLOCK '001' NOHEADER 'TP 0311.mat' LAY-OUT 3 RTP 1 OUTput 20220311.010000 1 HR Ŝ S\*\*\*\*\*\*\*\*\*\*\*\*\*\*\*\*\*\*\*\*\*\*\*\*\*\*\* ENDING COMMANDS \*\*\*\*\*\*\*\*\*\*\*\*\*\*\*\*\*\*\*\*\*\*\*\*\*\*\*\* Ŝ TEST  $1,0$ COMPUTE NONSTat 20220311.000000 1 HR 20220312.210000 STOP Ŝ.

 $S************************************ STRRT UP~{\it x******}**********************************$ PROJ 'C03' 'G3Bk' SET 0. 90. 0 MODE NONSTationary TWODimensional CGRID REGULAR 0 0 0. 58275 58275 1000 1000 CIRCLE 90 0.125 1  $S$ \*\*\*\*\*\*\*\*\*\*\*\*\*\*\*\*\*\*\*\*\*\*\*\*\*\*\*\* INPUT FIELDS \*\*\*\*\*\*\*\*\*\*\*\*\*\*\*\*\*\*\*\*\*\*\*\*\*\*\*\*\*\*\*\*\*\*  $\hat{\mathbf{S}}$ INPGRID BOTTOM REGULAR 0 0 0. 1000 1000 58.275 58.275 READINP BOTTOM 1. 'Bat 1001x1001.txt' 3 0 FREE INPGRID WX REGULAR 0 0 0. 1000 1000 58.275 58.275 NONSTAT 20220311.000000 10 MIN 20220314.210000 INPGRID WY REGULAR 0 0 0. 1000 1000 58.275 58.275 NONSTAT 20220311.000000 10 MIN 20220314.210000 READINP WInd 1. SERIes 'lista.txt' 3 0 FREE  $\mathsf{S}$ GEN3 KOMen WCAP QUADrupl BREaking CONstant 1.0 0.78 DIFFRACtion S\*\*\*\*\*\*\*\*\*\*\*\*\*\*\*\*\*\*\*\*\*\*\*\*\*\*\*\*\* NUMERICS \*\*\*\*\*\*\*\*\*\*\*\*\*\*\*\*\*\*\*\*\*\*\*\*\*\*\*\*\*\*\*\*\*  $\mathsf{S}$ PROP NUMERIC STOPC 0.02 0.02 0.02 98. NONSTAT 1 0.1  $\mathsf S$ POINts 'Nodo' 448 97 448 98 449 97 449 98 TABle 'Nodo' HEADer 'Nodos.txt' TIME HSign DIR WLEN RTP DEPth XP YP OUTput 20220311.005000 1 HR GROUP '001' SUBGRID 0 1000 0 1000 BLOCK '001' NOHEADER 'Hsig 0311.mat' LAY-OUT 3 HSIGN 1 OUTput 20220311.005000 1 HR BLOCK '001' NOHEADER 'Dir 0311.mat' LAY-OUT 3 DIR 1 OUTput 20220311.005000 1 HR BLOCK '001' NOHEADER 'Wlen 0311.mat' LAY-OUT 3 WLEN 1 OUTput 20220311.005000 1 HR BLOCK '001' NOHEADER 'TP 0311.mat' LAY-OUT 3 RTP 1 OUTput 20220311.005000 1 HR Ŝ S\*\*\*\*\*\*\*\*\*\*\*\*\*\*\*\*\*\*\*\*\*\*\*\*\*\*\* ENDING COMMANDS \*\*\*\*\*\*\*\*\*\*\*\*\*\*\*\*\*\*\*\*\*\*\*\*\*\*\*\* Ŝ TEST  $1,0$ COMPUTE NONSTat 20220311.000000 10 MIN 20220314.210000 STOP Ŝ.

 $S************************************ STRRT UP~{\it x******}**********************************$ PROJ 'C03' 'G3ABk' SET 0. 90. 0 MODE NONSTationary TWODimensional  $\mathcal{S}$ CGRID REGULAR 0 0 0. 58275 58275 1000 1000 CIRCLE 90 0.125 1 S\*\*\*\*\*\*\*\*\*\*\*\*\*\*\*\*\*\*\*\*\*\*\*\*\*\*\* INPUT FIELDS \*\*\*\*\*\*\*\*\*\*\*\*\*\*\*\*\*\*\*\*\*\*\*\*\*\*\*\*\*\*\*\*  $\zeta$ INPGRID BOTTOM REGULAR 0 0 0. 1000 1000 58.275 58.275 READINP BOTTOM 1. 'Bat 1001x1001.txt' 3 0 FREE INPGRID WX REGULAR 0 0 0. 1000 1000 58.275 58.275 NONSTAT 20220311.000000 10 MIN 20220314.210000 INPGRID WY REGULAR 0 0 0. 1000 1000 58.275 58.275 NONSTAT 20220311.000000 10 MIN 20220314.210000 READINP WInd 1. SERIes 'lista.txt' 3 0 FREE  $\mathsf{S}$ GEN3 JANSsen 4.5 0.5 AGROW WCAP QUADrupl BREaking CONstant 1.0 0.78 DIFFRACtion S\*\*\*\*\*\*\*\*\*\*\*\*\*\*\*\*\*\*\*\*\*\*\*\*\*\*\*\*\* NUMERICS \*\*\*\*\*\*\*\*\*\*\*\*\*\*\*\*\*\*\*\*\*\*\*\*\*\*\*\*\*\*\*\*\*  $\mathsf{S}$ PROP NUMERIC STOPC 0.02 0.02 0.02 98. NONSTAT 1 0.1  $\mathsf S$ POINts 'Nodo' 448 97 448 98 449 97 449 98 TABle 'Nodo' HEADer 'Nodos.txt' TIME HSign DIR WLEN RTP DEPth XP YP OUTput 20220311.005000 1 HR GROUP '001' SUBGRID 0 1000 0 1000 BLOCK '001' NOHEADER 'Hsig 0311.mat' LAY-OUT 3 HSIGN 1 OUTput 20220311.005000 1 HR BLOCK '001' NOHEADER 'Dir 0311.mat' LAY-OUT 3 DIR 1 OUTput 20220311.005000 1 HR BLOCK '001' NOHEADER 'Wlen 0311.mat' LAY-OUT 3 WLEN 1 OUTput 20220311.005000 1 HR BLOCK '001' NOHEADER 'TP 0311.mat' LAY-OUT 3 RTP 1 OUTput 20220311.005000 1 HR Ŝ S\*\*\*\*\*\*\*\*\*\*\*\*\*\*\*\*\*\*\*\*\*\*\*\*\*\*\* ENDING COMMANDS \*\*\*\*\*\*\*\*\*\*\*\*\*\*\*\*\*\*\*\*\*\*\*\*\*\*\*\* Ŝ TEST  $1,0$ COMPUTE NONSTat 20220311.000000 10 MIN 20220314.210000 STOP Ŝ.

\$\*\*\*\*\*\*\*\*\*\*\*\*\*\*\*\*\*\*\*\*\*\*\*\*\*\*\*\*\* START UP \*\*\*\*\*\*\*\*\*\*\*\*\*\*\*\*\*\*\*\*\*\*\*\*\*\*\*\*\*\*\*\*\* PROJ 'C03' 'G3ABj' SET 0. 90. 0 MODE NONSTationary TWODimensional \$\*\*\*\*\*\*\*\*\*\*\*\*\*\*\*\*\*\*\*\*\*\*\*\* COMPUTATIONAL GRID \*\*\*\*\*\*\*\*\*\*\*\*\*\*\*\*\*\*\*\*\*\*\*\*\*\*\*\*  $\mathcal{S}$ CGRID REGULAR 0 0 0. 58275 58275 1000 1000 CIRCLE 90 0.125 1 \$\*\*\*\*\*\*\*\*\*\*\*\*\*\*\*\*\*\*\*\*\*\*\*\*\*\*\* INPUT FIELDS \*\*\*\*\*\*\*\*\*\*\*\*\*\*\*\*\*\*\*\*\*\*\*\*\*\*\*\*\*\*\*  $\zeta$ INPGRID BOTTOM REGULAR 0 0 0. 1000 1000 58.275 58.275 READINP BOTTOM 1. 'Bat 1001x1001.txt' 3 0 FREE INPGRID WX REGULAR 0 0 0. 1000 1000 58.275 58.275 NONSTAT 20220311.000000 10 MIN 20220314.210000 INPGRID WY REGULAR 0 0 0. 1000 1000 58.275 58.275 NONSTAT 20220311.000000 10 MIN 20220314.210000 READINP WInd 1. SERIes 'lista.txt' 3 0 FREE \$\*\*\*\*\*\*\*\*\*\*\*\*\*\*\*\*\*\*\*\*\*\*\*\*\*\*\*\*\*\* PHYSICS \*\*\*\*\*\*\*\*\*\*\*\*\*\*\*\*\*\*\*\*\*\*\*\*\*\*\*\*\*\*\*\*\*  $\mathsf{S}$ GEN3 KOMen 2.36E-5 3.02E-3 AGROW WCAP QUADrupl BREaking CONstant 1.0 0.78 DIFFRACtion \$\*\*\*\*\*\*\*\*\*\*\*\*\*\*\*\*\*\*\*\*\*\*\*\*\*\*\*\*\*\* NUMERICS \*\*\*\*\*\*\*\*\*\*\*\*\*\*\*\*\*\*\*\*\*\*\*\*\*\*\*\*\*\*\*\*  $\mathsf{S}$ PROP NUMERIC STOPC 0.02 0.02 0.02 98. NONSTAT 1 0.1 \$\*\*\*\*\*\*\*\*\*\*\*\*\*\*\*\*\*\*\*\*\*\*\*\*\*\*\* OUTPUT REQUESTS \*\*\*\*\*\*\*\*\*\*\*\*\*\*\*\*\*\*\*\*\*\*\*\*\*\*\*\*  $\mathsf{S}$ POINts 'Nodo' 448 97 448 98 449 97 449 98 TABle 'Nodo' HEADer 'Nodos.txt' TIME HSign DIR WLEN RTP DEPth XP YP OUTput 20220311.005000 1 HR GROUP '001' SUBGRID 0 1000 0 1000 BLOCK '001' NOHEADER 'Hsig\_0311.mat' LAY-OUT 3 HSIGN 1 OUTput 20220311.005000 1 HR BLOCK '001' NOHEADER 'Dir\_0311.mat' LAY-OUT 3 DIR 1 OUTput 20220311.005000 1 HR BLOCK '001' NOHEADER 'Wlen\_0311.mat' LAY-OUT 3 WLEN 1 OUTput 20220311.005000 1 HR BLOCK '001' NOHEADER 'TP\_0311.mat' LAY-OUT 3 RTP 1 OUTput 20220311.005000 1 HR \$\*\*\*\*\*\*\*\*\*\*\*\*\*\*\*\*\*\*\*\*\*\*\*\*\*\*\*\* ENDING COMMANDS \*\*\*\*\*\*\*\*\*\*\*\*\*\*\*\*\*\*\*\*\*\*\*\*\*\*\*  $\mathcal{S}$ TEST 1,0 COMPUTE NONSTat 20220311.000000 10 MIN 20220314.210000 STOP  $\mathsf{S}$ 

## ANEXO II. CÓDIGOS PARA EL ANÁLISIS DE LAS **FORMULACIONES DE SWAN**

```
S***************************** START UP **********************************
Ŝ.
PROJ 'Bkom' '01'
SET 0, 90, 0
MODE STAT TWOD
\mathcal{S}CGRID REGULAR 0 0 0. 58275 58275 1000 1000 CIRCLE 90 0.125 1
Ŝ
S************************** INPUT FIELDS *******************************
\mathcal{S}INPGRID BOTTOM REGULAR 0 0 0. 1000 1000 58.275 58.275
READINP BOTTOM 1. 'bat.txt' 3 0 FREE
WIND 10 90
S
\mathcal{S}GEN3 KOMen
OFF BREaking
OFF FSHift
OFF BNDCHK
DIFFRAC 0
S
S****************************** NUMERICS *********************************
\mathsf{S}PROP
NUMERIC STOPC 0.02 0.02 0.02 98. STAT 100
Ŝ.
S*************************** OUTPUT REOUESTS *****************************
\mathsf{S}POINts 'Nodo' 2 500 500 2 500 500 500 1000 1000 500
$SPECout 'Nodo' SPEC2D ABSolute 'spec1.txt'
TABle 'Nodo' HEADer 'Nodos.txt' TIME HSign DIR WLEN RTP DEPth XP YP
\mathcal{S}GROUP '001' SUBGRID 0 1000 0 1000
BLOCK '001' NOHEADER 'Hsig Bkom.mat' LAY-OUT 3 HSIGN 1
BLOCK '001' NOHEADER 'Dir Bkom.mat' LAY-OUT 3 DIR 1
BLOCK '001' NOHEADER 'Wlen Bkom.mat' LAY-OUT 3 WLEN 1
BLOCK '001' NOHEADER 'TP Bkom.mat' LAY-OUT 3 RTP 1
\mathsf S$**************************** ENDING COMMANDS ***************************
     1,0TEST
COMPUTE STAT
STOP
Ŝ
```
Ŝ. PROJ 'BJan' '01' SET 0. 90. 0 MODE STAT TWOD \$ CGRID REGULAR 0 0 0. 58275 58275 1000 1000 CIRCLE 90 0.125 1 S. S\*\*\*\*\*\*\*\*\*\*\*\*\*\*\*\*\*\*\*\*\*\*\*\*\*\* INPUT FIELDS \*\*\*\*\*\*\*\*\*\*\*\*\*\*\*\*\*\*\*\*\*\*\*\*\*\*\*\*\*\*\*\* S. INPGRID BOTTOM REGULAR 0 0 0. 1000 1000 58.275 58.275 READINP BOTTOM 1. 'bat.txt' 3 0 FREE  $\mathcal{S}$ WIND 10 90  $\mathcal{S}$ \$\*\*\*\*\*\*\*\*\*\*\*\*\*\*\*\*\*\*\*\*\*\*\*\*\*\*\*\*\*\* PHYSICS \*\*\*\*\*\*\*\*\*\*\*\*\*\*\*\*\*\*\*\*\*\*\*\*\*\*\*\*\*\*\*\*\* S. GEN3 JANSsen OFF BREaking OFF FSHift OFF BNDCHK DIFFRAC 0 S.  $S************************************~\text{NUMERICS}$  $\mathsf{S}$ PROP NUMERIC STOPC 0.02 0.02 0.02 98. STAT 100 S. POINts 'Nodo' 2 500 500 2 500 500 500 1000 1000 500 \$SPECout 'Nodo' SPEC2D ABSolute 'spec1.txt' TABle 'Nodo' HEADer 'Nodos.txt' TIME HSign DIR WLEN RTP DEPth XP YP  $\mathcal{S}$ GROUP '001' SUBGRID 0 1000 0 1000 BLOCK '001' NOHEADER 'Hsig BJan.mat' LAY-OUT 3 HSIGN 1 BLOCK '001' NOHEADER 'Dir BJan.mat' LAY-OUT 3 DIR 1 BLOCK '001' NOHEADER 'Wlen BJan.mat' LAY-OUT 3 WLEN 1 BLOCK '001' NOHEADER 'TP BJan.mat' LAY-OUT 3 RTP 1 S. S\*\*\*\*\*\*\*\*\*\*\*\*\*\*\*\*\*\*\*\*\*\*\*\*\*\*\* ENDING COMMANDS \*\*\*\*\*\*\*\*\*\*\*\*\*\*\*\*\*\*\*\*\*\*\*\*\*\*\*\* TEST  $1,0$ COMPUTE STAT STOP \$

 $\mathcal{S}$ PROJ 'BJanWkom' '01' SET 0. 90. 0 MODE STAT TWOD \$ CGRID REGULAR 0 0 0. 58275 58275 1000 1000 CIRCLE 90 0.125 1 S. S\*\*\*\*\*\*\*\*\*\*\*\*\*\*\*\*\*\*\*\*\*\*\*\*\*\* INPUT FIELDS \*\*\*\*\*\*\*\*\*\*\*\*\*\*\*\*\*\*\*\*\*\*\*\*\*\*\*\*\*\*\*\*  $\hat{S}$ INPGRID BOTTOM REGULAR 0 0 0. 1000 1000 58.275 58.275 READINP BOTTOM 1. 'bat.txt' 3 0 FREE  $\mathcal{S}$ WIND 10 90  $\mathcal{S}$ \$\*\*\*\*\*\*\*\*\*\*\*\*\*\*\*\*\*\*\*\*\*\*\*\*\*\*\*\*\* PHYSICS \*\*\*\*\*\*\*\*\*\*\*\*\*\*\*\*\*\*\*\*\*\*\*\*\*\*\*\*\*\*\*\*\* S. GEN3 JANSsen 2.5876 1 OFF BREaking OFF FSHift OFF BNDCHK DIFFRAC 0 S.  $S************************************~NIJMERTCS~***************************************$  $\mathsf{S}$ PROP NUMERIC STOPC 0.02 0.02 0.02 98. STAT 100  $\mathcal{S}$ POINts 'Nodo' 2 500 500 2 500 500 500 1000 1000 500 \$SPECout 'Nodo' SPEC2D ABSolute 'spec1.txt' TABle 'Nodo' HEADer 'Nodos.txt' TIME HSign DIR WLEN RTP DEPth XP YP  $\zeta$ GROUP '001' SUBGRID 0 1000 0 1000 BLOCK '001' NOHEADER 'Hsig BJanWkom.mat' LAY-OUT 3 HSIGN 1 BLOCK '001' NOHEADER 'Dir BJanWkom.mat' LAY-OUT 3 DIR 1 BLOCK '001' NOHEADER 'Wlen BJanWkom.mat' LAY-OUT 3 WLEN 1 BLOCK '001' NOHEADER 'TP\_BJanWkom.mat' LAY-OUT 3 RTP 1 S. S\*\*\*\*\*\*\*\*\*\*\*\*\*\*\*\*\*\*\*\*\*\*\*\*\*\*\* ENDING COMMANDS \*\*\*\*\*\*\*\*\*\*\*\*\*\*\*\*\*\*\*\*\*\*\*\*\*\*\* TEST  $1,0$ COMPUTE STAT STOP \$

Ŝ. PROJ 'Bkom' '01' SET 0. 90. 0 MODE STAT TWOD \$ CGRID REGULAR 0 0 0. 58275 58275 1000 1000 CIRCLE 90 0.125 1 S. S\*\*\*\*\*\*\*\*\*\*\*\*\*\*\*\*\*\*\*\*\*\*\*\*\*\* INPUT FIELDS \*\*\*\*\*\*\*\*\*\*\*\*\*\*\*\*\*\*\*\*\*\*\*\*\*\*\*\*\*\*\*\*  $\hat{S}$ INPGRID BOTTOM REGULAR 0 0 0. 1000 1000 58.275 58.275 READINP BOTTOM 1. 'bat.txt' 3 0 FREE  $\mathcal{S}$ WIND 10 90  $\mathcal{S}$ \$\*\*\*\*\*\*\*\*\*\*\*\*\*\*\*\*\*\*\*\*\*\*\*\*\*\*\*\*\* PHYSICS \*\*\*\*\*\*\*\*\*\*\*\*\*\*\*\*\*\*\*\*\*\*\*\*\*\*\*\*\*\*\*\*\* S. GEN3 KOMen AGROW OFF BREaking OFF FSHift OFF BNDCHK DIFFRAC 0 S.  $S************************************~\text{NUMERICS}$  $\mathsf{S}$ PROP NUMERIC STOPC 0.02 0.02 0.02 98. STAT 100  $\mathcal{S}$ POINts 'Nodo' 2 500 500 2 500 500 500 1000 1000 500 \$SPECout 'Nodo' SPEC2D ABSolute 'spec1.txt' TABle 'Nodo' HEADer 'Nodos.txt' TIME HSign DIR WLEN RTP DEPth XP YP  $\zeta$ GROUP '001' SUBGRID 0 1000 0 1000 BLOCK '001' NOHEADER 'Hsig ABkom.mat' LAY-OUT 3 HSIGN 1 BLOCK '001' NOHEADER 'Dir ABkom.mat' LAY-OUT 3 DIR 1 BLOCK '001' NOHEADER 'Wlen ABkom.mat' LAY-OUT 3 WLEN 1 BLOCK '001' NOHEADER 'TP ABkom.mat' LAY-OUT 3 RTP 1 S. TEST  $1,0$ COMPUTE STAT STOP \$

 $\mathcal{S}$ PROJ 'ABJan' '01' SET 0. 90. 0 MODE STAT TWOD \$ CGRID REGULAR 0 0 0. 58275 58275 1000 1000 CIRCLE 90 0.125 1 S. S\*\*\*\*\*\*\*\*\*\*\*\*\*\*\*\*\*\*\*\*\*\*\*\*\*\* INPUT FIELDS \*\*\*\*\*\*\*\*\*\*\*\*\*\*\*\*\*\*\*\*\*\*\*\*\*\*\*\*\*\*\*\*  $\hat{S}$ INPGRID BOTTOM REGULAR 0 0 0. 1000 1000 58.275 58.275 READINP BOTTOM 1. 'bat.txt' 3 0 FREE  $\mathcal{S}$ WIND 10 90  $\mathcal{S}$ \$\*\*\*\*\*\*\*\*\*\*\*\*\*\*\*\*\*\*\*\*\*\*\*\*\*\*\*\*\* PHYSICS \*\*\*\*\*\*\*\*\*\*\*\*\*\*\*\*\*\*\*\*\*\*\*\*\*\*\*\*\*\*\*\*\* S. GEN3 JANSsen AGROW OFF BREaking OFF FSHift OFF BNDCHK DIFFRAC 0 S.  $S************************************~NIJMERTCS~***************************************$  $\mathcal{S}$ PROP NUMERIC STOPC 0.02 0.02 0.02 98. STAT 100  $\mathcal{S}$ POINts 'Nodo' 2 500 500 2 500 500 500 1000 1000 500 \$SPECout 'Nodo' SPEC2D ABSolute 'spec1.txt' TABle 'Nodo' HEADer 'Nodos.txt' TIME HSign DIR WLEN RTP DEPth XP YP  $\zeta$ GROUP '001' SUBGRID 0 1000 0 1000 BLOCK '001' NOHEADER 'Hsig ABJan.mat' LAY-OUT 3 HSIGN 1 BLOCK '001' NOHEADER 'Dir ABJan.mat' LAY-OUT 3 DIR 1 BLOCK '001' NOHEADER 'Wlen ABJan.mat' LAY-OUT 3 WLEN 1 BLOCK '001' NOHEADER 'TP ABJan.mat' LAY-OUT 3 RTP 1 S. TEST  $1,0$ COMPUTE STAT STOP \$

 $\mathcal{S}$ PROJ 'ABJanWkom' '01' SET 0. 90. 0 MODE STAT TWOD \$ CGRID REGULAR 0 0 0. 58275 58275 1000 1000 CIRCLE 90 0.125 1 S. S\*\*\*\*\*\*\*\*\*\*\*\*\*\*\*\*\*\*\*\*\*\*\*\*\*\* INPUT FIELDS \*\*\*\*\*\*\*\*\*\*\*\*\*\*\*\*\*\*\*\*\*\*\*\*\*\*\*\*\*\*\*\*  $\hat{S}$ INPGRID BOTTOM REGULAR 0 0 0. 1000 1000 58.275 58.275 READINP BOTTOM 1. 'bat.txt' 3 0 FREE  $\mathcal{S}$ WIND 10 90  $\mathcal{S}$ \$\*\*\*\*\*\*\*\*\*\*\*\*\*\*\*\*\*\*\*\*\*\*\*\*\*\*\*\*\* PHYSICS \*\*\*\*\*\*\*\*\*\*\*\*\*\*\*\*\*\*\*\*\*\*\*\*\*\*\*\*\*\*\*\*\* S. GEN3 JANSsen 2.5876 1 AGROW OFF BREaking OFF FSHift OFF BNDCHK DIFFRAC 0 S.  $S************************************~NIJMERTCS~***************************************$  $\mathcal{S}$ PROP NUMERIC STOPC 0.02 0.02 0.02 98. STAT 100  $\mathcal{S}$ POINts 'Nodo' 2 500 500 2 500 500 500 1000 1000 500 \$SPECout 'Nodo' SPEC2D ABSolute 'spec1.txt' TABle 'Nodo' HEADer 'Nodos.txt' TIME HSign DIR WLEN RTP DEPth XP YP  $\zeta$ GROUP '001' SUBGRID 0 1000 0 1000 BLOCK '001' NOHEADER 'Hsig ABJanWkom.mat' LAY-OUT 3 HSIGN 1 BLOCK '001' NOHEADER 'Dir ABJanWkom.mat' LAY-OUT 3 DIR 1 BLOCK '001' NOHEADER 'Wlen ABJanWkom.mat' LAY-OUT 3 WLEN 1 BLOCK '001' NOHEADER 'TP ABJanWkom.mat' LAY-OUT 3 RTP 1 S. S\*\*\*\*\*\*\*\*\*\*\*\*\*\*\*\*\*\*\*\*\*\*\*\*\*\*\* ENDING COMMANDS \*\*\*\*\*\*\*\*\*\*\*\*\*\*\*\*\*\*\*\*\*\*\*\*\*\*\* TEST  $1,0$ COMPUTE STAT STOP \$

## **ANEXO III. CÓDIGO DEL MODELO OPERACIONAL**

```
%==========================================================================
% MODELO OPERACIONAL SENO DE RELONCAVÍ
% =========================================================================
% Autor: JPS (con códigos de Pablo Córdova modificados)
% Fecha: 18/10/2022
% Nombre: Mod_Op_Sen_Rel.mat
% =========================================================================
clc
close all
clear all
tic
% gifvto = inputdlg('Generar Gif Campos de viento')
gifvto = 0; \frac{6}{6} = 1: Genera animación con campos de viento
%% ========================================================================
% Carga Toolbox NC (para extraer información de los archivos GFS NOMADS)
% =========================================================================
addpath('C:\Users\jorge\OneDrive\Escritorio\Matlab\Tesis\Códigos 
Pablo\mexcdf_pablo\mexcdf')
addpath('C:\Users\jorge\OneDrive\Escritorio\Matlab\Tesis\Códigos 
Pablo\mexcdf pablo\mexcdf\snctools')
addpath('C:\Users\jorge\OneDrive\Escritorio\Matlab\Tesis\Códigos
Pablo\mexcdf pablo\mexcdf\netcdf toolbox')
addpath('C:\U{Users\j{orge\OneDirive\Escriptstyle\Exeritorio\Matlab\Tesis\Códigos}}Pablo\mexcdf pablo\mexcdf\mexnc')
javaaddpath('C:\Users\jorge\OneDrive\Escritorio\Matlab\Tesis\Códigos 
Pablo\mexcdf pablo\netcdfAll-4.1.jar')
jobdir = 'C:\Users\jorge\OneDrive\Escritorio\Matlab\Tesis\Modelo Operacional';
cd(jobdir)
%% ========================================================================
% Descarga Datos de Viento Desde Modelo GFS NOMADS
% =========================================================================
prodat = today; % Fecha del pronóstico
predat = prodat-6; % Fecha inicio de la modelación
newfold = datestr(prodat,'yyyymmdd');
prevect = predat:1:prodat-1;
cd DATA
mkdir(newfold)
cd(newfold)
h = waitbar(1/(length(prevect)*24), 'Descargando nowcast...');
options = weboptions('Timeout',Inf);
for j = 1: length (prevect)
    evday = prevect(j); % día que se está evaluando
    for k = 0:23 url = ['https://nomads.ncep.noaa.gov/pub/data/nccf/com/gfs/prod/gfs.' ...
        datestr(evday,'yyyymmdd') '/00/wave/gridded' ...
         '/gfswave.t00z.global.0p25.f' num2str(k,'%03.0f') '.grib2'];
```

```
 filename = [datestr(evday,'yyyymmdd') '.gfswave.t00z.global.0p25.f'
num2str(k,'%03.0f') '.grib2'];
        outfilename = websave(filename, url, options);
        waitbar((j*k) / (length(prevect)*24),h,['Descargando ' filename '...']);
     end
end
close(h)
h = \text{waitbar}(1/120, 'Descargando forecast...');
evday = prodat;
cf = 0;cdi = 0;for k = 0:120cf = cf+1;url = ['https://nomads.ncep.noaa.gov/pub/data/nccf/com/gfs/prod/gfs.' ...
     datestr(evday,'yyyymmdd') '/00/wave/gridded' ...
     '/gfswave.t00z.global.0p25.f' num2str(k,'%03.0f') '.grib2']; 
    if cf == 25
        cf = 1;cdi = cdi+1; end
     filename = [datestr(evday+cdi,'yyyymmdd') '.gfswave.t00z.global.0p25.f'
num2str(cf-1,'%03.0f') '.grib2'];
     outfilename = websave(filename,url,options);
     waitbar(k/120,h,['Descargando ' filename '...']);
end
close(h)
%% ========================================================================
% Extrae subgrilla de campos de vientos modelo GFS NOMADS
% =========================================================================
lat = [-42 -41.75];
lon = [-73 -72.75];lista = dir('\star.grib2');
nlist = length(lista);count = 1;longitud = nc_varget(lista(1).name,'lon');
longitud(longitud>180) = longitud(longitud>180) -360;latitud = nc varget(lista(1).name, 'lat');
lons = longitud(longitud >= min(lon) & longitud <= max(lon));
lats = latitud(latitud >= min(lat) & latitud <= max(lat));
U = \text{nan}(\text{length}(\text{lats}), \text{length}(\text{lons}), \text{length}(\text{lista}));V = \text{nan}(\text{length}(\text{lats}), \text{length}(\text{lons}), \text{length}(\text{lista}));T = nan(length(lista),1);<br>
Ti = [];
        = [];
aux = 1;h = waitbar(1/nlist,'Extrayendo Subgrilla ');
for i=1:nlist
   filename = lista(i) .name;u=nc varget(filename, 'U-component of wind');
   v=nc_varget(filename,'V-component_of_wind');
   date = [filename(1:8) filename(end-7:end-6)];
   time = datenum(date, 'yyyymmddHH');
```

```
U(:,,:,i) = u(latitud \geq min(lat) \& latitud \leq max(lat),lonqitud \geq min(lon) \&longitud <= max(lon));
   V(:,,:,i) = V(latitud \geq min(lat) \& latitud \leq max(lat), longitudinal \geq min(lon) \&longitud \leq max(lon));
   T(i,1) = time;Ti = [Ti; time]; % Extracción Series de Tiempo
   [Nx, Ny, Nt] = size(U);for t = 1:Ntfor f = 1:Nxfor c = 1:NyUst\{f,c\} (aux, 1) = U(f,c,t);
                Vst{f,c}(aux,1) = V(f,c,t);Mst{f,c}(aux,1) = sqrt(Ust{f,c}(aux,1)^2+Vst{f,c}(aux,1)^2); %
Magnitud
             end
         end
        aux = aux+1; end
   waitbar(i/nlist,h,['Extrayendo Subgrilla ',num2str(i),'/',num2str(nlist)]);
end
close(h)
save('GFSsubset orig.mat','U','V','T','lats','lons')
%% ========================================================================
% Archivo NetCDF con datos de Viento
% =========================================================================
fecha1=datestr(predat,'yyyymmdd');
ANO=datestr(predat,'yyyy');
MES=datestr(predat,'mm');
DIA=datestr(predat,'dd');
fecha2=datestr(prodat,'yyyymmdd');
ANO2=datestr(prodat,'yyyy');
MES2=datestr(prodat,'mm');
DIA2=datestr(prodat,'dd');
time 1=(\text{datemum}(str2num(ANO)), str2num(MES), str2num(DIA), 0, 0, 0): datenum(0, 0, 0, 1, 0, 0
)...
    :datenum(str2num(ANO2),str2num(MES2),str2num(DIA2),0,0,0))';
time=(time_1-datenum(1900,1,1)).*24; 
filename=['input_',datestr(today,'yyyymmdd'),'.nc'];
nc create empty(filename)
nc_adddim(filename,'longitude',length(longitude));
nc adddim(filename, 'latitude', length(latitude));
nc_adddim(filename,'time',length(T));
vars lon.Name = 'longitude';
vars lon.Datatype = 'single';
vars_lon.Dimension = {'longitude'};
nc_addvar (filename, vars_lon )
vars lat.Name = 'latitude';
```

```
vars lat.Datatype = 'single';
vars lat.Dimension = {'latitude'};
nc addvar (filename, vars lat )
vars time.Name = 'time';
vars_time.Datatype = 'int32';
vars_time.Dimension = {'time'};
vars time. Attribute. Name='units';
vars_time.Attribute.Value='hours since 1900-01-01 00:00:00.0';
nc addvar (filename, vars time )
vars_u10.Name = 'u;
vars_u10.Datatype = 'int16';
vars<sup>-u10.</sup>Dimension = {'latitude','longitude','time'};
vars_u10.Attribute.Name='_FillValue';
vars_u10.Attribute.Value=-32767 ;
nc addvar (filename, vars u10 )
vars_v10.Name = 'v';vars_v10.Datatype = 'int16';
vars<sup>-</sup>v10.Dimension = {'latitude','longitude','time'};
vars_v10.Attribute.Name='_FillValue';
vars<sup>-</sup>v10.Attribute.Value=-32767 ;
nc addvar (filename, vars v10 )
nc_varput(filename,'longitude',longitude);
nc_varput(filename,'latitude',latitude);
nc_varput(filename,'time',time);
nc_varput(filename,'u',Ui);
nc_varput(filename,'v',Vi);
ncwriteatt(filename,'time','long name','time') %agrega atributo => : long name =
"time"
ncwriteatt(filename,'time','calendar','gregorian') %agrega atributo => : calendar 
= "gregorian"
%% ========================================================================
% Interpolación campos de viento GFS
% =========================================================================
% Interpolación Temporal:
% =======================
f1 = datetime (datevec(Ti(1)));
f2 = datetime (datevec(Ti(end)));
Taux = datenum([f1:minutes(10):f2]');
metodo = 'linear'; % Método de interpolación
for i = 1:Nxfor j = 1:NyUinterpT\{i,j\}(:,:) = interp1(Ti,Ust\{i,j\}(:,:), Taux, metodo);
        VinterpT\{i,j\}(:,:) = interp1(Ti, Vst{i,j}):(; ;), Taux, metodo);
     end
end
```

```
NT = length(Taux);
```

```
for i = 1:Nxfor j = 1:Nyfor t = 1:NTUaux(i,j,t) = UinterpT(i,j) (t);
            Vaux(i, j, t) = VinterpT(i, j) (t);
         end
     end
end
% Interpolación Espacial:
% =======================
% Dominio de Interpolación Espacial (Xv, Yv)
lon2 = [-73.15 - 72.625];lat2 = [-41.975 -41.45];
[X, Y] = meshgrid(lon2, lat2);
loni = -73.15:0.000525:-72.625;
lati = -41.975:0.000525:-41.45;[xy, Yv] = meshgrid(loni, lati);% Interpolación Espacial
h = waitbar(1/NT,'Comenzando Interpolación Espacial');
for t = 1:NTUi(:,:,t) = interp2(X,Y,Uaux(:,:,t),XV,YV);Vi(:,:,t) = interp2(X, Y, Vaux(:,:,t), Xv, Yv);
    VEL(:,:,t) = sqrt(Ui(:,:,i).^2+Vi(:,:,i).^2);
    DIR(:,:,t) = \text{atand}(\text{Ui}(:,:,i),\text{'Vi}(:,:,i)); for m = 1:1001
        for n = 1:1001if Vi(m,n,t)>0DIR(m,n,t) = DIR(m,n,i)+180;elseif Ui(m,n,t) > 0 & Wi(m,n,i) < 0DIR(m,n,t) = DIR(m,n,i)+360;elseif Ui(m,n,t) == 0DIR(m, n, t) = 180;elseif Vi(m,n,t) == 0DIR(m,n,t) = 0; end
         end
     end
     waitbar((t/NT),h,['Interpolando Data ',num2str(t),' de 
',num2str(NT),'(',num2str(100*(t/NT)),'%)']);
end
close(h)
save('GFSsubset_interp.mat','Ui','Vi','T','latitude','longitude')
%% ========================================================================
% CREACIÓN DE CAMPOS DE VIENTO DE ENTRADA PARA SWAN
% =========================================================================
Id = 'Modelo';
mkdir(Id)
of = cd(Id);
```

```
fname = 'lista.txt';
fileID = fopen(fname,'w');h = waitbar(1/NT,'Comenzando Generación de Campos de Viento');
for t = 1:NT filenameU = [datestr(Taux(t),'yyyymmddHHMM'),'U.txt'];
     filenameV = [datestr(Taux(t),'yyyymmddHHMM'),'V.txt'];
     dlmwrite(filenameU,Ui(:,:,t),'delimiter','\t','precision',5)
     dlmwrite(filenameV,Vi(:,:,t),'delimiter','\t','precision',5)
    fprintf(fileID,'%s \n',filenameU);
    fprintf(fileID,'%s \n',filenameV);
    waitbar((t/NT), h, ['Archivo ', datestr(Taux(t), 'yyyymmddHHMM'), '.mat
(',num2str(100*(t/NT)),')%']);
end
close(h)
%% ========================================================================
% CREACIÓN SCRIPT MODELO SWAN
% =========================================================================
c = ''''; % auxiliar para la comilla en texto
f1 = datestr(Taux(1), 'yyyymmdd.HHMMSS'); % Fecha inicial del modelo
f2 = datestr(Taux(end), 'yyyymmdd.HHMMSS'); % Fecha final del modelo
faux = datenum (datetime (datevec (Taux (1))) + hours(1));
fOUT = datestr(faux,'yyyymmdd.HHMMSS'); % Fecha desde que inicia la salida de 
Output
fId = fopen('Mod Op.swn','w');
fprintf(fId,'$****************************** START UP 
**********************************\n$\n');
fprintf(fId,'PROJ\n');
fprintf(fId,'SET 0. 90. 0.\n');
fprintf(fId,'MODE NONSTationary TWODimensional\n');
fprintf(fId,'$************************* COMPUTATIONAL GRID 
   *****************************\n$\n');
fprintf(fId,'CGRID REGULAR 0 0 0. 58275 58275 1000 1000 CIRCLE 90 0.125 1\n');
fprintf(fId,'$**************************** INPUT FIELDS 
   ********************************\n$\n');
fprintf(fId,'INPGRID BOTTOM REGULAR 0 0 0. 1000 1000 58.275 58.275\n');
fprintf(fId,['READINP BOTTOM 1. ',c,'Bat 1001x1001.txt',c,' 3 0 FREE\n']);
fprintf(fId,['INPGRID WX REGULAR 0 0 0. 1000 1000 58.275 58.275 NONSTAT ',f1,' 10 
MIN ', f2, '\n']);
fprintf(fId,['INPGRID WY REGULAR 0 0 0. 1000 1000 58.275 58.275 NONSTAT ',f1,' 10 
MIN ', f2, '\n']);
fprintf(fId,['READINP WInd 1. SERIes ',c,fname,c,' 3 0 FREE\n']);
fprintf(fId,'$******************************* PHYSICS 
    x****************************************\frac{1}{n}fprintf(fId,'GEN3 KOMen AGROW\n');
fprintf(fId,'BREaking CONstant 1.0 0.78\n');
fprintf(fId,'DIFFRACtion\n');
fprintf(fId,'$******************************* NUMERICS 
  *********************************\n$\n');
```

```
79
```

```
fprintf(fId,'PROP\n');
fprintf(fId,'NUMERIC STOPC 0.02 0.02 0.02 98. NONSTAT 1 0.1\n');
fprintf(fId,'$**************************** OUTPUT REQUESTS 
 .<br>******************************\n$\n');
fprintf(fId,['GROUP ',c,'001',c,' SUBGRID 0 1000 0 1000\n']);
fprintf(fId,['BLOCK ',c,'001',c,' NOHEADER ',c,'Hsig_0311.mat',c,' LAY-OUT 3 
HSIGN 1 OUTput ', fOUT, ' 1 HR\n']);
fprintf(fId,['BLOCK ',c,'001',c,' NOHEADER ',c,'Dir_0311.mat',c,' LAY-OUT 3 PDIR 
1 OUTput ',fOUT,' 1 HR\n']);
fprintf(fId,['BLOCK ',c,'001',c,' NOHEADER ',c,'Wlen_0311.mat',c,' LAY-OUT 3 WLEN 
1 OUTput ',fOUT,' 1 HR\n']);
fprintf(fId,['BLOCK ',c,'001',c,' NOHEADER ',c,'TP_0311.mat',c,' LAY-OUT 3 RTP 1 
OUTput ',fOUT,' 1 HR\n']);
fprintf(fId,'$***************************** ENDING COMMANDS 
 ****************************\n$\n');
fprintf(fId,'TEST 1,0\n');
fprintf(fId,['COMPUTE NONSTat ',f1,' 10 MIN ',f1,'\n']);
fprintf(fId,'STOP\n');
fprintf(fId,'$*******************************************************************
*******');
% EJECUCIÓN DEL MODELO:
```
% ====================

```
system('swanrun Mod_Op 4')
```